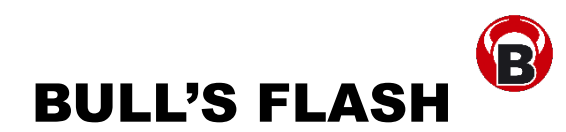

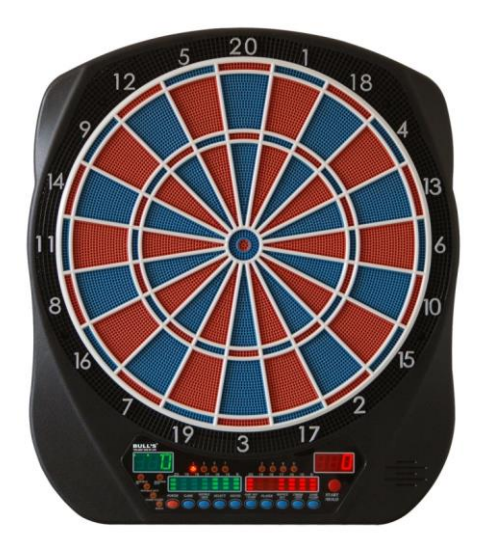

# **Elektronisches Dartboard Bedienungs- und Spielanleitungen**

# **Inhaltsverzeichnis:**

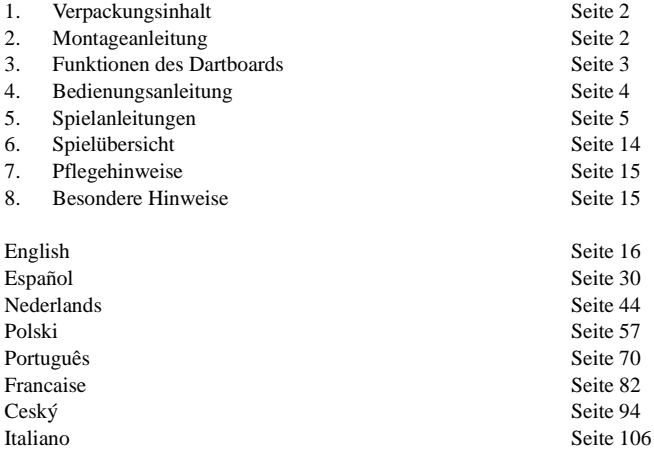

#### **1. Verpackungsinhalt**

- Elektronisches Dartboard
- Bedienungsanleitung
- 6 Darts
- Ersatzspitzen (Soft Tips)
- AC-Netzteil

#### **2. Montageanleitung**

Wählen Sie einen Standort, wo Sie das Dartboard aufhängen möchten, wo mindestens 3m freie Fläche vor dem Board vorhanden ist. Die Abwurflinie befindet sich 2,37m von der Vorderseite des Dartboards entfernt. Dieses Dartboard kann nur mit einem AC-Netzteil betrieben werden, zur besseren Handhabung sollte die Montage demnach in der Nähe einer Stromquelle erfolgen.

Unabhängig von der Befestigungsart muss das Bullseye des Dartboards 1,73m vom Boden entfernt sein. Markieren Sie zuerst die Position des Bullseye (Center) an der Wand. Messen Sie nun den Abstand zwischen den Aufhängungsvorrichtungen am Dartboard und dem Center. Markieren Sie anschließend die Position für die Aufhängungsvorrichtungen an der Wand. Vergewissern Sie sich, dass die zweite Markierung auf der gleichen Höhe wie die erste Markierung erfolgt.

Montieren Sie das Dartboard, indem Sie die Vorrichtungen mit Schrauben

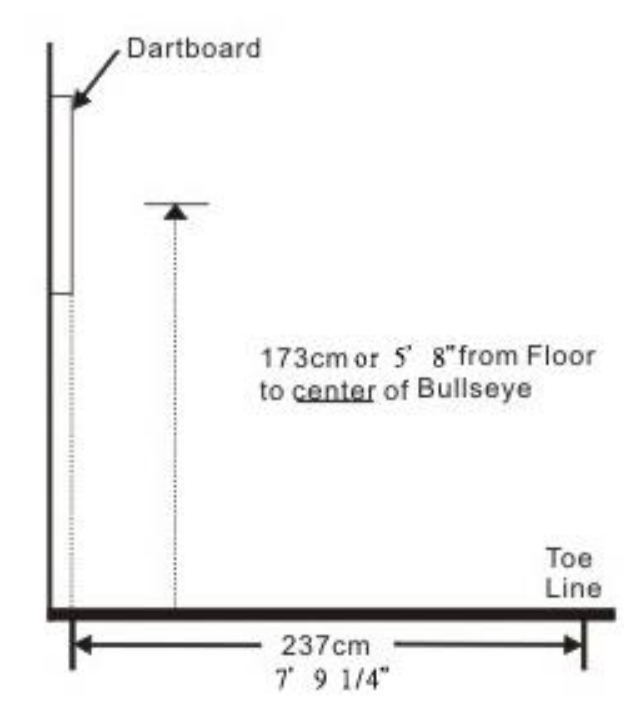

aufhängen. Justieren Sie die Schrauben an der Wand so, dass das Dartboard bündig mit der Wand abschließt. Wenn Sie das Dartboard noch sicherer an der Wand befestigen möchten, dann montieren Sie vier zusätzliche Schrauben (nicht enthalten) in den Löchern, die sich im Zahlenkranz außerhalb der zählbaren Segmente befinden.

# **3. Funktionen des Dartboards**

**POWER** – Sobald das Dartboard mit einer Stromquelle verbunden wird, ertönt eine Melodie und das Gerät ist betriebsbereit. Über den POWER Knopf können sie das Dartboard nun An- oder Auszuschalten. Wir raten Ihnen, das Gerät komplett von der Stromquelle zu trennen, wenn Sie eine längere Pause einlegen.

**START/NEXT PLAYER** – Dieser multifunktions Knopf wird verwendet für:

• START des Spiels wenn alle Optionen ausgewählt wurden.

• NEXT PLAYER Während des Spiels wird durch das Betätigen dieses Knopfs zum nächsten Spieler weiter geschaltet.

**SPIELSICHERUNG (GAME GUARD)** – Nachdem der START Knopf betätigt und ein Spiel eröffnet wurde, kann die SPIELSICHERUNGS (GAME GUARD) Funktion aktiviert werden. Wird dieser Knopf gedrückt, werden alle anderen (mit Ausnahme der für den Spielbetrieb notwendigen) Funktionen des Dartboards gesperrt. Ist die SPIELSICHERUNG aktiv, kann ein fehlgeleiteter Dart nicht mehr das Spiel durch das Treffen eines Funktionsknopfs beeinflussen. Um die SPIELSICHERUNG zu deaktivieren drücken Sie erneut auf den entsprechenden Knopf und alle Funktionen werden entsperrt.

**ABPRALLER (BOUNCE OUT)** – Entscheiden Sie sich vor Spielbeginn, ob Darts, die nicht im Board stecken bleiben gezählt werden sollen oder nicht. Sollen ABPRALLER (BOUNCE OUT) nicht gewertet werden, drücken Sie den BOUNCE OUT Knopf nach einem Abpraller und der zuvor geworfene Wert wird wieder abgezogen.

**DART-OUT/SCORE** – Die DART-OUT Funktion ist nur während der "01" Spiele (301, 501, etc.) aktiv. Wenn der Score eines Spielers unter 160 fällt, kann er durch Betätigen des DART OUT Knopf vom Dartboard einen Vorschlag angezeigt bekommen, wie er mit seinen drei Darts das Spiel beenden kann. Hinweis: Doppel und Triples werden mit 2 oder 3 Strichen links von der entsprechenden Zahl angezeigt. Mit der SCORE Funktion können die Punktstände der Spieler angezeigt werden, die gerade nicht auf dem Display sichtbar sind.

**LAUTSTÄRKE (SOUND)** – Das LAUTSTÄRKE Level kann zwischen 0-7 eingestellt werden. Bei Inbetriebnahme ist die Lautstärke auf Level 4 voreingestellt. Durch mehrmaliges Drücken des SOUND Knopf kann die gewünschte Lautstärke eingestellt werden. Level 0 bedeutet ein Betrieb ohne Sound.

**DOUBLE/MISS** – Diese Funktion wird verwendet, um die Double In/Double Out und Master Out Optionen für die "01" Spiele zu aktivieren. Diese Funktion ist nur aktiv, wenn 301, 501, etc. Spiele ausgewählt wurden. Nachdem Sie die gewünschte Spieldistanz (z.B. 501) gewählt haben, können Sie durch das Betätigen des DOUBLE/MISS Knopf entscheiden, welche Zusatzoptionen (Double In/Double Out und Master Out Optionen) Sie hinzufügen möchten. Die getroffene Auswahl wird links im Display entsprechend angezeigt. Die Voreinstellung für jedes Spiel ist "Single Out).

Die MISS Funktion ist bei jedem Spiel aktiv. Drücken Sie den Schalter um einen Fehlwurf zu werten. Der Spieler kann den Knopf immer dann drücken, wenn ein Dart abseits der Zählfläche landet und wird somit als geworfener Dart gewertet.

**SPIELER/ANZEIGE (PLAYER/PAGE)** – Diese Funktion wird benötigt, um zu Beginn des Spiel die Anzahl der teilnehmenden Spieler einzustellen. Zusätzlich erlaubt es dieser Knopf, die Scores von Spielern anzuzeigen, die nicht gerade auf dem Display aktiv dargestellt werden. Es kann der Score von bis zu 8 Spielern und bis zu 4 Zwei-Personen-Teams angezeigt werden.

# BULL'S Flash 4/120

**SPIEL (GAME)** – Mit dieser Funktion wählen Sie im Menü das entsprechende Spiel aus. Durch mehrmaliges Betätigen des GAME Knopf gelangen Sie durch das komplette Menü (Game 1- Game 27).

**AUSWAHL (SELECT)** – Über den AUSWAHL Knopf können unterschiedliche Einstellungen für Spiele vorgenommen werden. Viele Spiele verfügen über mehrere Schwierigkeitsstufen, die durch das Drücken dieses Knopfes eingestellt werden können.

**ZURÜCKSETZEN (RESET)** – Durch das Drücken von RESET wird das Display gelöscht und der Sound wird auf den voreingestellten Wert zurückgesetzt.

**CYBERMATCH** – Diese spannende Funktion erlaubt es Einzelspielern gegen den Computer anzutreten, der über 5 Leistungslevel verfügt. Nur ein Spieler kann zeitgleich in einem Cybermatch gegen den Computer antreten. Die Cybermatch Funktion bringt Ihre Trainingsgewohnheiten auf ein ganz neues Level.

Cybermatch Leistungs- Level

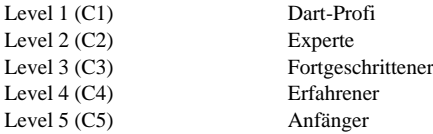

Aktivieren Sie die Cybermatch Funktion und wählen Sie dann das entsprechende Level aus, anschließend drücken Sie START. Der "menschliche" Spieler wirft zuerst. Nach drei geworfenen Darts gehen Sie zum Board, ziehen die Darts heraus und drücken auf START um zum nächsten Spieler zu wechseln (Cybermatch). Sie können den Score Ihres Cybermatch Gegners auf dem Display einsehen. Das Dartboard zeigt an, auf welches Feld der Computer zielt (Anzeige ganz rechts) und zeigt den getroffenen Wert an. Hat der Computer seine Runde beendet, wird der "menschliche" Spieler automatisch aktiviert und es muss nicht erneut der START Knopf gedrückt werden.

Das Spiel dauert so lange, bis einer der Beiden gewonnen hat. VIEL GLÜCK! oder GOOD DARTS!

# **4. Anleitung:**

1. Drücken Sie **POWER** oder wechseln Sie zu der ON Position um das Dartboard zu aktivieren. Eine kurze Melodie ertönt und das Display durchläuft einen Funktionstest

2. Drücken Sie den **GAME** Knopf bis das gewünschte Spiel angezeigt wird.

3. Drücken Sie den **DOUBLE/MISS** Knopf um das Starten und/oder Beenden auf Doppel oder MasterOut (kann nur in 301 - 901 Spielen verwendet werden) auszuwählen. Eine genaue Anleitung entnehmen Sie den Spielbeschreibungen.

4. Drücken Sie den **PLAYER** Knopf um die Anzahl der Spieler (1, 2 ... 8) festzulegen. Voreingestellt ist der Wert von 2 Spielern. Oder wählen Sie die Cybermatch Option durch das Drücken des CYBERMATCH Knopfes.

5. Drücken Sie **START/HOLD** (roter Knopf) um das Spiel zu aktivieren und zu starten.

6. Werfen Sie die Darts: Wenn alle drei Darts geworfen wurden werden Sie durch die Ansage "Remove Darts" aufgefordert, die Darts heraus zu ziehen und der geworfene Score wird angezeigt. Die Darts können nun heraus gezogen werden ohne dass die elektronische Anzeige beeinflusst wird. Wenn alle Darts aus dem Board gezogen wurden drücken Sie den **START** und der nächste Spieler ist dran. Die Ansage gibt bekannt, welcher Spieler nun an der Reihe ist. Auf der Anzeige am Display ist ebenfalls zu erkennen, welcher Spieler an der Reihe ist.

# **5. Spielanleitungen:**

# **SPIEL 1: 301**

Dieses beliebte Turnier- und Kneipenspiel wird gespielt, indem man jeden geworfenen Dart von der Startpunktzahl 301 abzieht, bis sich einer der Spieler genau auf 0 herunter gespielt hat. Wirft ein Spieler mehr als die benötigte Restpunktzahl ist der Durchgang überworfen (Bust) und der Score wird automatisch auf die Restpunktzahl zu Beginn der Runde zurück gestellt. Beispiel: Ein Spieler benötigt 32 Punkte um das Spiel zu beenden und trifft anschließend 20, 8, und 10 (somit eine Gesamtsumme von 38), Der Score wird anschließend wieder auf 32 für die nächste Runde zurück gesetzt.

Das Spiel kann auch mit einer "Double In / Double Out / Master Out" Option betrieben werden (double out ist die am weitesten verbreitete Spielvariante). Drücken Sie dafür einfach den "DOUBLE" Knopf um diese Einstellung zu ändern. Die LED Anzeige wird ihre gewünschte Auswahl sofort anzeigen. Hinweis: Sie können die Spieldistanz durch Betätigen des SELECT Knopf zwischen 301, 401 bis 901 frei wählen.

• Double In – Ein Doppelfeld muss getroffen werden bevor Punkte von der Startsumme abgezogen werden. Mit anderen Worten muss ein Spieler so lange werfen, bis ein Doppel getroffen wurde.

• Double Out – Ein Doppelfeld muss getroffen werden um das Spiel zu beenden.

• Double In und Double Out – Ein Doppelfeld wird von jedem Spieler benötigt, um das Spiel zu eröffnen und zu beenden.

• Master Out – Ein Doppel- oder Dreifachfeld wird benötigt, um ein Spiel zu beenden.

# **Dart-Out** Funktion (nur in "01" Spielen)

Dieses elektronische Dartboard hat eine spezielle "**Dart Out**" Funktion. Wenn ein Spieler weniger als 160 Punkte benötigt, um 0 zu erreichen wir diese Funktion aktiv. Dem Spieler wird nun durch drücken des **DART OUT** Knopfes angezeigt, was er werfen muss, um genau 0 zu erreichen und damit das Spiel zu beenden. Doppel und Triples werden mit 2 oder 3 Strichen links von der entsprechenden Zahl angezeigt.

# **SPIEL 2: CRICKET**

Cricket ist ein Strategiespiel für mindestens 2 Spieler und sowohl für Fortgeschrittene sowie für Anfänger geeignet. Die Spieler können dabei auf bevorzugte Felder werfen und ihren Gegner zwingen, auf weniger bevorzugte Felder werfen zu müssen. Das Ziel von Cricket ist es, alle Zahlen zu "schließen", bevor es einer der Gegner schafft und dabei noch die höchstmögliche Anzahl an Punkten zu holen.

**Nur die Zahlen 15 bis 20 sowie das äußere und innere Bullseye zählen.** Jeder Spieler muss eine der zur Auswahl stehenden Zahlen mindestens dreimal treffen, um sie für das Zählen der Punkte frei zu schalten. Ist dies geschafft bekommt ein Spieler jedes Mal den Wert der getroffenen offenen Zahl zugesprochen, und zwar so lange, wie die Gegner dieses Feld durch dreimaliges Treffen nicht wieder schließen.

Treffer im Doppelfeld zählen wie zwei Treffer, Treffer im Dreifachfeld zählen wie drei Treffer. Die Zahlen können in beliebiger Reihenfolge geöffnet oder geschlossen werden. Eine Zahl gilt erst dann als geschlossen, wenn alle am Spiel beteiligten Spieler dieses Segment dreimal getroffen haben. Ist eine Zahl einmal geschlossen, kann keiner der Spieler dort mehr bis zum Ende des Spiels Punkte erzielen.

*Sieg* – Der Spieler, der zuerst alle Felder getroffen hat und die meisten Punkte erspielt hat ist der Sieger. Sollte ein Spieler alle benötigten Felder getroffen haben, aber in der Punktwertung zurück liegen, muss er weiter spielen und Punkte bei "offenen" Zahlen sammeln. Sollte ein Spieler diesen Rückstand nicht aufholen bis ein Gegner alle Felder "geschlossen" hat, gewinnt der Gegner dieses Spiel. Das Spiel dauert so lange, bis alle Segmente "geschlossen" wurden.

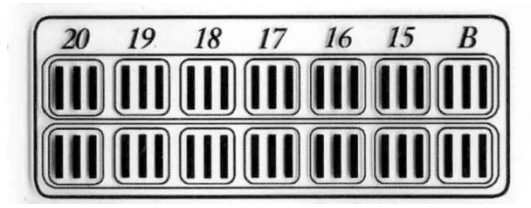

# **SPIEL 2-1: NO-SCORE CRICKET**

(Drücken Sie den SELECT Knopf wenn die **Cricket** Funktion angezeigt wird) Es gelten die gleichen Regeln wie beim Standard Cricket mit Ausnahme der Punktewertung. Das Ziel dieser Version ist es, einfach alle benötigten Zahlen (15 bis 20 und Bullseye) zu "schließen".

Wird Cricket nur von einem Spieler gespielt, ist automatisch nur No-Score Cricket aktiviert, da man keinen Gegner hat, den man mit Punkten übertreffen muss.

# **Cricket Score Anzeige (gelten für alle Cricket Varianten):**

Dieses Dartboard benutzt eine bestimmte Anzeige um den Spielstand während einer Partie Cricket anzuzeigen. Für dieses elektronische Dartboard gibt es eine spezielle Anzeige des Spielstands. Jeder Spieler hat eine eigene Punktwertung und eine Anzeige der zu treffenden Zahlen. Je nach Treffer erlöschen die entsprechenden Balken in der Anzeige. Das Spiel ist beendet, wenn ein Spieler alle Balken in seiner Anzeige abgespielt hat und er dazu noch die höchste Punktzahl aller Spieler hat.

Bei 2 Spielern sind sowohl die Punkte- als auch die Trefferanzeigen auf dem Display ständig sichtbar. Bei mehr als 2 Spielern sind stets 2 Anzeigen aktiv (1-2, 3-4 etc.). Welcher Spieler gerade aktiv ist, wird auf dem Display durch das Leuchten der entsprechenden Zahl angezeigt. Die Trefferwertung der Spieler, die nicht aktiv angezeigt werden, kann durch das Drücken des PLAYER/PAGE Knopf angezeigt werden.

# **SPIEL 3: SCRAM** (Nur für 2 Spieler)

Dieses Spiel ist eine Variation von Cricket. Das Spiel besteht aus 2 Runden. Die Spieler haben in jeder Runde unterschiedliche Ziele. In Runde 1 versucht der Spieler 1 alle Zahlen (von 15 bis 20 und das Bullseye) entsprechend den Cricket-Regeln zu "schließen". Während dieser Zeit versucht der Spieler 2 möglichst viele Punkte auf den Segmenten zu sammeln, die sein Gegner noch nicht "geschlossen" hat. Sobald der Spieler 1 alle geforderten Segmente getroffen hat, ist die erste Runde beendet. In Runde 2 werden die Rollen der Spieler getauscht. Nun versucht Spieler 2 alle Segmente zu "schließen" und der Spieler 1 versucht so viele Punkte wie möglich zu holen. Das Spiel ist beendet, wenn die Runde 2 vorüber ist (Spieler 2 hat alle Segmente "geschlossen"). Der Spieler mit der höchsten Punktzahl ist der Sieger dieses Spiels.

# **SPIEL 4: CUT-THROAT CRICKET**

Es gelten die gleichen Basis Regeln wie beim normalen Cricket, die einzige Ausnahme ist, dass sobald die Punktwertungen beginnen, die Punkte beim Gegner gewertet werden. Das Ziel dieses Spiels ist es somit, mit der geringsten Punktzahl abzuschließen. Diese Variation von Cricket bietet den Spielern einen anderen psychologischen Effekt. Anstatt des Ausbaus der eigenen Punkteanzahl wie im normalen Cricket ist es bei "Cut-Throat" das Ziel, dem Gegner immer mehr Punkte zu verpassen und sein Loch damit immer tiefer zu graben. Erfahrene Spieler werden die Variante lieben!

# BULL'S Flash 7/120

### **SPIEL 5: ENGLISH CRICKET** (Nur für 2 Spieler)

Dies ist eine weitere Variante von Cricket, die ein präzises Werfen erfordert. Das Spiel besteht aus 2 Runden. Die beiden Spieler haben in jeder Runde unterschiedliche Ziele. In der ersten Runde versucht Spieler 2 das Bullseye zu treffen – das Ziel sind 9 Treffer zum Beenden der Runde. Das Bullseye (die rote Mitte) zählt als 2 Treffer. Jeder Wurf, der nicht das Bullseye trifft wird Spieler 1 angerechnet. Beispiel: Spieler 2 wirft 20, ein einfaches Bullseye und eine 7, dann wird nur ein Bullseye von den erforderlichen 9 abgezogen und Spieler 1 erhält 27 Punkte. Spieler 2 muss sehr genau auf das Bullseye werfen!

Währenddessen versucht Spieler 1 so viele Punkte wie möglich zu sammeln. Ihm steht es frei, wie er diese Punkte erzielt, Treffer in den Doppel- und Dreifachfeldern zählen entsprechend zweifach oder dreifach. Um Punkte zu sammeln muss der Spieler 1 in jeder Runde mindestens einen Score von über 40 haben. Nur die Punkte, die über den Score von 40 hinaus gehen, fließen in die Gesamtsumme ein. Spieler 1 muss in dieser Runde also präzise auf alle Segmente bis auf das Bullseye sein. Alle Treffer von Spieler 1 in das Bullseye werden Spieler 2 abgezogen. Hat Spieler 2 die geforderten 9 Bullseye getroffen, ist diese Runde beendet und für Runde 2 werden die Rollen getauscht. Sieger ist der Spieler mit der höchsten Punktzahl nach beiden Runden.

#### **SPIEL 6: ADVANCED CRICKET**

Diese schwierige Version von Cricket wurde für erfahrene Spieler entwickelt. Die Spieler müssen die Segmente (20, 19, 18,17,16,15 und Bullseye) schließen und **dürfen dabei nur Doppel- und Dreifachfelder benutzen**! In diesem herausfordernden Spiel zählen Doppel-Segmente als einfacher Treffer und Dreifach-Segmente als zweifacher Treffer. Das Treffen des Bullseye wird wie beim Standard Cricket gewertet. Der Spieler, der alle Zahlen zuerst "geschlossen" hat, ist der Sieger des Spiels.

#### **SPIEL 7: SHOOTER**

Dieses herausfordernde Spiel testet die Fähigkeit eines Spielers, Darts möglichst eng in einem Segment zu gruppieren. Der Computer vergibt in jeder Runde zufällig ein Segment, dass der Spieler zum Start einer Runde treffen muss. Die Nummer des Segments wird dabei im Display angezeigt.

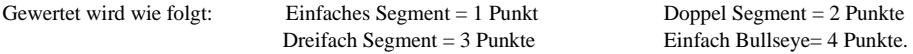

Sollte der Computer das Bullseye als Ziel auswählen, bekommt der Spieler für Treffer im äußeren Bullseye 2 Punkte und für Treffer im inneren Bullseye 4 Punkte. Der Spieler mit den meisten Punkten am Ende aller Runde ist der Sieger des Spiels.

Hinweis: Die Anzahl der Runden kann durch das Betätigen des SELECT Knopf zwischen 6 und 12 frei gewählt werden.

#### **SPIEL 8: BIG SIX**

Dieses Spiel ermöglicht es Spielern, den Gegner heraus zu fordern indem man ihn zwingt, selbst gewählte Ziele zu treffen. Der Spieler muss sich die Chance, seinem Gegner ein Ziel zu geben, aber erst verdienen und selbst ein vorgegebenes Ziel treffen.

Die einfache 6 ist das erste Ziel zu Beginn des Spiels. Vor dem Start des Spiels müssen sich die Spieler einigen, wie viele "Leben" jeder Spieler zur Verfügung hat und dies durch betätigen des **SELECT** Knopfes einstellen. Mit den ersten drei Würfen muss Spieler 1 eine einfache 6 treffen, um sein eigenes "Leben" zu retten. Sobald das vorgegebene Ziel getroffen wurde gibt der nächste Dart das kommende Ziel für Spieler 2 an. Versäumt es Spieler 1, mit seinen drei Darts die einfache 6 zu treffen, verliert er ein "Leben" und die Möglichkeit, seinem Gegner ein neues Ziel zu geben. Trifft der Spieler 1 erst mit dem dritten Dart das geforderte Feld, behält er sein "Leben", kann seinem Gegner aber kein neues Ziel geben.

Spieler 2 wirft nun auf die einfache 6 oder das Feld das Spieler 1 zuvor getroffen hat – trifft er sie, kann er das Ziel für die nächste Runde seines Gegners vorgeben. Einfach-, Doppel- und Dreifach-Segmente zählen in diesem Spiel, separat. Trifft ein Spieler die vorgegebene Zahl, so ist sie aber auch sein nächstes Ziel, sollte der Gegner sie mit drei Würfen nicht treffen.

Das Ziel des Spiels ist es, seine Gegner zum Verlust der "Leben" zu treiben, indem man schwer zu treffende Felder wie das Bullseye oder die Dreifach 20 vorgibt. Der Spieler, der am Ende noch ein "Leben" übrig hat, ist der Sieger des Spiels.

Hinweis: Sie können die Anzahl der "Leben" durch Betätigen des SELECT Knopf zwischen 3 und 7 frei wählen.

## **SPIEL 9: OVERS**

Das Ziel dieses Spiel ist es, einfach einen höheren Score ("over") als den zuvor selbst erzielten Score zu werfen. Jeder Spieler muss dabei nur seine eigene Punktzahl und nicht die des Gegners übertreffen.

Bevor das Spiel beginnt müssen die Spieler durch das Betätigen des SELECT Knopfes festlegen, wie viele "Leben" jedem Spieler zur Verfügung stehen. Schafft es ein Spieler nicht, mehr Punkte als den zuvor geworfenen Score zu erzielen, verliert er ein "Leben". Das Gleiche gilt, wenn ein Spieler den zuvor geworfenen Score genau einstellt. Es sollte also nach Möglichkeit vermieden werden, eine 180 zu werfen, da dieser Score in der nächsten Runde höchstens eingestellt werden kann und somit zum Verlust eines "Lebens" führt. Hat ein Spieler trotzdem eine 180 geworfen, verliert er in der nächsten Runde automatisch ein "Leben", kann aber durch das Erzielen einer geringen Punktzahl einen neuen Startwert ermitteln (idealerweise mit einem Score von 3 Punkten).

Der Spieler, der am Ende noch ein "Leben" übrig hat, ist der Sieger des Spiels. Die Anzahl der Leben wird durch das Betätigen des DART OUT/SCORE Knopf angezeigt.

Hinweis: Sie können die Anzahl der Leben durch das Betätigen des SELECT Knopf zwischen 3 und 7 frei wählen.

#### **SPIEL 10: UNDERS**

Dieses Spiel ist das genaue Gegenteil zu "Overs". Die Spieler müssen nun weniger punkten ("Under") als bei ihrem Versuch zuvor. Das Spiel beginnt mit der höchst möglichen Punktzahl von 180. Jeder Spieler muss weiterhin hohe Punktzahlen werfen, sie dürfen nur den vorgegebenen Wert nicht erreichen.

Wirft ein Spieler mehr oder gleich viel wie zuvor, verliert er ein "Leben". Wirft ein Spieler einen Score von 3 Punkten, verliert er in der nächsten Runde automatisch ein Leben, da dieser Wert nicht unterboten werden kann. Die Punktzahl, die in der nächsten Runde erzielt wird, ist der neue Startwert eines Spielers (idealerweise ein Score von 180 Punkten).

Jeder Dart, der die Trefferfläche verfehlt oder abprallt (Bouncer), wird mit 60 Strafpunkten auf den eigenen Score belegt. Um diese Strafpunkte hinzufügen zu können, muss manuell ein beliebiger Wert "eingedrückt" werden. Durch das Betätigen des BOUNCE OUT Knopf werden 60 Strafpunkte anstatt der zuvor "eingedrückten" Punktzahl gewertet.

Der Spieler, der am Ende noch ein "Leben" übrig hat, ist der Sieger des Spiels. Hinweis: Sie können die Anzahl der Leben durch das Betätigen des SELECT Knopf zwischen 3 und 7 frei wählen.

#### **SPIEL11: COUNT-UP**

Das Ziel dieses Spiel ist es, der erste Spieler zu sein, der eine zuvor festgelegte Punktzahl erreicht hat. Die Punktzahl muss bei der Auswahl des Spiels festgelegt werden. Jeder Spieler versucht, pro Runde so viele Punkte wie möglich zu erzielen. Doppel und Triple Felder zählen den zwei- oder dreifachen Wert des getroffenen Segments. Landet ein Dart beispielsweise in der Triple 20 werden 60 Punkte gewertet. Der Gesamt-Score (die Gesamtsumme) wird für jeden Spieler im Verlauf des Spiels auf dem Display angezeigt. Hinweis: Sie können die Ziel-Punktzahl durch das Betätigen des SELECT Knopf zwischen 300 und 900 und 999 frei wählen.

# **SPIEL 12: HIGH SCORE**

Die Regeln für dieses herausfordernde Spiel sind einfach – Sammeln Sie so viele Punkte wie möglich in drei Runden (9 Darts). Doppel- und Dreifachfelder zählen entsprechend doppel t oder dreifach. Hinweis. Sie können die Anzahl der Runden durch Betätigen des SELECT Knopf zwischen 3 und 14 frei wählen.

# **SPIEL 13: ROUND-THE-CLOCK**

Die Spieler haben die Vorgabe, jede Zahl von 1 bis 20 und das Bullseye **in Reihenfolge** zu treffen. Jeder Spieler wirft drei Darts pro Durchgang, ist eine Zahl korrekt getroffen ist die nächst höhere Zahl das kommende Ziel. Der erste Spieler, der die 20 erreicht ist der Sieger. Das Display zeigt das Segment an, auf das geworfen werden soll. Es muss so lange auf das Segment geworfen werfen, bis es getroffen wurde. Das Display zeigt dann das nächste zu treffende Segment an. Für dieses Spiel gibt es unterschiedliche Schwierigkeitsstufen. Jedes Spiel hat die gleichen Regeln, die unterschiedlichen Stufen werden hier beschrieben:

*ROUND-THE-CLOCK 1 – Das Spiel beginnt mit dem Segment 1 ROUND-THE-CLOCK 5 – Das Spiel beginnt mit dem Segment 5 ROUND-THE-CLOCK 10 – Das Spiel beginnt mit dem Segment 10 ROUND-THE-CLOCK 15 – Das Spiel beginnt mit dem Segment 15*

Da es in diesem Spiel nicht um das Erzielen von Punkten geht, zählen die Doppel- und Dreifachfelder wie einfache Zahlen.

ROUND-THE-CLOCK Double – Spieler müssen in jedem Segment von 1-20 in Reihenfolge das Doppelfeld treffen.

*ROUND-THE-CLOCK Doppel 5 – Das Spiel beginnt mit der Doppel 5 ROUND-THE-CLOCK Doppel 10 – Das Spiel beginnt mit der Doppel 10 ROUND-THE-CLOCK Doppel 15 – Das Spiel beginnt mit der Doppel 15*

ROUND-THE-CLOCK Triple – Spieler müssen in jedem Segment von 1-20 in Reihenfolge das Dreifachfeld treffen.

*ROUND-THE-CLOCK Dreifach 5 – Das Spiel beginnt mit der Dreifach 5 ROUND-THE-CLOCK Dreifach 10 – Das Spiel beginnt mit der Dreifach 10 ROUND-THE-CLOCK Dreifach 15 – Das Spiel beginnt mit der Dreifach 15*

## **SPIEL 14: KILLER**

Dieses Spiel wird Ihnen zweigen, wer ihre Freunde sind. Das Spiel kann mit 2 Personen gespielt werden, der Spaß und die Herausforderung erhöhen sich mit mehr Teilnehmern. Um das Spiel zu beginnen muss jeder Spieler seine Zahl auswählen, indem er einen Dart auf das Board wirft. Das Display wird bei einem regulären Treffer "SEL" anzeigen. Diese Zahl ist nun für diesen Spieler die zugehörige Zahl in diesem Spiel, kein zweiter Spieler kann diese Zahl für sich beanspruchen. Sobald alle Spieler eine Nummer haben, beginnt die Action.

Das erste Ziel ist es, sich selbst als "Killer" zu etablieren, dies geschieht, indem man das Doppelfeld der eigenen Zahl trifft. Wurde das eigene Doppel einmal getroffen ist man für den Rest des Spiels ein "Killer". Nun ist es das Ziel für einen Spieler, den Gegner zu "killen" indem man das Doppelfeld seines Segments so lange trifft, bis all

# BULL'S Flash 10/120

seine Leben aufgebraucht sind. Der letzte Spieler mit einem verbleibenden Leben wird zum Sieger erklärt. Es ist bei diesem Spiel nicht ungewöhnlich, dass sich einzelne Spieler verbünden, um den vermeintlich besseren Spieler aus dem Spiel zu werfen.

Hinweis: Sie können die Anzahl der Leben durch Betätigen des SELECT Knopf zwischen 3 und 6 frei wählen.

#### **SPIEL 15: DOUBLE DOWN**

Jeder Spieler beginnt dieses Spiel mit der Punktzahl von 40. Das Ziel ist es, in jeder Runde so viele Treffer im aktiven Segment wie möglich zu landen. In der ersten Runde müssen die Spieler auf das 15er Segment werfen. Wird dabei keine 15 getroffen, so wird der Score des Spielers (zu diesem Zeitpunkt ja 40) halbiert. Wird das

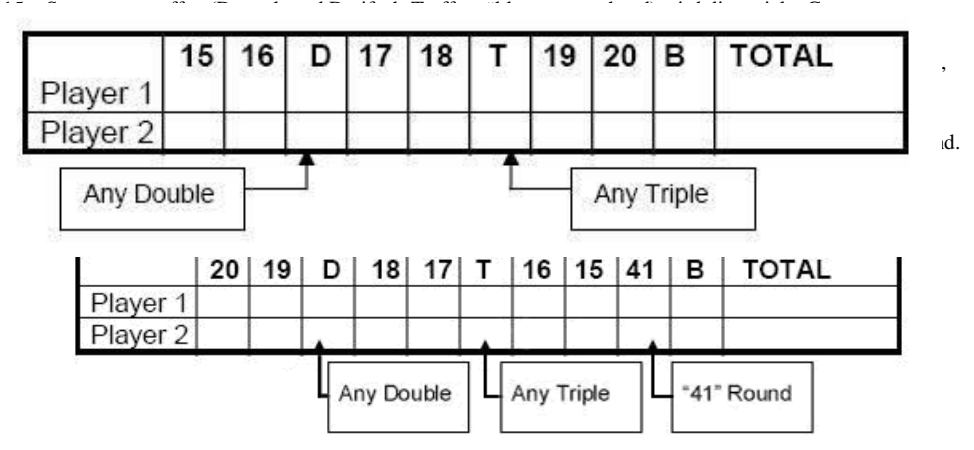

### **SPIEL 16: FORTY ONE**

Dieses Spiel folgt den Regeln des Standard Double Down wie oben beschrieben mit zwei Ausnahmen. Anstatt von 15 bis zum Bullseye zu gehen wird die Reihenfolge umgekehrt und auch auf dem LED Display angezeigt. Zusätzlich zum normalen Ablauf wird gegen Ende eine weitere Runde eingefügt wo die Spieler versuchen müssen, mit drei Darts genau den Score von 41 Punkten zu werfen (20, 20, 1 / 19, 19, 3 / D10, D10, 1 etc.). Diese "41" Runde fügt ein weiteres Schwierigkeitslevel diesem Spiel hinzu. Diese Runde ist kurz vor dem Ende des Spiels und wenn diese Herausforderung nicht bestanden wird, halbiert sich die Punktzahl eines Spielers.

#### **SPIEL 17: ALL FIVES**

Das gesamte Dartboard wird für dieses Spiel benutzt (alle Segmente sind aktiv). In jeder Runde (also 3 Darts) muss der Spieler einen Gesamtscore werfen, der durch 5 teilbar ist. Für "All Fives", also für jede Fünf, gibt es einen Punkt. Als Beispiel: 10, 10, 5 = 25. Da 25 als Score durch 5 teilbar ist, erhält dieser Spieler 5 Punkte für seine Spielwertung (5 x  $5 = 25$ ).

Wirft ein Spieler eine Gesamtpunktzahl, die nicht durch 5 teilbar ist, werden keine Punkte vergeben. Darüber hinaus muss der Spieler den letzten Dart einer Runde in ein zählbares Segment werfen. Wirft ein Spieler den dritten Dart und er landet im äußeren Auffangring (oder verpasst das Board komplett) erhält er keine Punkte, auch wenn der Wert der zwei zuvor geworfenen Darts durch 5 teilbar wäre. Dies verhindert ein freiwilliges daneben werfen um die beiden guten ersten Würfe nicht zu gefährden. Der erste Spieler mit einer Gesamtzahl von 51 "Fives" ist der Sieger. Auf dem LED Display wird stets der aktuelle Punktestand angezeigt. Hinweis: Sie können die Anzahl der benötigten "Fives" durch das Betätigen des SELECT Knopf in Zehner schritten zwischen 51 und 91 frei einstellen.

# BULL'S Flash 11/120

## **SPIEL 18: SHANGHAI**

Jeder Spieler wirft nacheinander auf die Zahlen 1 bis 20. Die Spieler starten dabei auf der 1 und werfen 3 Darts auf dieses Segment. Das Ziel ist es, in jeder Runde möglichst viele Punkte mit den 3 Darts auf das entsprechende Segment zu erzielen. Doppel-und Dreifachfelder zählen entsprechend. Der Spieler, der nach dem Wurf auf alle 20 Segmente die höchste Punktzahl hat, ist der Sieger.

Die einstellbaren Schwierigkeitsstufen für Shanghai beinhalten die folgenden Optionen:

- *SHANGHAI 1 – Das Spiel beginnt auf dem Segment 1 (01)*
- *SHANGHAI 5 – Das Spiel beginnt auf dem Segment 5 (05)*
- *SHANGHAI 10 – Das Spiel beginnt auf dem Segment 10 (10)*
- *SHANGHAI 15 – Das Spiel beginnt auf dem Segment 15 (15)*

Zusätzlich haben wir "Super Shanghai" als eine weitere Option eingefügt. Das Spiel wird genauso wie oben beschrieben gespielt, zusätzlich müssen allerdings Doppel- und Dreifachfelder getroffen werden, die vom LED Display angezeigt werden.

Die einstellbaren Schwierigkeitsstufen für Super Shanghai beinhalten die folgenden Optionen:

- *SUPER SHANGHAI 1 – Das Spiel beginnt auf dem Segment 1 (S01)*
- *SUPER SHANGHAI 5 – Das Spiel beginnt auf dem Segment 5 (S05)*
- *SUPER SHANGHAI 10 – Das Spiel beginnt auf dem Segment 10 (S10)*
- *SUPER SHANGHAI 15 – Das Spiel beginnt auf dem Segment 15 (S15)*

Hinweis: Durch Betätigen des SELECT Knopf wechseln Sie zu der gewünschten Spielvariante (01-S15).

## **SPIEL 19: GOLF**

Dies ist eine Dart-Version der Sportart Golf (Sie brauchen aber keine Schläger um es zu spielen). Das Ziel ist es, eine Runde von 9 bis 18 "Löchern" mit der niedrigsten Punktzahl abzuschließen. Der Championship "Kurs" beinhaltet durchgehend "Par 3 Löcher", sodass Par 27 für eine Runde mit 9 "Löchern" und Par 54 für eine Runde mit 18 "Löchern" vorgegeben sind (alle anderen "Kurse" entsprechend).

Die Segmente 1 bis 18 werden benutzt und jede Zahl steht dabei für ein "Loch". Der Spieler muss mit 3 Darts 3 Treffer auf jedes "Loch" erzielen, um zum nächsten "Loch" weiter ziehen zu können. Treffer im Doppel- oder Dreifachfeld beeinflussen die Wertung und erlauben es dem Spieler, ein "Loch" mit weniger Schlägen abzuschließen.

Bonus: Treffen Sie mit dem ersten Dart das Dreifachfeld, wird dieses "Loch" als "Eagle" gewertet und der Spieler schließt dieses "Loch" mit 1 "Schlag" ab.

Hinweis: Der Spieler wirft so lange, bis er ein "Loch" erfolgreich beendet hat (3 Treffer im geforderten Segment, Treffer in vorangegangenen Runden werden gespeichert). Die Stimmausgabe am Gerät wird angeben, welcher Spieler am Schlag ist, hören Sie also genau zu, um nicht für einen anderen Spieler zu werfen. Spielen Sie ohne Ton achten sie bitte auf die Anzeige am Display. Es ist durchaus möglich, dass ein Spieler mehrere Male hintereinander werfen muss.

Hinweis: Sie können die Anzahl der "Löcher" durch Betätigen des SELECT Knopf zwischen 9 und 18 frei wählen.

# **SPIEL 20: FOOTBALL**

Um dieses Spiel zu betreiben, muss zuerst das "Spielfeld" für jeden Spieler abgesteckt werden. Dies kann durch den Wurf eines Darts oder durch das manuelle Berühren eines Segments erfolgen. Die Wahl ist Ihnen frei gestellt, auf jeden Fall wird das ausgewählte Segment Ihr Startpunkt in diesem Spiel, wo Sie durch das Bullseye bis auf die andere Seite des Dartboard geführt

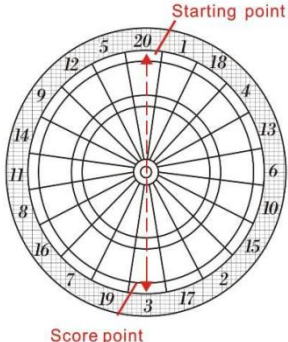

# BULL'S Flash 12/120

werden. (Sehen Sie dazu die Grafik). Der erste Spieler, der diese Sequenz erfolgreich durchlaufen hat, ist der Sieger. Das LED Display speichert den Spielstand und zeigt das Segment an, das als nächstes benötigt wird. Beispiel: Haben Sie sich für das 20er Segment entschieden, so starten Sie auf der Doppel 20 und Ihr Ziel ist die Doppel 3. Ihr "Spielfeld" umfasst 11 unterschiedliche Segmente und müssen in Reihenfolge getroffen werden.

Um bei dem Beispiel zu bleiben, müssen Sie Ihre Darts in dieser Reihenfolge in die folgenden Segmente werfen: Double 20 → Große einfache 20 → Triple 20 → Kleine einfache 20 → Single Bull → Bull's Eye → Single Bull → Kleine einfache 3 → Triple 3 → Große einfache 3 → Score Point: Double 3

## **SPIEL 21: BASEBALL**

Die Dartboard Version von Baseball stellt eine besondere Herausforderung für den Spieler dar. Wie im richtigen Spiel besteht eine komplette Partie aus 9 "Innings". Jeder Spieler wirft 3 Darts pro "Inning", das Spielfeld ist wie in der Grafik angezeigt aufgeteilt.

#### **Segment Ergebnis**

Einfach (Single) Segments "Single" – 1 Base (Ein Feld) Dreifach (Triple) Segment "Triple" – 3 Bases (Drei Felder) injeder Runde versucht werden)

Doppel (Double) Segment "Double" – 2 Bases (Zwei Felder) Bullseye "Home Run" (kann nur mit dem dritten Dart

Das Ziel des Spiels ist es, möglichst viele "Runs/Läufe" in jedem Inning zu erzielen. Für einen "Run" müssen mindestens 2 Einfach und ein Doppelfeld oder ein Einfach- und ein Dreifachfeld getroffen werden. Der Spieler mit den meisten "Runs/Läufen" zum Ende des Spiels ist der Sieger. Hinweis: Die Anzahl der "Innings" ist durch das Betätigen des SELECT

Knopf zwischen 6 und 9 frei wählbar.

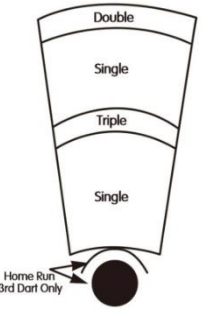

#### **SPIEL 22: STEEPLECHASE**

Das Ziel des Spiels ist es, als erster Spieler das "Rennen" zu gewinnen und somit das "Feld" einmal durchlaufen zu haben. Das "Feld" beginnt beim 20er Segment und geht im Uhrzeigersinn bis zum 5er Segment, bevor auf das Bullseye geworfen wird. Hört sich einfach an? Nun, wir haben bis jetzt ja auch noch nicht angegeben, dass der innere Kreis der Segmente getroffen werden muss. Dies ist der Bereich zwischen dem Bullseye und dem Dreifachring.

Und, wie bei einem richtigen Steeplechase (Hindernisrennen), sind auch hier Hindernisse über den Kurs verteilt. Die vier Hürden befinden sich an den folgenden Positionen:

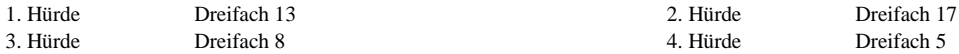

Der erste Spieler, der das komplette "Feld" bis hin zum Bullseye durchlaufen hat gewinnt dieses "Rennen".

# **SPIEL 23: BOWLING**

Diese Dartboard Variante der beliebten Sportart Bowling ist eine richtige Herausforderung!

Es ist ein schwieriges Spiel wo Sie sehr genau werfen müssen, um einen bestimmten Score zu erreichen. Der Spieler 1 beginnt das Spiel, indem er seine "Alley" (Bahn) absteckt. Dies geschieht, indem er einen Dart auf das Dartboard wirft oder ein bestimmtes Feld manuell auswählt.

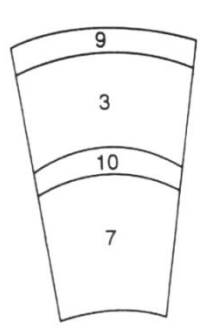

Ist die "Alley" ausgewählt, verbleiben Spieler 1zwei weitere Darts, um "Pins" (Punkte) zu sammeln. Jedes einzelne Segment der "Alley" hat eine eigene Punktwertigkeit.

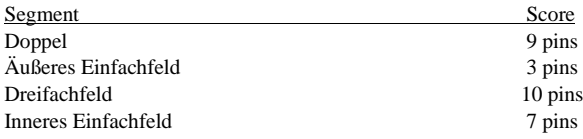

## **SPIEL 24: CAR RALLYING**

Dieses Spiel wird genauso gespielt wie "STEEPLECHASE" mit der Ausnahme, dass Sie ihren eigenen "Rennkurs" abstecken. Sie können so viele Hindernisse wie gewünscht einbauen, der Kurs muss aber auf jeden Fall 20 Felder haben.

Bevor das Spiel gestartet wird, weist Sie das LED Display darauf hin, den Kurs auszuwählen (SEL). Den Spielern ist es freigestellt, welche Felder in welcher Reihenfolge ausgewählt werden.

Hinweis: Im Spielverlauf müssen Sie genau das gewählte Segment treffen, um eine Runde weiter zu kommen im Rennen. Haben Sie z.B. die Innere 20 gewählt, muss auch genau dieses innere Feld getroffen werden. Die LED Anzeige zeigt ein Inneres Feld mit einem Strich unten links von der Zahl an, ein Äußeres Feld wird mit einem Strich oben links der Zahl angezeigt.

Hindernisse erschweren in der Regel das Spiel, Ihnen ist es aber freigestellt, wie scher oder leicht Sie das Rennen gestalten wollen. Nachdem die 20 Felder markiert wurden, drücken Sie START und das Spiel beginnt. Der Spieler, der zuerst alle Felder getroffen hat gewinnt das Rennen.

#### **SPIEL 25: SHOVE A PENNY**

In diesem Spiel werden nur die Zahlen 15 bis 20 und das Bullseye benutzt. Einfache Treffer ergeben einen Punkt, Treffer im Doppel 2 Punkte und Treffer im Dreifach ergeben 3 Punkte. Jeder Spieler muss auf die Zahlen in Reihenfolge werfen mit dem Ziel, mindestens 3 Punkte zu erzielen, um zur nächsten Zahl weiter rücken zu können.

Jeder Treffer wird im Display angezeigt, sobald ein Feld dreimal getroffen wurde, kann auf die nächste Zahl geworfen werden. Erzielt ein Spieler mehr als 3 Punkte auf einer Zahl, werden die zusätzlichen Punkte dem Gegner gutgeschrieben. Sieger ist der Spieler, der in allen Segmenten (15-15 und Bullseye) drei Treffer erzielt hat.

# **SPIEL 26: NINE-DART CENTURY**

Das Ziel dieses Spiel ist es, 100 Punkte zu erzielen oder diesem nach 3 Runden (9 Darts) möglichst nahe zu kommen. Treffer in den Doppel- oder Dreifachfeldern zählen entsprechend doppelt oder dreifach. Werden mehr als 100 Punkte geworfen, dann hat sich der Spieler überworfen (Bust) und damit automatisch verloren (es sei denn alle Spieler überwerfen sich). In diesem Fall gewinnt der Spieler, der am wenigsten über 100 Punkte erzielt hat. Erzielen alle Spieler vorzeitig 100 Punkte gewinnt der Spieler, der dafür die wenigsten Darts gebraucht hat.

#### **SPIEL 27: BLUE VS. RED**

Dieses Spiel ist ein Rennen rund um das Board, wobei sich die Fähigkeit im Treffen von Doppel- oder Dreifachfeldern auszahlt. Spieler 1 ist "blue", Spieler 2 ist "red". Spieler 1 wirft auf alle blauen Doppel- oder Dreifachfelder und arbeitet sich im Uhrzeigersinn durch das Spiel. Spieler 2 wirft auf alle roten Doppel- und Dreifachfelder und spielt gegen den Uhrzeigersinn.

# BULL'S Flash 14/120

Der aktuelle Punktestand und das zu treffende Feld werden im Display angezeigt. Beachten Sie: In einer einzelnen Runde kann nur ein Treffer im Doppel- oder Dreifachfeld gewertet werden. Wird in einer Runde kein Doppel- oder Dreifachfeld getroffen, erzielt man keine Punkte und rückt in der nächsten Runde ein Feld weiter.

Alle erzielten Punkte in den Doppel- und Dreifachfeldern werden addiert. Beachten Sie aber, dass Fehlwürfe in die Felder des Gegners mit Strafpunkten bedacht werden (entsprechend der geworfenen Punktzahl), die vom eigenen Score abgezogen werden. Seien Sie also vorsichtig. Der Spieler mit den meisten Punkten am Ende des Rennen um das Board ist der Sieger.

#### **SPIEL 28: GOLD HUNTING**

Die Grundidee dieses Spiels ist es, "Gold" zu finden. Für jeweils 50 Punkte erhalten sie Gold. Dabei sammeln Sie Gold nur, wenn Ihr Score einer Runde genau 50 (oder ein Mehrfaches von 50 wie 100 oder 150 etc.) ergibt.

Ihr Score wird gespeichert, erzielen sie z.B. 89 Punkte in einer Runde, dann erhalten Sie kein Gold und fahren in der nächsten Runde dann bei 89 Punkten fort. Sie müssen dann entweder 11, 61, 111 oder 161 Punkte werfen, um entsprechend Gold zu sammeln.

Hinweis: Sie können zwischen 10 und 21 Gold als Zielwert wählen, indem Sie den "SELECT" Knopf vor Beginn des Spiel entsprechend drücken.

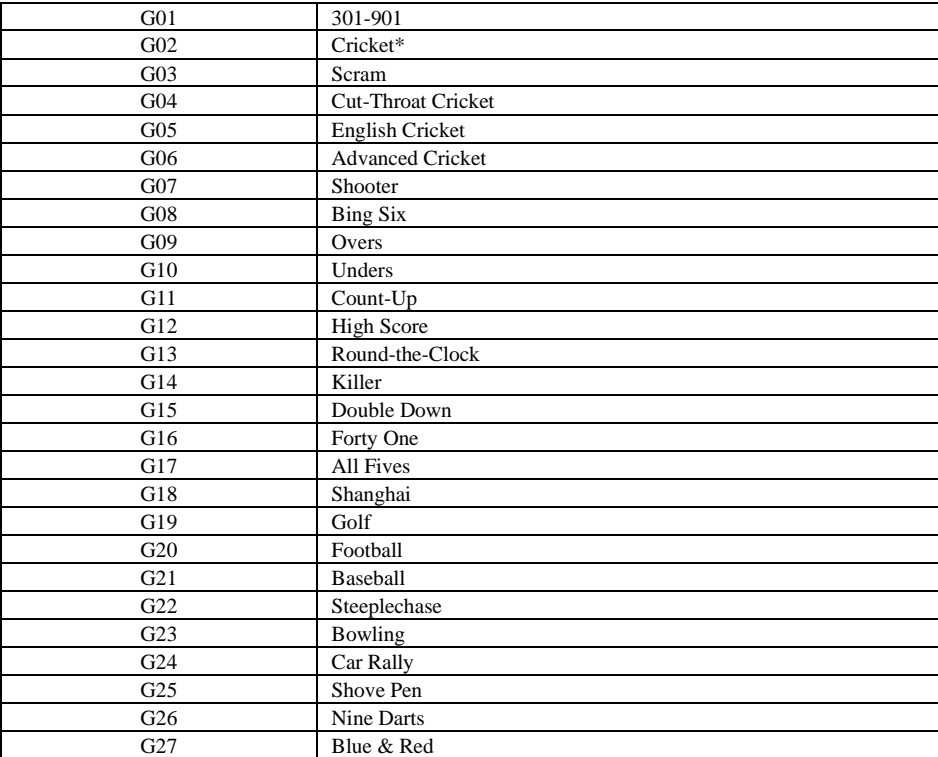

#### **6. Spiel Menü:**

# **7. Pflegehinweise für das elektronische Dartboard**

- 1. Verwenden Sie niemals Stahlspitzen auf diesem Dartboard Stahlspitzen verursachen immensen Schaden und zerstören den Stromkreislauf und die Elektronik des Dartboards.
- 2. Verwenden Sie nicht zu viel Kraft um die Darts zu werfen Zu harte Würfe führen zu einem beständigen Brechen der Spitzen (Tips) und verursachen Schäden am Dartboard.
- 3. Drehen Sie die Darts leicht im Uhrzeigersinn, wenn Sie Sie aus dem Board ziehen Das macht es einfacher, die Darts aus dem Board zu entfernen und sorgt für eine längere Haltbarkeit der Tips.
- 4. Benutzen Sie ausschließlich den mitgelieferten Stromadapter. Die Verwendung eines anderen Adapters kann zu einem Stromschlag führen und Schäden an der Elektronik verursachen.
- 6. Lassen Sie keine Flüssigkeiten in das Dartboard fließen. Verwenden Sie keinen Sprühreiniger oder Reiniger, der Ammoniak oder andere aggressive Chemikalien beinhaltet, diese können Schäden verursachen.

# **8. Besondere Hinweise**

# Feststeckende Segmente:

Hin und wieder kann es vorkommen, dass ein geworfener Dart dafür sorgt, dass ein einzelnes Segment sich in seinem "Bett" verklemmt. Passiert dies, wird das laufende Spiel unterbrochen und das LED Display zeigt das Segment, das betroffen ist.

Um dieses Segment wieder bespielbar zu machen, entfernen Sie den Dart oder die Spitze (Tip) aus dem Segment. Sollte das Problem immer noch nicht behoben sein, wackeln Sie so lange leicht am Segment, bis es sich wieder bewegt. Das Spiel kann sofort fortgesetzt werden, wenn das entsprechende Segment wieder frei ist. Abgebrochene Spitzen (Tips):

Von Zeit zu Zeit kann es vorkommen, dass Spitzen abbrechen oder im Board stecken bleiben. Versuchen Sie vorsichtig, diese Spitzen mit einer Zange oder einer Pinzette zu entfernen, indem sie die Spitze am aus dem Board schauenden Ende heraus ziehen. Sollte dies nicht möglich sein, könne Sie auch versuchen, die Spitze durch das Segment zu schieben. Verwenden Sie dazu einen Nagel, der schmaler als die Spitze ist und schieben Sie die Spitze vorsichtig durch das Segment. Seien Sie bitte vorsichtig, dass Sie den Nagel nicht zu weit schieben und damit Schaden an der Elektronik verursachen. **Der Bruch von Spitzen ist vollkommen normal**. Dies ist ein normales Ereignis beim Spielen von Soft Tip Darts. Wir haben eine Packung mit Ersatzspitzen diesem Paket hinzugefügt mit denen Sie die erste Zeit lang auskommen werden. Wenn Sie Spitzen austauschen, vergewissern Sie sich, dass Sie Spitzen des gleichen Typs verwenden, die mit diesem Dartboard geliefert wurden.

# Darts:

Wir raten Ihnen, nur die mitgelieferten Darts zu benutzen. Verwenden Sie andere Darts, kann dies zu Schäden an den Segmenten oder an der Elektronik führen. Ersatzspitzen sind in Fachgeschäften erhältlich, die Dart Produkte führen.

# Reinigen des Elektronischen Dartboards:

Ihr Elektronisches Dartboard wird viele Stunden an Unterhaltung bieten, wenn Sie vorsichtig damit umgehen. Entstauben Sie Ihr Dartboard regelmäßig mit einem feuchten Tuch, dabei kann ein mildes Reinigungsmittel verwendet werden. Die Verwendung von Scheuermitteln oder Reinigern, die Ammoniak beinhalten, können Schaden verursachen und sollten nicht verwendet werden. Vermeiden Sie es, dass Flüssigkeiten in die Zielfläche eindringen können. Dies kann zu einem permanenten Schaden führen und wird nicht durch die Garantie abgedeckt.

# Ersatzteile:

Für den ungestörten Betrieb Ihres BULL'S® E-Dart Gerätes zu gewährleisten empfehlen wir ausschließlich Ersatzteile und Zubehör der Marke BULL'S® zu verwenden.

Die Ersatz-Softtip Spitzen BULL'S® Tefo X (Art.Nr. 61719) werden besonders empfohlen. Diese erhalten Sie im Fachhandel und ermöglichen ein optimales Spielvergnügen.

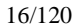

BULL'S FLASH

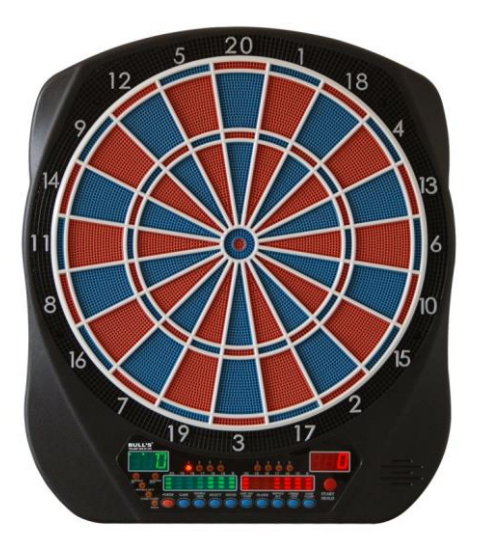

# **Electronic Dartboard Owner's Manual and Game Instructions**

# **Index:**

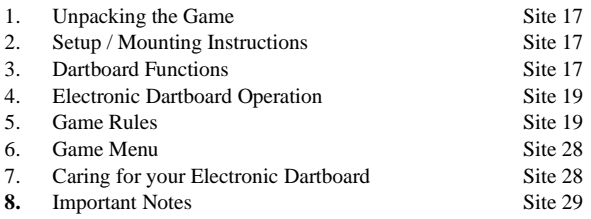

### **1. Unpacking the Game:**

Unpack your new dartboard carefully, making sure all parts are included. The following components are included in this set:

- Electronic Dartboard
- AC power Adapter
- Soft tip replacement pack
- 6 Darts (unassembled)
- Owner's Manual

**This dartboard may have a protective film over the scoring display. Film should be removed for better clarity.**

# **2. Mounting with AC power adapter**

Choose a location to hang the dartboard where is about 10 feet (3.048 m) of open space in front of the board. The "toeline" should be 7'9 1/4" (2.37 M) from the face of the dartboard. Since this dartboard is powered with an AC power adapter , you have to mount it close to an electronic outlet for convenience. No matter the dartboard has horizontal or vertical hang hole(s), the center of bullseye should be 5'8" (1.73 m) from the ground. Mark the center location on the wall. Measure the distance between hang hole(s) and center. Then, make the mark(s) for hang hole(s). Make sure the second mark for hang hole is level with the first mark. Mount the dartboard on the wall by lining up the hang holes on the back with the screws. It may be necessary to adjust the screws until the board fits snugly against the wall. If you want to mount the dartboard even more securely to the wall, you can fasten four screws through the holes located in the catch ring area (the area outside the scoring segments)

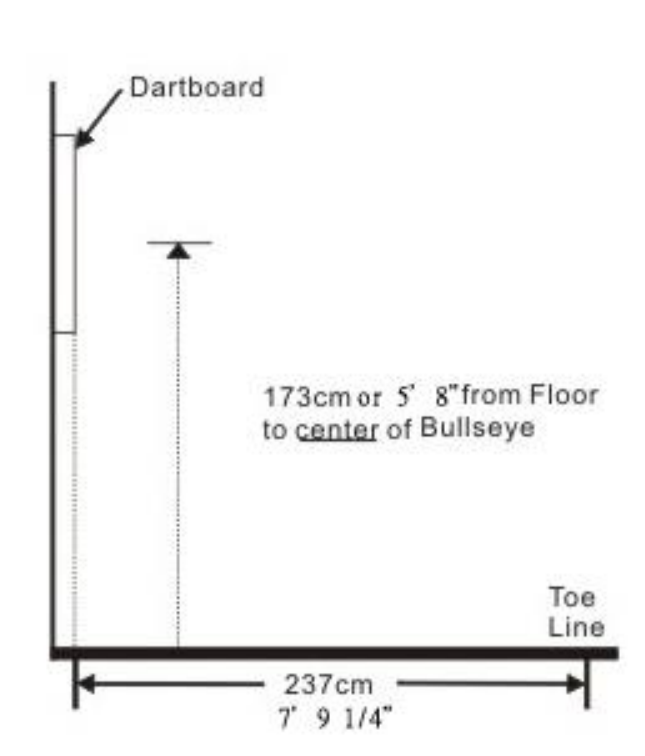

# **3. Dartboard Functions**

**POWER** – switch/button - Located on the lower right corner on the side of the dartboard. Be sure the AC Adapter is plugged into the jack on the right side of the dartboard. Press the POWER switch to turn game on or off.

## **START/HOLD** button - This multi-function button is used to:

- START the game when all options have been selected.
- NEXT PLAYER While the game is advanced by pressing this knob to the next player.

**GAME GUARD** button –After the START button has been pressed and play has begun, the GAME GUARD feature can be activated. When the button is pressed, all of the keys will 'lock'. When GAME GUARD is active, a misguided dart hitting a button will not affecting your game. To deactivate the GAME GUARD, simply press the button again and the keys will unlock.

**BOUNCE OUT** button - Decide before play if you want to count darts that do not remain in board ("bounceouts") or not. If not, simply press the BOUNCE OUT button immediately after a bounce out occurs to deduct the score that registers

**DART-OUT/SCORE** button - The DART-OUT feature is active only during the "01" games (301, 401, etc.). When a player's score falls below 160, he/she can press the DART OUT button to get a suggestion from the dartboard as to the 3 darts needed to finish the game. Note: doubles and triples are indicated with 2 and 3 dashes to the left of the number respectively. The SCORE feature allows player to access score not current on display.

**SOUND** button – Sound level adjustable from 0-7 levels (8 levels).

**DOUBLE/MISS** button – This button is used to activate the Double In/Double Out and Master Out options for the "01" games. This function is only active when selecting 301, 401, etc. games. Note: not all models have Master Out option. The MISS feature is active during play of any game. Press button to register a "missed" dart. Player can press BOUNCE OUT when a dart lands outside the target area so computer registers a thrown dart.

**PLAYER/PAGE** button – This button is used at the start of each game to select the number of players you want to play the game. In addition, this button allows players to see other player scores of not on active display. LCD dartboard keeps track of scores for up to 8 players or up to 4 two-person teams. LED dartboard keeps track of scores for up to 8 players or up to 4 two-person teams.

**GAME** button – Press to page through the on-screen game menu and select game.

**SELECT** button – Press to select various difficulty settings for games. Many games contain several difficulty options that can be accessed by pressing this button

**RESET** button – Press to clear display and reset dartboard to opening sound.

**CYBERMATCH** button – This exciting feature allows single player to play against the computer at one of five different levels of skill! Only 1 player can complete against the Cybermatch competitor at a time. The Cybermatch feature adds a level of competition to normally routine practice sessions.

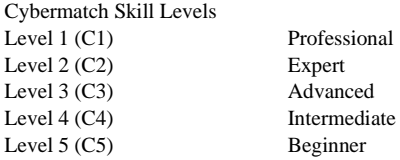

Press to activate Cybermatch feature where you can play against the computer and then press START. When play begins: the 'human' player throws first. After 3 darts art thrown, go to the board to take darts out and press

# BULL'S Flash 19/120

START to change the next player (Cybermatch). Watch as the Cybermatch opponent's dart scores are registered on the display. The dartboard will indicate the segment the Cybermatch opponent is throwing for the in Active Score Display (the ATTEMPT LED will light). Then the Active Score Display will indicate the segment that the Cybermatch opponent actually scored (the RESULT LED will light).

After the Cybermatch opponent completes his round, the board will automatically reset for the 'human' player. Play continues until one player wins. GOOD LUCK!

## **4. Electronic Dartboard Operation**

1. Press the **POWER** or switch to ON position (|) to activate dartboard. A short musical introduction is played as the display goes through power-up test.

2. Press **GAME** button until desired game is displayed – or press any of the QuickPick buttons.

3. Press **DOUBLE button** (optional) to select starting and/or ending on doubles or Master Out (used only in 301 - 901 games). This is explained in the game rules section.

4. Press **PLAYER** button to select the number of players (1, 2 ... 8). The default setting is 2 players. Or select Cybermatch option by pressing CYBERMATCH button.

5. Press **START/HOLD** button (red) to activate game and begin play.

6. Throw darts: When all 3 darts have been thrown, a voice command will indicate "Remove Darts" and the score will flash. The darts can now be removed without affecting the electronic scoring. When all darts are removed from the playing surface press the **START** button to go to next player. Voice command will indicate which player is up. Also, the player indicator lights will illuminate to show which player's turn it is.

## **5. Game Rules**

#### **GAME 1: 301**

This popular tournament and pub game is played by subtracting each dart from the starting total until the player reaches exactly 0 (zero). If a player goes past zero it is considered a "*Bust*" and the score returns to where it was at the start of that round. For example, if a player needs a 32 to finish the game and he/she hits a 20, 8, and 10 (totals 38), the score goes back to 32 for the next round.

In playing the game, the double in / double out option can be chosen (double out is the most widely used option). Simply press the "DOUBLE" button to change this setting. LED indicators will display your current setting: Note: you can adjust total score of this game.

• Double In - A double must be hit before points are subtracted from the total. In other words, a player's scoring does not begin until a double is hit.

- Double Out A double must be hit to end the game.
- Double In and Double Out A double is required to start and end scoring of the game by each player.
- Master Out A double or triple is required to finish the game.

Dart-Out Feature ("01" games only)

This electronic dartboard has a special "**Dart Out**" feature. When a player requires less than 160 to reach zero, the estimate feature becomes active. The player can press the **DART OUT** button to view the darts necessary to throw to finish the game (reach zero exactly). Doubles and triples are indicated with 2 or 3 lines to the left of each number respectively.

#### **GAME 2: CRICKET**

Cricket is a strategic game for accomplished players and beginners alike. Players throw for numbers best suited for them and can force opponents to throw for numbers not as suitable for them. The object of Cricket is to

"close" all of the appropriate numbers before one's opponent while racking up the highest number of points.

**Only the numbers 15 through 20 and the inner/outer bullseye are used**. Each player must hit a number 3 times to "open" that segment for scoring. A player is then awarded the number of points of the "open" segment each time he/she throws a dart that lands in that segment, provided their opponent has not closed that segment. Hitting the double ring counts as two hits, and the triple ring counts as 3 hits. Numbers can be opened or closed in any order. A number is "closed" when the other player(s) hit the open segment 3 times. Once a number has been "closed", any player for the remainder of the game can no longer score on it.

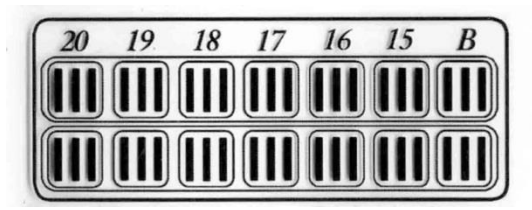

*Winning* - The side closing all the numbers first and accumulating the highest point total is the winner. If a player "closes" all numbers first but is behind in points, he/she must continue to score on the "open" numbers. If the player does not make up the point deficit before the opposing player(s) "closes" all the numbers, the opposing side wins. Play continues until all segments are closed.

#### **GAME 2-1: NO-SCORE CRICKET**

(Press SELECT button when **Cricket** is displayed) Same rules as standard Cricket except there is no point scoring. The object of this version is to be the first to simply "close" all the appropriate numbers (15 through 20 and the bullseye). Note: LCD models have cricket and no-score cricket as separate games, but LED models have these games as 1 game.

**Cricket Scoring Display:** This dartboard utilizes a dedicated scoreboard that keeps track of each player's segment status when playing Cricket. The exclusive Tournament Cricket Scoring display on this dartboard utilizes traditional X and O style characters to track 'marks'. When Cricket is selected, the lights on the Cricket scoreboard are not lit – they will illuminate as 'marks' are scored. There are 3 separate lights within each number (15 through 20 and bullseye). During play, one of the status lights will turn on as a segment is hit. If a double or triple of an active number is hit, 2 or 3 lights will turn on respectively.

#### **GAME 3: SCRAM** (For 2 players only)

This game is a variation of Cricket. The game consists of two rounds. The players have a different objective in each round. In round 1, player 1 tries to "close" (score 3 hits in each segment - 15 to 20 and bullseye). During this time, player 2 attempts to rack up as many points in the segments that the other player has not yet closed. Once player 1 has closed all segments, round 1 is complete. In round 2, each player's roles are reversed. Now, player 2 tries to close all the segments while player 1 goes for points. The game is over when round 2 is complete (player 2 closes all segments). The player with the highest point total is the winner.

#### **GAME 4: CUT-THROAT CRICKET**

Same basic rules as standard Cricket except once scoring begins, points are added to your opponent(s) total. The object of this game is to end up with the fewest points. This variation of Cricket offers a different psychology to the players. Rather than adding to your own score and helping your own cause as in standard Cricket, Cut-Throat offers the benefit of racking up points for your opponent(s), digging him in a deeper hole. Competitive players will love this variation!

# **GAME 5: ENGLISH CRICKET** (For 2 players only)

This game is another variation of Cricket that requires precision dart throwing. The game consists of two rounds. The players have a different objective in each round. During the first round, player 2 attempts to throw bullseyes – with the objective of needing 9 to complete round 1. Double bull (red center) counts as 2 scores. Any throw that does not hit bullseye is credited to player 1's point total. For example, if player 2 throws a 20, a single bullseye, and a 7 during his/her turn, player 2 will have one bullseye subtracted from the 9 needed, and 27 points will be credited to player 1's point total. Player 2 must exhibit accurate bullseye dart throwing!

Meanwhile, player 1 attempts to score as many points as possible during this first round. Doubles and triples count 2x and 3x their respective values. However, to score points, player 1 must score over 40 points in each turn (3 throws) to amass points against player 2. Only those points over 40 are counted toward the cumulative score. Player 1 must also exhibit precision dart throwing and avoid hitting any bullseyes during this first round because any hits scored by player 1 in the bullseye area will be subtracted from player 2's needed total of 9 bullseyes. Once player 2 reaches the objective of getting 9 bullseyes, the roles are reversed for round two.

# **GAME 6: ADVANCED CRICKET**

This difficult version of cricket was developed for the advanced player. Players must close out the segments (20, 19, 18,17,16,15 and bullseye) **by using only triples and doubles**! In this challenging game, doubles segments count as 1x the number, and triple segments count as 2x the number. The bullseye scoring is the same as in standard cricket. The first player to close out the numbers with the most points is the winner.

# **GAME 7: SHOOTER**

This challenging game tests the players ability to "group together" darts within a segment during each round of play. The computer will randomly select the segment the players must shoot for at the start of each round – indicated by a flashing number in the display.

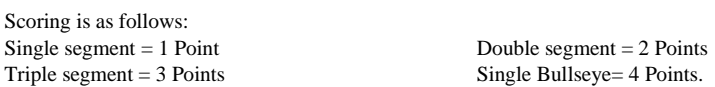

When the computer selects players to hit double Bullseye, the outer bull scores 2 points and the inner Bull scores 4 points. The player with the most points at the end of the rounds is the winner.

Note: You can adjust the number of rounds (6 up to 12) by pressing the SELECT button.

# **GAME 8: BIG SIX**

This game allows players to challenge their opponents to hit the targets of their choice. Similar to the popular basketball game "HORSE"; however, players must *earn* the chance of picking the next target for their opponent by making a hit on the current target first.

Single 6 is the first target to hit when the game begins. Before the game starts, players must agree on how many lives will be used by pressing **SELECT** button. Within the three throws, player 1 must hit a 6 to "save" their life. After the current target is hit, the next dart thrown will determine the opponent's target. If player 1 fails to hit the current target within 3 darts, they will lose a life and a chance to determine the next target for player 2. When a player hits the target with his third Dart he will not lose a life but he has no chance to give his opponent a new target.

Player 2 will shoot for the single 6 that player 1 missed – and if it is hit, he can throw for a segment for the next

round. Singles, doubles and triples are all separate targets for this game. When Player 2 gives a new target, it will be his own next target in case Player 1 does not hit.

The object of the game is to force your opponent into losing lives by selecting tough targets for your opponent to hit such as "Double Bullseye" or "triple 20" The last player with a life left is the winner. Note: You can adjust the number of lives (3 up to 7) by pressing the "SELECT button.

# **GAME 9: OVERS**

The object of this game is to simply score higher ("over") than your own previous three dart total score. Before play begins, players choose the amount of lives to be used by pressing the SELECT button. When a player fails to score "over "their previous three-dart total, they will lose one life. When a player "equals" the previous three dart total, a life will also be lost. It should be avoided as far as possible throwing a score of 180 points, because a player can only equal this score in the next round and he will lose a "life". If a player has thrown a 180, he will automatically lose a "life" in the next round but he can determine a new start value (ideally with a score of 3 points).

The last player with a life remaining is the winner. The number of the remaining "lives" can be shown by pressing the DART OUT/SCORE button.

Note: You can adjust the number of lives (3 up to 7) by pressing the "SELECT button.

# **GAME 10: UNDERS**

This game is the opposite of "Overs". Players must score less ("Under") than their own previous three-dart total. The game begins with 180 (highest total possible) when the player shoots higher than his or her own previous three-dart total, they will lose a life. It is recommended to score the highest total possible in the next round without equalling the last score.

It should be avoided as far as possible throwing a score of 3 points, because a player can only equal this score in the next round and he will lose a "life". If a player has thrown 3 points, he will automatically lose a "life" in the next round but he can determine a new start value (ideally with a score of 180 points).

Each dart that hits outside the scoring area, including bounce outs will be penalized with 60 points added to your score. This will be added at the end of the round when the "BOUNCE OUT" button is pressed. The last player with a life remaining is the winner.

Note: You can adjust the number of lives (3 up to 7) by pressing the SELECT button.

### **GAME 11: COUNT-UP**

The object of this game is to be the first player to reach the specified point total (400, 500 ...). Point total is specified when the game is selected. Each player attempts to score as many points as possible per round. Doubles and triples count 2 or 3 times the numerical value of each segment. For example a dart that lands in the triple 20 segment is scored as 60 points. The cumulative scores for each player will be displayed in the LED display as the game progresses.

Note: You can adjust the total score (300 up to 900 and 999) by pressing the SELECT button.

# **GAME 12: HIGH SCORE**

The rules for this competitive game are simple - Rack up the most points in three rounds (nine darts) to win. Doubles and triples count as 2x and 3x that segment's score respectively. Note: You can adjust the number of rounds (3 up to 14) by pressing the SELECT button.

#### **GAME 13: ROUND-THE-CLOCK**

Each player attempts to score in each number from 1 through 20 and Bullseye **in order.** Each player throws 3

## BULL'S Flash 23/120

darts per turn. If a correct number is hit, he/she tries for the next number in sequence. The first player to reach 20 is the winner. The display will indicate which segment you are shooting for. A player must continue shooting for a segment until it is hit. The display will then indicate the next segment you should shoot for. There are many difficulty settings available for this game. Each game has the same rules; the differences are detailed as follows:

*ROUND-THE-CLOCK 1 - Game starts at segment number 1 ROUND-THE-CLOCK 5 - Game starts at segment number 5 ROUND-THE-CLOCK 10 - Game starts at segment number 10 ROUND-THE-CLOCK 15 - Game starts at segment number 15* Since this game does not utilize point scoring, the double and triple rings count as single numbers.

ROUND-THE-CLOCK Double - Player must score a Double in each segment from 1 through 20 in order. *ROUND-THE-CLOCK Double 5 - Game starts at double segment 5 ROUND-THE-CLOCK Double 10 - Game starts at double segment 10 ROUND-THE-CLOCK Double 15 - Game starts at double segment 15*

*ROUND-THE-CLOCK Triple* - Player must score a Triple in each segment from 1 through 20 in order. *ROUND-THE-CLOCK Triple 5 - Game starts at triple segment 5 ROUND-THE-CLOCK Triple 10 - Game starts at triple segment 10 ROUND-THE-CLOCK Triple 15 - Game starts at triple segment 15* **GAME 14: KILLER**

This game will really show who your friends are. The game can be played with as few as two players, but the excitement and challenge builds with even more players. To start, each player must select his number by throwing a dart at the target area. The LED display will indicate "SEL" at this point. The number each player gets is his assigned number throughout the game. No two players can have the same number. Once each player has a number, the action starts.

Your first objective is to establish yourself as a "Killer" by hitting the double segment of your number. Once your double is hit, you are a "Killer" for the rest of the game. Now, your objective is to "kill" your opponents by hitting their segment number until all their "lives" are lost. The last player to remain with lives is declared the winner. It is not uncommon for players to "team up" and go after the better player to knock him out of the game. Note: you can adjust number of lives. In addition, for those who really want a challenge, there are three additional difficulty settings: Doubles 3 lives, Doubles 5 lives, and Doubles 7 lives. In these games, you can only "Kill" opponents by scoring doubles in their number segment.

Note: You can adjust the number of lives (3 up to 6) by pressing the SELECT button.

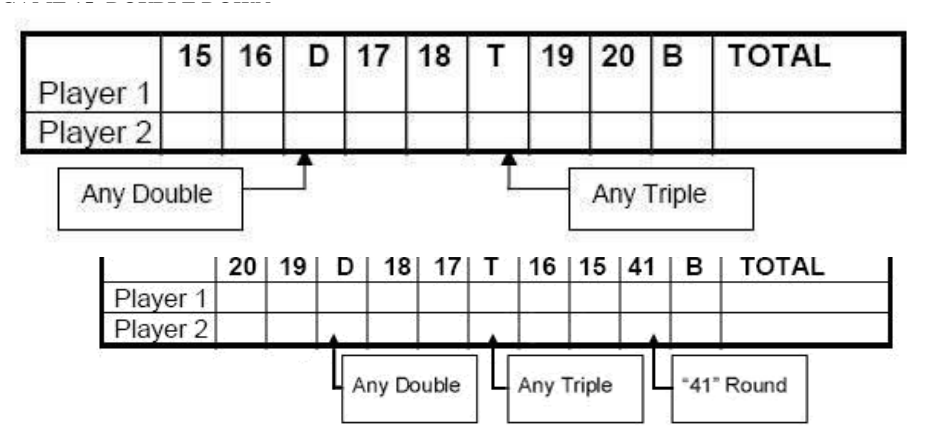

# BULL'S Flash 24/120

## **GAME 16: FORTY ONE**

This game follows similar rules as standard Double Down as described above with two exceptions. First, instead of going from 15 through 20 and Bullseye, the sequence is reversed which will be indicated on the LED display. Second, an additional round is included toward the end in which players must attempt to score three hits that add up to 41 points (20, 20, 1; 19, 19, 3; D10, D10, 1: etc.). This "41" round adds an extra level of difficulty to the game. Remember, a player's score is cut in half if not successful, so the "41" round presents quite a challenge!

#### **GAME 17: ALL FIVES**

The entire board is in-play for this game (all segments are active). With each round (of 3 darts) each player has to score a total which is divisible by 5. Every "five" counts as one point. For example 10,  $10$ ,  $5 = 25$ . Since 25 is divisible by 5 fives, this player scores 5 points  $(5 \times 5 = 25)$ .

If a player throws 3 darts that are not divisible by 5, no points are given. Also, the last dart of each round must land in a segment. If a player throws the third dart and it lands in the catch ring area (or misses the board completely), he earns no points even if the first two darts are divisible by 5. This prevents a player from "tanking" the third throw if his first two are good. The first player to total fifty-one (51) "fives" is the winner. The LED screen will keep track of the point totals.

Note: You can adjust the number of Fives (51 up to 91) by pressing the SELECT button.

#### **GAME 18: SHANGHAI**

Each player must progress around the board from 1 through 20 in order. Players start at number 1 and throw 3 darts. The object is to score the most points possible in each round of 3 darts. Doubles and triples count toward your score. The player with the highest score after completing all twenty segments is the winner.

Adjustable Difficulty Settings for Shanghai include the following options:

- *SHANGHAI 5 - Game starts at segment 5*
- *SHANGHAI 10 - Game starts at segment 10*
- *SHANGHAI 15 - Game starts at segment 15*

In addition, we added Super Shanghai as a difficulty option. This game is played exactly as described above except various doubles and triples must be hit as specified by the LED display.

Adjustable Difficulty Settings for Super Shanghai include the following options:

- *SUPER SHANGHAI 5 - Game starts at segment 5*
- *SUPER SHANGHAI 10 - Game starts at segment 10*
- *SUPER SHANGHAI 15 - Game starts at segment 15*

## **GAME 19: GOLF**

This is a dartboard simulation of the game golf (but you don't need clubs to play). The object is to complete a round of 9 through 18 "holes" with the lowest score possible. The Championship "course" consists of all par 3 holes making par 27 for a nine hole round or 54 for a round of 18.

The segments 1 through 18 are used with each number representing a "hole." You must score 3 hits in each hole to move to the next hole. Obviously, double and triples affect your score as they allow you to finish a hole with fewer strokes. For example, throwing a triple on the first shot of a hole it is counted as an "eagle" and that player gets a complete that hole with 1 "stroke."

Note: The active player continues to throw darts until he "holes out" (scores 3 hits on the current hole). The voice announcer will indicate the player that is up - listen carefully to avoid shooting out of sequence. By the way, there are no "gimmes" in this game!

#### **GAME 20: FOOTBALL**

Strap your helmet on for this game! The first thing necessary is to select each player's "playing field." This can be done by throwing a dart or by manually pressing a segment on the board by each player. This is entirely up to

you, but whichever segment is selected becomes your starting point which carries through the Bullseye and directly across to the other side of the Bullseye (see diagram). The First player to "score" is the winner. The LED display will keep track of your progress and indicate the segment you need to throw for next.

For example, if you select the 20 segment, you start on the double 20 (outer ring) and continue all the way through to the double 3. The "field" is made up of 11 individual segments and must be hit in order.

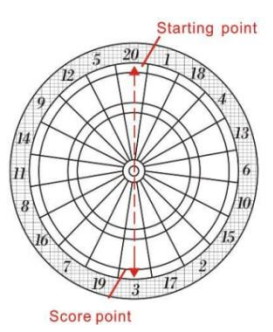

So, keeping with the example above, you must throw darts in the following segments in this order: Double 20 ... Outer Single

20(Rectangle) ... Triple 20 ... Inner Single 20(Triangle) ... Outer Bullseye ... Inner Bullseye ... Outer Bullseye ... Inner Single 3(Triangle) ... Triple 3 ... Outer Single 3 (Rectangle) ... and finally a Double 3.

## **GAME 21: BASEBALL**

This dartboard version of baseball takes a great deal of skill. As in the real game, a complete game consists of 9 innings. Each player throws 3 darts per "inning." The field is laid out as shown in the diagram.

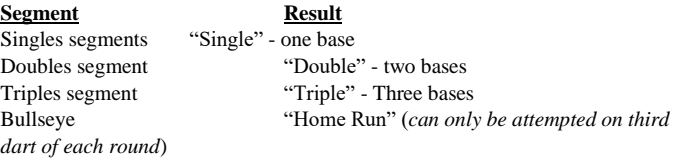

The object of the game is to score as many runs as possible each inning. The player with the most runs at the end of the game is the winner.

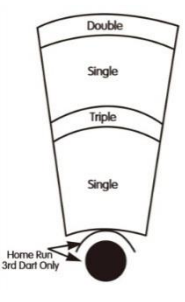

#### **GAME 22: STEEPLECHASE**

The object of this game is to be the first player to finish the "race" by being the first to complete the "track." The track starts at the 20 segment and runs clockwise around the board to the 5 segment and ends with a Bullseye. Sounds easy right? What has not yet been specified is that you must hit the inner single segment (Triangle) of each number to get through the course. This is the area between the Bullseye and the triples ring. And, as with a real steeplechase, there are obstacles throughout the course to hurdle. The four hurdles are found at the following places:

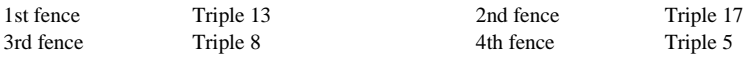

The first player to complete the course and hit the Bullseye wins the race.

# **GAME 23: BOWLING**

This dartboard adaptation of bowling is a real challenge! It is a difficult game in that you must be very accurate to rack up a decent score. Player one starts the game. You must select your "alley" by either throwing dart or manually pressing *Diagram* segment of choice. Once alley is selected, you have 2 remaining darts to throw in which to score points or "pins." Each specific segment in your "alley" is worth a given pin total:

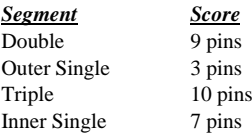

There are several rules for this game as follows:

1. A perfect game score would be 200 in this version of bowling

2. You cannot hit the same singles segment twice within the same "frame" (round). The second hit will count as zero points. *Hint: Try to hit each single to reach 10 points in the frame.*

3. You can score 20 points per "frame" by hitting the triple segment twice.

4. If your first dart hits a Double segment, your second dart hits a Double too and the third dart hit any segment, you will score 10 pins (point) for this round.

5. If your first dart hits a Double segment, your second dart hits an Outer or Inner Single segment and the third dart hit the Double, this round will only score 9 points.

6. If your first dart hits a Double segment, your second dart hits a Triple and the third dart hit a Double segment, you will score 19 points total.

# **GAME 24: CAR RALLYING**

This game is similar to steeplechase except we let you set up your own "race track." You can set up as many obstacles as you wish. The track must be 20 lengths long.

Before the game starts, the LED display will prompt you to select the course ("SEL"). Players should alternate selecting segments by pressing on the specific segment of your choice. Note: You will have to hit the exact segment you selected to move on during the race. If you choose inner single 20, that inner single area will need to be hit during the race. The LED display will indicate inner single with a line next to the bottom of the 1, an outer single is shown with a line next to the top portion of the 1.

Obstacles usually comprise hitting a difficult number before continuing on the racetrack. Again, the route can be made as difficult or easy as you wish and can go anywhere on the target area of the board. After the track is selected, press START to begin the race. The first player to complete the course is the winner.

# **GAME 25: SHOVE A PENNY**

Only the numbers 15 through 20 and the bullseye are used. Singles are worth 1 point, doubles are worth 2, and triples are worth 3 points. Each player must throw for the numbers in order with the objective of scoring 3 points in each segment to move on to the next. If a player scores more than 3 points in any one number, the excess points are given to the next player. The first player to score 3 points in all segments (15 - 20 and bull) is the winner.

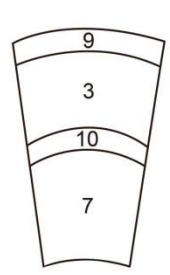

# BULL'S Flash 27/120

## **GAME 26: NINE-DART CENTURY**

The object of this game is to attempt to score 100 points, or come as close as possible, after 3 rounds (9 darts). Doubles and triples count as 2x and 3x their value respectively. Going over 100 points is considered a "bust" and causes you to lose unless all players go over. In that case, the player closest to 100 wins (player that scored the lowest amount over 100.

#### **GAME 27: BLUE VS. RED** *(2 players only)*

This game is a race around the board, where skill at hitting doubles and triples pays off with victory. Player 1 is "green" and player 2 is "red." Player 1 shoots for only doubles and triples that are green and works around the board clockwise. Player 2 starts at 20 and works around the board counter-clockwise, shooting for red segments (the temporary score display will indicate which segment to throw for). Note: a maximum of one double and one triple of the same number can be scored in a single round. What's more, hitting the wrong number (of your opponent's color) **subtracts** that amount from your score - so be careful. The player with the most points after completion of the game is the winner.

#### **GAME 28: GOLD HUNTING**

The object of this game is to find "gold." You collect gold for each 50 points. Gold is only collected only if your score is exactly 50 or a multiple of 50 (100, 150, etc.) at any point during a round. However, since "gold" can make a person greedy, not only do you collect gold for every multiple of 50, you also steal 1 gold from all other players. Therefore, as you collect a gold, you take 1 gold from all other players who have gold. This is a real back-and-forth game, but the player who reaches to selected total gold required first is the winner.

#### 6. **Game Menu**

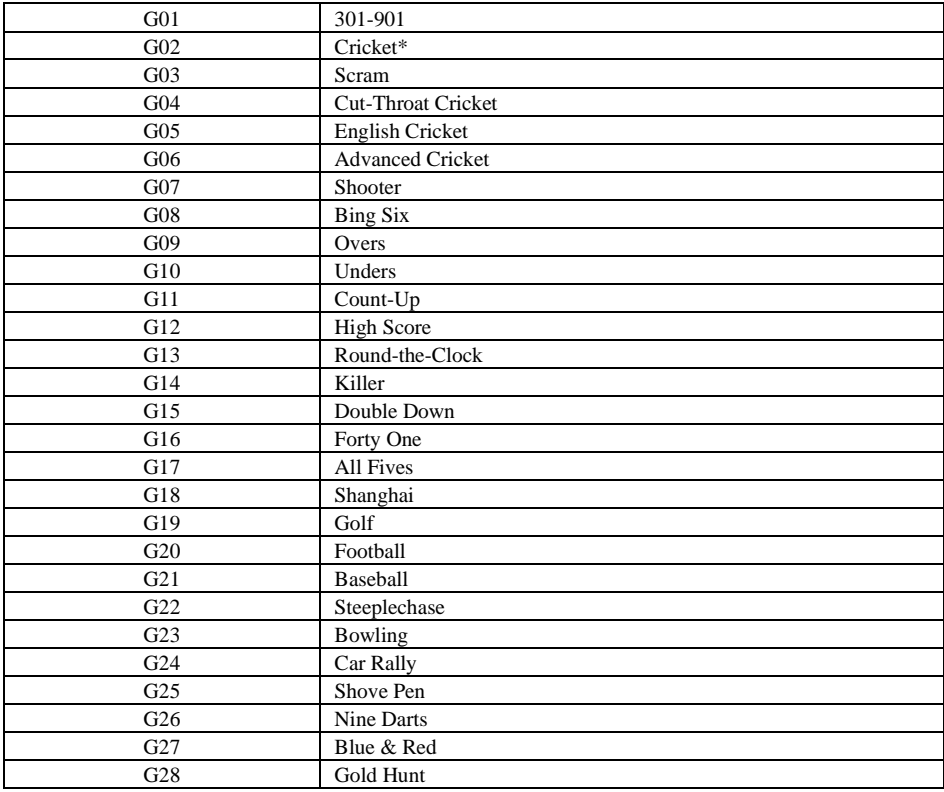

#### **7. Caring for your Electronic Dartboard**

- 1. Never use metal tipped darts on this dartboard. Metal tipped darts will seriously damage the circuitry and electronic operation of this dartboard.
- 2. Do not use excessive force when throwing darts. Throwing darts too hard will cause frequent tip breakage and cause excess wear on the board.
- 3. Turn darts clockwise as you pull them from the board. This makes it easier to remove darts and extends the life of the tips.
- 4. Do not spill liquids on the dartboard. Do not use spray cleaners, or cleaners that contain ammonia or other harsh chemicals as they may cause damage.
- **5.** Your electronic dartboard will provide many hours of competition if cared for properly. Regular dusting of the cabinet is recommended using a damp cloth. A mild detergent can be used if necessary. The use of abrasive cleaners or cleaners that contain ammonia may cause damage and should not be used. Avoid spilling liquid onto the target area since it can result in permanent damage and is not covered by the warranty.

# **8. Important Notes**

#### Stuck Segment

Occasionally, a dart will cause a segment to become wedged within the segment separator web. If this happens, all play will be suspended and the LCD display will indicate the segment number that is stuck. To free the segment, simply remove the dart or broken tip from the segment. If the problem is still not solved, try wiggling the segment until it is loose. The game will then resume where it left off.

#### Broken Tips

From time to time a tip will break off and become stuck in the segment. Try to remove it with a pair of pliers or tweezers by grasping the exposed end and pulling it out of the segment. If this is not possible, you can attempt to push the tip through to the back of the segment. Use a nail that is smaller than the hole and gently push the tip until it falls through the other side. Be careful not to push too far and damage the circuitry behind the segment.

Don't be alarmed if tips break. This is a normal occurrence when playing soft tip darts. We include a pack of replacement tips that should keep you supplied for quite some time. When replacing tips, make sure you use the same type of tips that come with this dartboard.

#### **Darts**

It is recommended that you do not use darts that exceed 17 grams on this dartboard. The darts included with this dartboard are 8 grams and use standard soft tips. Replacement tips are available at most retailers carrying dart products. Look for soft tip dart accessories for all your electronic dart needs.

## Spare parts

To ensure the smooth operation of your BULL'S ® E-Dart device, we recommend only spare parts and accessories of the brand BULL'S ® use.

The replacement tips Softtip BULL'S ® Tefo <sup>X</sup> (no. 61719) are particularly recommended. These are available from retailers and allow for an optimal gaming experience.

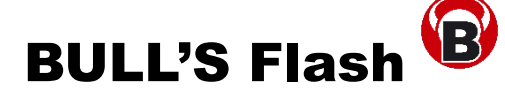

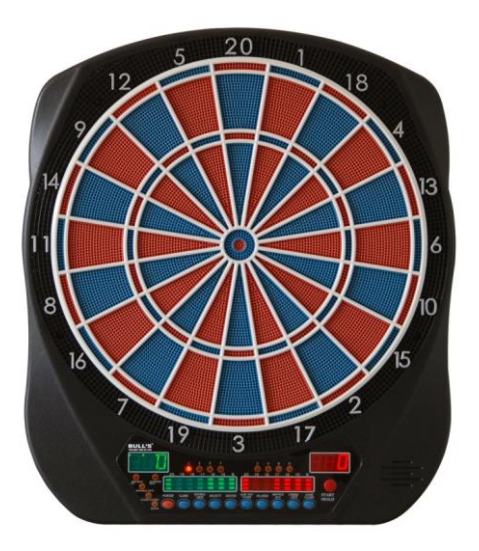

**Diana electrónica Manual de instrucciones y reglas del juego**

# **Index:**

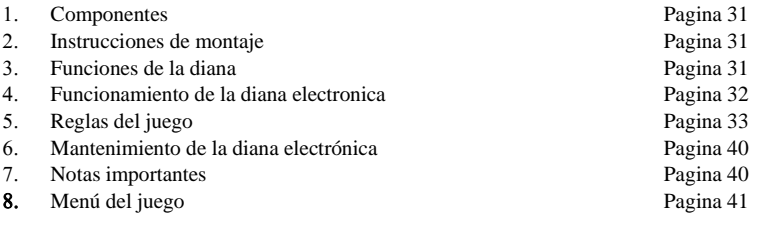

# **1. Componentes:**

Desenvuelva cuidadosamente la diana y asegúrese de que contiene todos los componentes. Deben estar incluidos:

- diana electrónica
- 6 dardos (sin montar)
- Fuente de alimentacao AC
- Manual

# **2. Instrucciones de Montaje**

Para colgar la diana electronica, se necesita una cancha adecuada y libre a la distancia de 3,048m enfrente de la diana de dardos. La "linea de tiro" (Oche) debe tener un espacio de 2,37m hasta la diana. La diana de dardos funciona con un enchufe de alimentación de red. No es importante si usan los agujeros verticales o horizontales para montar la diana. Pero es importante que soporte frontal a una altura de 1.73m, medido desde el suelo hasta el centro de la diana. Marca el centro de la diana en la pared. Para realizar la medición entre los dos agujeros y el centro de la diana es bien de obtener la distancia entre ellos. Despues marca los agujeros medidas en la pared. Sea seguro de que los agujeros de motaje estan el uno con el otro en una línea vertical. Cuelga la diana de dardos con unos tornillos. A cualquier hora la diana es de quitaipón. También se puede colgar fijo. Para eso, utiliza los cuatro prefabricado agujeros, los cuáles que se encontran fuera del círculo de la diana.

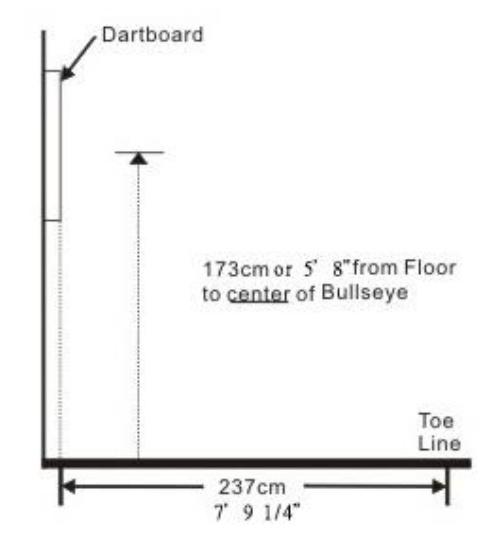

**3. Función de la diana eletronica** (Porfavor atende, que posiblemente su diana no esta provisto con todas las funciónes)

**POWER** botón – Se encuentra bajo el anclaje atravesado en la esquina derecha. Se asegura de que la conexión a la red esta metido en el casquillo. El casquillo esta bajo al lado derecho de la diana de dardos. Para empezar o acabar un partido se apreta el botón.

**START/HOLD** botón – Este botón tiene dos funciones:

- START se pulsa, si todos ajustes del partido estan efectuados
- NEXT PLAYER durante el juego, este botón cambiará al siguiente jugador con la tecla.

**GAME GUARD** botón – Despues que ha participado, se puede activar una forma de candado (del partido). Por consiguiente, las funciones de los botónes estan bloqueadas. Está el botón GAME GUARD activado, los lanzamientos erróneos que alcanzan los botóns no influen el partido. Para deactivar la función se apreta de nuevo el mismo botón.

**BOUNCE OUT** botón – Antes del partido usted decide si los sensors de la diana cuentan los dardos que no quedan atascado en la diana ("bounce-outs") o no. Si no, pulse simplemente el botón "BOUNCE OUT" para cancelar los tiros erróneos.

**DART-OUT/SCORE** botón – esta calidad solo está encendida durante del partido "01" (301, 401, etc.). Baja el tanteo de puntos debajo de 160, es posible de ganar el juego en tirar tres dardos. Aparte de eso, estos tiros son también propuestos por la diana. Los dobles o triples se indican con dos o sea tres barras al lado izquierdo del los puntos obtenidos (Actualscore). La calidad "SCORE" enseña la puntuación de cada jugador.

**SOUND** botón – con este botón se regula el volumen. Hay ocho escalones.

**DOUBLE/MISS** botón – Este botón solo es usado para activar las opciones " Double In/Double Ou" y "Master Out" en las partidas de 301, 401, etc.. Hay que considerar que no todas las dianas tienen la calidad de "Master Out". La calidad "MISS" siempre está activada. A pulsar el botón "MISS" los dardos erroneos son registrados. Se apreta aún tan pronto como lanza fuera de la diana, para registrar el tiro erroneo.

**PLAYER/PAGE** botón – A empezar un partido se pulsa esté botón para elegir la cantidad de los jugadores. Adicional se puede mirar la puntuación de cada jugador. Una pantalla LCD almacena la puntuación como máximo 8 jugadores o hasta cuatro equipos de dos. Una pantalla LED almacena la puntuación como máximo 16 jugadores o hasta ocho equipos de dos.

**GAME** botón – Hay varias "variantes" del juego. Con este botón se puede seleccionar unos de los juegos (G01 - G38) cuál es indicado en la pantalla.

**SELECT** botón – Con esta opción es posible para cada jugador. Entre muchos juegos existen diferente grados de dificultad. Para ajustar los grados se pulsa este botón.

**RESET** botón – Esta función borra todos los ajustes previos y vuelve a tocar la musica de nuevo.

**CYBERMATCH** botón – Esta opción permite a un jugador lanzar contra el ordenador. Se puede ajustar entre 5 grados de capacidad. Solo se enfrenta uno contra el computador.

Cybermatch grados de capacidad

Grado 1 (C1) Deportista profesional Grado 2 (C2) Experto Grado 3 (C3) Avanzado Grado 4 (C4) Intermedio Grado 5 (C5) Principiante

Para jugar contra la computadora, pulse el botón "Cybermatch" y despues apreta el botón "START". En primero el jugador lanza los dardos a la diana. Despues de lanzar tres dardos a la diana, se sacan. A pulsar el botón de "START" cambia el jugador. La puntuación del jugador es indicado en la pantalla. La pantalla "Active Score Display" indica durante de la ronda los puntos obtenidos (ATTEMPT LED luz se enciende). Los puntos que has hecho se indican asimismo en la pantalla "Active Score Display" (RESULT LED luz se enciende). Después de que la computadora acaba su turno, la diana cambia automático de jugador. La partida se acaba cuando un jugador lanzo sus dardos hasta tener cero puntos. ¡BUENA SUERTE!

# **4. Diana electrónica – Poner en marcha y variantes de la partida**

1. Pulse el botón **POWER** para poner la diana electrónica en marcha. La introducción (música) suena y la pantalla se enciende.

- 2. Pulse el botón "**GAME**" hasta que el display enseña el partido deseado O apreta los botónes "QuickPick".
- 3. Pulse el botón "**DOUBLE**" para ajustar el comienzo y el final del juego con más configuraciónes. Esto se hace antes de empezar o durante del partido, solo para los juegos de 301 – 901. Otras explicaciónes se encuentrán en las reglas de juego.
- 4. Pulse el botón "**PLAYER**" para ajustar la cantidad de los jugadores. Predeterminado son dos jugadores. Excepto se selecciona la opción "CYBERMATCH".
- 5. Pulse el botón (rojo) "**START/HOLD**" para confirmar y empezar el partido.
- 6. A tirar tres veces a la diana, una voz instruye de sacar los dardos ("remove darts") sin influir la puntuación total. Tan pronto como los dardos son quitados, pulse el botón "**START**" para dejar lanzar el siguiente. La voz menciona los jugadores por orden. Cada pantalla iluminada significa que el jugador es seleccionado. (Player Indicator Light, 1-16).

# **5. Regles del juego**

# **GAME 1: 301**

Este juego de dardos es el más conocido. En este caso la puntuación total viene determinada por la puntuación como por ejemplo de 301 o 601. Cada competidor tiene tres lanzamientos por cada vuelta. Los puntos obtenidos son descontados de los puntos determinados. El que llega primero a exactamente cero, es el campeón. Si un jugador echa más puntos por encima de los que son conviente para tener cero puntos, ésa vuelta es llamada "bust". La puntuación se vuelve a poner a aquella que estaba antes de la vuelta. Por ejemplo: le quedan 32 puntos. Ahora acerta el 20, 8 y la 10, en total obtiene 38 puntos. La puntuación para la siguiente vuelta se ascende a 32 puntos todavía. Para hacer el juego más interesante , se seleccióna diversos variantes del juego. A través de pulsar el botón "DOUBLE" se seleccióna las opciónes. La opción más utilizada en esto es "double out". El display LED enseña los ajustes actuales.

- Double In Los puntos no se descontan hasta que el jugador acerta el segmento doble.
- Double Out A este respecto el jugador tiene que acertar el segmento doble para finalizar el partido.
- Double In y Double Out Para que se descontan los puntos es importante de acertar el segmento doble. O bien al principio o al final del partido.
- Master Out Para finalizar el partido es necesario acertar el segmento doble o triple.

La Dart-Out opción solamente se usa en los "01" juegos.

El "**Dart Out**" tiene en esta diana electrónica un funcionamiento particular. Baja la puntuación total debajo de 160 puntos, se enciende automático un "consejero de lanzamiento". A pulsar el botón **DART OUT** el "consejero" indica los segmentos que son necesario para llegar a los cero puntos. Los dobles o triples se indican con dos o sea tres barras al lado izquierdo del los puntos obtenidos (Actualscore).

# **GAME 2: CRICKET**

Este juego estratégico es tanto para un jugador avanzado com para un principiante. Los jugadores lanzan hacia los números que más les convienen y pueden obligar a sus rivales a lanzar hacia números que no les convienen tanto.

El objeto del cricket es "cerrar" ("close") todos los números adecuados antes que el oponente, obteniendo el mayor número posible de puntos. solo se emplean los números comprendidos entre el 15 y el 20, y los anillos exterior e interior del centro de la diana. **Solo son validos los segmentos / números comprendidos entre el 15 y el 20, y los anillos exterior e interior del centro de la diana (bulls eye).** Cada uno acierta tres veces sobre todos los segmentos de arriba para "abrir" los segmentos y puntuar.

Tan pronto como lo ha "cerrado", los tiros siguientes (en el mismo segmento) valen como los puntos. Un número queda "cerrado" cuando todos los jugadores lo hayan acertado en 3 ocasiones. Una vez que se ha "cerrado" un número, ningún jugador podrá puntuar durante del juego. El jugador puede "abrir" o "cerrar" los segmentos sin

siguiendo cualquier orden.

*3 aciertos significan:* Lanzar a segmento triple --- cuenta tres Lanzar a segmento doble --- cuenta dos Lanzar a segmento simple --- cuenta uno

*Ganar –* El jugador / equipo que "cierre" primero todos los números y que acumule el mayor número de puntos gana el partido. Si un jugador "cierra" primero todos los segmentos pero va por detrás en puntuación, debe seguir tirando para puntuar en los números abiertos de su oponente.

Si un jugador no compensa el déficit de puntos antes de que el oponente "cierra" todos los números, pierde la partida. La partida continua haste que todos los números son "cerrados".

## **GAME 2-1: NO-SCORE CRICKET**

(Pulse el botón SELECT cuando la pantalla indica **Cricket**) Las mismas reglas que el cricket normal salvo que no hay puntuación. El objeto de esta versión es simplemente ser el primero en "cerrar" todos los números correspondientes. (Del 15 al 20 y el centro de la diana). A diferencia de los modelos LCD, que proponen los dos juegos separados, los modelos LED propenen el Cricket y No-Score Cricket en un juego junto.

Nota: Si solo juega uno el No-Score-

Cricket esta automático activado.

# **Cricket Scoring Display (Valen para todas variedades de cricket):**

Esa diana de dardos emplea una visualización especial, para indicar

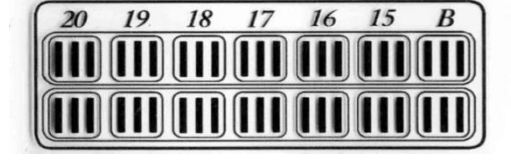

durante una partida la puntuación (Status light). La pantalla emplea los símbolos tradicionales, un X (cruz) y un O (círculo). Si está Cricket seleccionado solo los símbolos son iluminados, no el marcador.

Cada segmento tiene tres indicaciones LED, para comprobar que se ha acertado. Cuando se acierta sobre uno de estos se apaga. Los dobles o triples se indican con dos o sea tres barras al lado izquierdo del los puntos obtenidos (Actualscore).

# **GAME 3: SCRAM** (Solo para dos jugadores)

Este juego, una otra variedad del cricket, consta de dos turnos. En cada ronda los jugadores tienen un objetivo diferente. En la ronda 1, el jugador 1 intenta de "cerrar" todos los segmentos. Entretanto el jugador 2 intenta de alcanzar los puntos posibles en los segmentos/números que el jugador 1 no haya "cerrado". Para finalizar la primera vuelta el jugador 1 tiene que "cerrar" todos los segmentos. En la segunda ronda se invierten los objetivos. Ahora jugador 2 tiene que "cerrar" todos los números, mientras que jugador 1 alcanzar puntos. El juego termina cuando finaliza la segunda ronda, o sea el jugador 2 cierra todos los números. El que ha conseguido la mayor puntuación, gana la partida.

# **GAME 4: CUT-THROAT CRICKET**

Las mismas reglas que el cricket normal a expeción de que un jugador cuando se empieza a puntuar, los puntos se añaden al total de su oponente. El objeto del juego, al contrario que en el cricket clásico, es acabar con el menor número de puntos posibles. Esta modalidad encantará a los jugadores más competitivos, porque les ofrece una psicología y una forma de proceder distinta.

# **GAME 5: ENGLISH CRICKET** (Solo para dos jugadores)

Una otra variedad del cricket que exige un lanzamiento exacto, consta de dos rondas. En cada ronda los jugadores tienen un objetivo diferente.

En la ronda 1, el jugador 2 intenta de acertar el centro de la diana – para finalizar la ronda, la meta es de acertar 9 veces el centro de la diana. Lanzar al doble bull (Bull's Eye) cuentan dos aciertos. Cada tiro que no acierta el bullseye, se añada al total del jugador 1. Por ejemplo: Jugador 2 acierta los segmentos 20, simple bull y la 7. Al jugador 2 solamente se sacar uno de los 9 bullseye. Por consiguiente jugador 1 recibe 27 puntos. Jugador 2 tiene que acertar justo y preciso el centro de la diana.

Mientras tanto en la ronda 1 el jugador 1 intenta de llegar a la mayor puntuación. Los dobles y los triples cuentan el doble o triple respectivamente. Para lograr y acumular puntos contra jugador 2, jugador 1 tiene que acertar por lo menos encima de 40 puntos cada turno (3 dardos). Solo se añaden los puntos al total que exceden 40. Ahora jugador 1 tiene que acertar exacto todos los segmentos, excepto el bull's eye. Todos los aciertos en el centro de la diana del jugador 1, se descuentan al jugador 2. Si jugador 2 ha acertado 9 veces el centro, la ronda se acaba y para la segunda ronda los jugadores cambian de rol. El que ha conseguido la mayor puntuación, gana la partida.

# **GAME 6: CRICKET avanzado**

Esta variedad del cricket desarrollado para jugadores avanzados. La dificultad se muestra en que solo se "cierran" los segmentos a acertar los dobles y triples. En este juego exigente, los dobles cuentan simple y los triples cuentan el doble. El centro cuenta el mismo como en el cricket normal. El que ha conseguido "cerrar" todos los números y ha alcanzado la mayor puntuación, gana la partida.

# **GAME 7: SHOOTER**

Este desafío proba el talento de los jugadores. El ordenador escoge al azar los segmentos, cuales los jugadores tienen que acertar. Los segmentos son iluminadas en la pantalla, a la derecha del Actualscore Display. La calificación de los segmentos:

 $Simple = 1$  punto Doble = 2 puntos Triple = 3 puntos Simple Bullseye = 4 puntos Doble Bull's Eye (Interior Bull) = 4 puntos Simple Bull (Exterior Bull) = 2 puntos El que ha conseguido la mayor puntuación, gana la partida. Nota: La cantidad de vueltas se selecciona entre 6 – 12, a pulsar el botón SELECT.

# **GAME 8: BIG SIX**

Este juego permite a un jugador desafíar a su oponente, mientras que él determina los segmentos causal. Similar al partido de básquet "HORSE", a lo cual un jugador enseña un tiro, qué el otro tiene qué copiar. A fracasar el jugador recibe una "H" hasta tener la palabra "HORSE" completa. Antes de qué el juego empieza, se puede ajustar el número de "vidas" a pulsar el botón SELECT. Un acierto en el simple 6 establece el juego. No obstante, el jugador tiene que acertar, por lo menos una vez, durante su vuelta, el simple 6, para proteger sus "vidas". A acertar el simple 6, el tiro siguiente determina la meta del oponente. Si jugador 1 no acierta el simple 6 durante sus 3 tiros, pierde una vida y la oportunidad de determinar a su oponente un tiro. Despues de qué jugador 2 acierta el simple 6, puede determinar un tiro. El objetivo es de disputar muchas "vidas" de su oponente y dificultar el juego, al determinar el tiro (por ejemplo: doble bull o triple 20) a su oponente. El que le sobra todavia una "vida", es el campeón. Nota: La cantidad de "vidas" se selecciona entre  $3 - 7$ , a pulsar el botón **SELECT** 

# **GAME 9: OVERS**

El objetivo de este juego es de superar la puntuación anterior hecha en un turno. Antes de comenzar, se selecciona el número de "vidas" entre 3 - 7, a pulsar el botón SELECT. Cuando un jugador puntúa menos que el registro del total de tres dardos o lo iguala, pierde una vida. La pérdida se indica por una luz iluminada a la derecha en la pantalla LED.

# **GAME 10: UNDERS**

Similar al Overs,excepto que el objetivo es inferiar la puntuación anterior hecha de tres dardos en un turno. La

# BULL'S Flash 36/120

partida empieza con 180 puntos (puntuación superior). Cuando un jugador puntúa más que el registro del total de tres dardos, pierde una vida. Cada lanzamiento fuera del área de puntuación o un dardo rebotado (bounce out), se peneliza con 60 puntos. Al final de cada turno los puntos de penalización se suman a los puntos propios, a pulsar el botón START/HOLD. El que le sobra todavia una "vida", es el campeón. Nota: La cantidad de "vidas" se selecciona entre 3 – 7, a pulsar el botón SELECT.

## **GAME 11: COUNT-UP**

El objetivo de este juego es de llegar el primero a una puntuación predeterminada (400, 500 ...). Cada jugador intenta puntuar lo más alto en cada uno de sus turnos. Los dobles y triples se indican ya calculado. Quiere decir que un acierto al triple 20 es indicado por el número 60 (3 x 20). Cada jugador mira sus puntos acumulados en la pantalla LED. Nota: Para ajustar la puntuación predeterminada, pulse el botón SELECT y selecciona una puntuación: 300, 400, 500, 600, 700 ,800, 900 y 999.

## **GAME 12: HIGH SCORE**

Para ganar esta partida, es importante de lograr lo más puntos que posible, durante tres turnos con 9 dardos. Asimismo, los dobles y triples son expresados en cifras. Nota: La cantidad de "rondas" se selecciona entre 3 – 14, a pulsar el botón SELECT.

## **GAME 13 ROUND-THE-CLOCK**

Cada jugador tiene que seguir la secuencia de los segmentos entre el 1 hasta el 20, terminando en el centro de la diana. Cada turno consta de tres lanzamientos. Si acierta al número correspondiente podrá pasar al siguiente. El que ha conseguido acertar en cada uno de los números comprendidos entre el 1 y el 20, terminando en el centro de la diana, gana la partida. La pantalla enseña, a la derecha del ActualScore display, el segmento fijo. La pantalla indica la secuencia, de manera que el jugador siempre sabe a cual segmento se tiene que tirar. A pulsar el botón SELECT, se puede seleccionar la dificultad del juego entre r 01 y t 15.

Grado de dificultad:

*ROUND-THE-CLOCK 1 – Juego empieza en el segmento 1(r01) ROUND-THE-CLOCK 5 - Juego empieza en el segmento 5 (r05)*

*ROUND-THE-CLOCK 10 - Juego empieza en el segmento 10 (r10)*

*ROUND-THE-CLOCK 15 - Juego empieza en el segmento 15 (r15)*

Además como no se utiliza una puntuación, los dobles y triple cuentan como puntos simples.

*ROUND-THE-CLOCK Double* – Cada jugador tiene que seguir la secuencia de los dobles cada segmento entre el 1 hasta el 20.

*ROUND-THE-CLOCK Double 1 – Juego empieza en el segmento doble 1(d01)*

*ROUND-THE-CLOCK Double 5 – Juego empieza en el segmento doble 5 (d05)*

*ROUND-THE-CLOCK Double 10 - Juego empieza en el segmento doble 10 (d10)*

*ROUND-THE-CLOCK Double 15 - Juego empieza en el segmento doble 15 (d15)*

*ROUND-THE-CLOCK Triple* - Cada jugador tiene que seguir la secuencia de los triples cada segmento entre el 1 hasta el 20.

*ROUND-THE-CLOCK Triple 1 – Juego empieza en el segmento triple 1 (t01)*

*ROUND-THE-CLOCK Triple 5 - Juego empieza en el segmento triple 5 (t05)*

*ROUND-THE-CLOCK Triple 10 - Juego empieza en el segmento triple 10 (t10)*

*ROUND-THE-CLOCK Triple 15 - Juego empieza en el segmento triple 15 (t15)*

#### **GAME 14: KILLER**

Esta versión se juega con dos personas, pero vuelve ser más interesante con un cierto número de jugadores. Cada
jugador acierta a la diana, para escoger su segmento individual y empezar la partida. Así que todos los jugadores tienen su propia Por eso la pantalla enseña en primero para cada jugador el nombre Al acertar cualquier cifra, la pantalla la indica para cada jugador. El de este juego es de ser un "asesino" al acertar el segmento doble de cifra seleccionada. Sí sale bien, el jugador es el "asesino" para el del partido. Ahora el objetivo es de "matar" su oponente, al acertar entretanto los segmentos dobles hasta que las "vidas" del oponente son

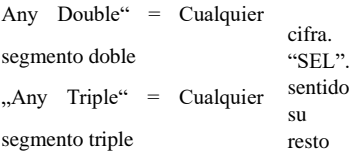

agotados. El último, quien le sobra todavia una "vida", es el campeón. A modificar el juego con diferentes grados de dificultad, el juego llega a ser un desafío difícil. Hay tres grados de dificultad: doble 3, doble 5 y el doble 7. El jugador "mata" su oponente, sí el acierta los segmentos dobles cuyos.

Nota: La cantidad de "vidas" se selecciona entre 7 – 14, a pulsar el botón SELECT. También se selecciona el grado de dificultad: doble 3, 5 y 7.

### **GAME 15: DOUBLE DOWN**

Cada jugador empieza con una puntuación de 40. El objetivo es, durante cada ronda, de lograr tantos puntos como posible en el segmento activo (segmento contable).

Ronda 1: El jugador tiene que lanzar el segmento 15. Sí él facasa, la puntuación actual (aquí mismo: 40 puntos) se parte por la mitad. Pero sí los ha acertado con éxito, los puntos obtenidos se suman a la puntuación actual. En la ronda siguiente tiene que lanzar el segmento 16 y todos los puntos obtenidos se suman a la puntuación actual. A no conseguir la puntuación total se divide en dos partes. El jugador tiene que acertar los segmentos, seguindo la secuencia como abajo mencionado en la gráfica. La pantalla LED enseña cual segmento tiene que ser acertado. El jugador, que ha conseguido la mayor puntuación, es el campeón.

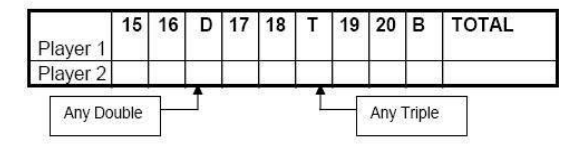

#### **GAME 16: FORTY ONE**

Sin contar con 2 excepciónes, las reglas son similar a las del "Double Down". En este sentido la secuencia esta invertida, del segmento 20 hasta el centro de la diana. Aquí también la pantalla LED enseña cual segmento tiene que ser acertado. La segunda peculiaridad se muestra al final del partido. Aquí mismo entra una última ronda 41. Para ganar ahora, los jugadores tienen que obtener con tres dardos exactamente 41 puntos (20,20,1; 19, 19, 3; D10, D10, 1 etc.). Sí no obtiene exactamente 41 puntos, la puntuación se parte por la mitad. Con esta dificultad el juego toma un giro inesperado.

#### **GAME 17: ALL FIVES**

Aquí se juega con todos los segmentos, la diana completa! Con cada ronda (3 dardos) el jugador tiene que obtener una puntuación que sea divisible por 5. Cada "cinco" cuenta 1 punto. Por ejemplo, un jugador lanza en total 25 puntos (10, 10, 5), entonces él recibe 5 puntos, porque los 25 son divisible por cinco. Sí no obtiene una puntuación (con 3 dardos) que es divisible por cinco, no recibe puntos. Aparte de esto el último tiro tiene que acertar el segmento activo, significa no puede acertar fuera de la diana. Esto impidi de errar el blanco ("tanking") con intención. El que llega primero a 51 "Fives/cincos", es el campeón. El display LED enseña siempre la puntuación actual. Nota: La cantidad de los "fives/cincos" se selecciona entre 51 – 91, a pulsar el botón SELECT.

## **GAME 18: SHANGHAI**

El jugador comienza a lanzar al número 1 y avanza hasta llegar al 20 y la diana. No se cuenta ningún disparo fuera de la secuencia numérica. Un impacto sobre un doble o un triple cuenta como 2x o 3x el número correspondiente. Es decir, se tiran 3 dardos a cada número, del 1 a la diana, sumando únicamente en el número al cual se lanza en ese momento. Ganará el jugador con mayor puntuación despúes de finalizar la ronda

Grado de dificultad:

- *SHANGHAI 1 – Juego empieza en el segmento 1 (01)*
- *SHANGHAI 5 – Juego empieza en el segmento 5 (05)*
- *SHANGHAI 10 - Juego empieza en el segmento 10 (10)*
- *SHANGHAI 15 - Juego empieza en el segmento 15 (15)*

Además hay una opción adicional. Las reglas son las mismas (descrito arriba). Naturalmente se tiene que acertar los segmentos dobles y triples, los cuales son enseñado por la pantalla LED.

Grado de dificultad:

- SUPER *SHANGHAI 1 – Juego empieza en el segmento 1 (S01)*
- *SUPER SHANGHAI 5 - Juego empieza en el segmento 5 (S05)*
- *SUPER SHANGHAI 10 - Juego empieza en el segmento 10 (S10)*
- *SUPER SHANGHAI 15 - Juego empieza en el segmento 15 (S15)*

Nota: A pulsar el botón SELECT se selecciona el juego con unos de los grados entre 01 – S15.

## **GAME 19: GOLF**

Este juego de dardos es una otra variedad del golf, pero no consta de stick. El objetivo de este juego es de acabar una ronda con 9 hasta 18 "hoyos" con el menor número de puntos posibles. El "Championship Cours" recorrido consta de "Par 3 Hoyos", de modo que Par 27 cuenta para una ronda con 9 "hoyos" y una con 18 "hoyos" cuenta Par 54. Se emplean los segmentos 1 hasta 18, los cuales que significan respectivamente un "hoyo". Un jugador tiene que acertar 3 tiros con 3 dardos a cada hoyo, para poder acertar el siguiente hoyo. Aciertos en los segmentos dobles y triples, permiten al jugador de acabar su turno con un "hoyo" (tiro) menos.

Por ejemplo: Un jugador lanza con el primer dardo al segmento triple, este "hoyo" (tiro) vale como "Eagle" y el jugador lo cerros con 1 "stick". Pronóstico: "Holes Out". El jugador lanza hasta que el hoyo esta cerrado con éxito ( 3 tiros al segmento obtenido). La voz integrada anima a los jugadores en decirle cual segmento tiene que ser acertado. Entonces se tiene que escuchar bien, para no tirar por un otro jugador. Sí juega sin tono, observa bien la pantalla.

Nota: La cantidad de los "hoyos" se seleccionan entre 9H – 18H, a pulsar el botón SELECT.

## **GAME 20: FOOTBALL**

Para empezar el juego, en primero todos los jugadores tienen que seleccionar, por un tiro o por un toque con la mano sobre la diana, un "terreno de juego" (segmento). Cada segmento se escoge

libremente y formar el punto de salida. La vuelta empieza por el punto de salida, llega por el centro de la diana hasta la otra parte, el "Score point", como mencionado en la gráfica. El que haya hecho su vuelta por esta secuencia, ha ganado. El display guarda la puntuación y enseña el segmento necesitado. Por

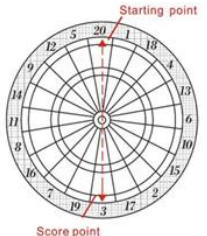

## BULL'S Flash 39/120

ejemplo: Un jugador se decide por el segmento 20. Así empieza en el "starting point", el doble 20 y acaba en doble 3, su "score point". Su terreno total consta de 11 segmentos, que tienen que ser acertados por una secuencia. Para esplicar el ejemplo mejor, es importante de seguir la secuencia, de la siguiente manera:

*Starting Point: Doble 20* → grande simple 20 → triple 20 → pequeña simple 20 → diana simple → diana doble → diana simple → pequeña simple 3 → triple 3 → grande simple 3 → *Score Point: doble 3*

#### **GAME 21: BASEBALL**

Este juego de dardos es una variedad del béisbol y representa un desafío especialmente para el jugador. Una partida consta de 9 "Inninigs" (vueltas). Cada jugador tira 3 dardos per "Inning/vuelta". El terreno de juego, como mencionado en la gráfica, esta dividido en los segmentos siguientes:

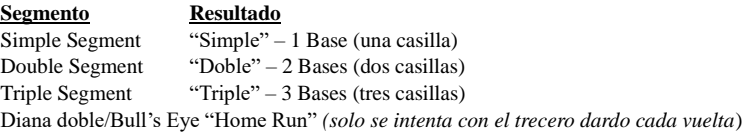

El objetivo, durante cada inning/vuelta, es de lograr tantos "runs" (puntos) como posible. El jugador, que ha conseguido la mayor puntuación ("runs") al final del partido, es el campeón. Nota: : La cantidad de los "innings" se seleccionan entre 6 – 9, a pulsar el botón SELECT.

### **GAME 22**: **STEEPLECHASE**

El objetivo de esta "carrera de obstáculos", es de ganar el "race" (carrera) al ser el primero, qué ha recorrido el "track" (terreno/casilla). El "track" empieza con el segmento 20 y acaba en el sentido de horario del segmento 5, antes de que se acierta a la diana doble (bull's eye). ¿Crees que suena fácil?

Los segmentos son delimitados. Quiere decir que este juego solo emplean los segmentos del anillo interior, por consiguiente el área entre la diana doble y el anillo triple.

Y como en el "Steeplechase", tambien se encuentran algunos obstáceles, "fence", en su carrera.

Los obstáceles están, de la siguiente manera, posicionados:  $\Box$ 1. fence -- triple 13  $\Box$  $\Box$ 3. fence – triple 8 2. fence -- triple 17 4. Fence -- triple 5

El jugador, que primero ha conseguido de recorrir su carrera (tracks/bull's eye), es el campeón.

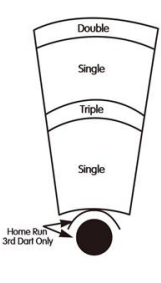

### **GAME 23**:**BOWLING**

Este juego de dardos es una variedad del bowling y representa un desafío realmente. Es un juego difícil, porque se tiene que acertar exactamente para alcanzar puntos en abundancia. Jugador 1 empieza el juego. Por el momento el jugador tiene que escoger una "alley" (terreno/casilla), por un tiro o por un toque con la mano sobre la diana, como mencionado en la gráfica. Sí esta la "alley" (casilla) escogida, quedan dos tiros, para alcanzar "pins" (puntos). Cada segmento tiene su propia puntuación:

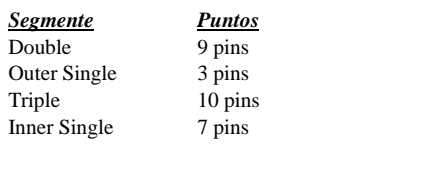

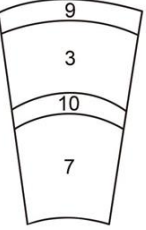

Para esta version hay varias reglas:

- 1. La puntuación perfecta es 200 puntos.
- 2. Los segmentos simples no pueden ser acertados por la segunda vez en cada "frame" (ronda). En caso de acertar el segmento simple dos veces, el tiro no cuenta (o pins). Pronóstico: Intenta de acertar en cada ronda todos los segmentos simples, para lograr 10 pins.
- 3. Por "frame" se puede alcanzar 20 pins, al acertar dos veces al segmento triple.
- 4. Sí el primero dardo acierta el segmento doble, el segundo tambien, pero el tercero aterriza fuera de la diana, entonces devienen 10 pins para esta ronda.
- 5. Sí el primero dardo acierta el segmento doble, el segundo acierta el segmento simple anterior/exterior y el tercero aterriza fuera de la diana, devienen 9 pins para esta ronda.
- 6. Sí el primero dardo acierta el segmento doble, el segundo acierta el segmento triple y el tercero acierta el segmento doble, devienen 19 pins para esta ronda.

Nota: La cantidad de "frames/rondas" se selecciona entre  $10 - 15$ , a pulsar el botón SELECT.

#### **GAME 24: CAR RALLYING**

Similar al "Steeplechase",excepto que cada jugador mismo escoge su "race track" (recorrido). Tambien es posible de poner un sinfín de obstáceles dentro del "race track", en cambio la recorrida tiene que tener una largura de 20.

El signo taquigráfico "SEL", quiere decir que en primero todos los jugadores tienen que seleccionar, por un tiro o por un toque con la mano sobre la diana, un "terreno de juego" (segmento).

Nota: Tiene que acertar seguro y justo en los segmentos propios, para quedar en la "recorrida". Sí se decide de acertar el segmento simple 20, entonces tiene que ser acertado durante de la recorrida. Los tiro a los segmentos simples (anterior) se indican con una barra al lado izquierdo bajo del punto acertado. Los tiros al segmento simple (exterior) se indican con una barra al lado izquierdo arriba del punto acertado.

A su gusto, la recorrida puede ser facíl o difícil y no importa donde se posicionan los obstáceles. Despues de que el "race track" está seleccionado, la "rallye" empieza a pulsar el botón SELECT. El jugador, que primero ha conseguido recorrido su rallye, es el campeón.

# **GAME 25: SHOVE A PENNY**

Aquí solo se emplean las cifras 15 hasta 20 y la diana doble. Los segmentos simples cuentan 1 punto, los dobles cuentan 2 puntos y los triples cuentan 3 puntos. Cada jugador tiene que seguir la secuencia de los segmentos con el objetivo de alcanzar 3 puntos en cada área/segmentos. Sí un jugador alcanza más de 3 puntos en un segmento, los puntos sobrante se suman al jugador siguiente. El que ha conseguido alcanzar en cada segmentos (15 – 20 y bull) 3 puntos, gana la partida.

# BULL'S Flash 41/120

### **GAME 26: NINE-DART CENTURY**

En esta version se tiene que lograr 100 puntos o estar despues de 3 turnos con 9 dardos muy cerca de los 100. Los dobles y los triples cuentan el doble o triple respectivamente. Sí un jugador echa más de 100 puntos (bust), pierde automático el partido. Sí echan todos más de 100 puntos, gana él que ha obtenido el menor número por encima de los 100 puntos. Y sí todos alcanzan los 100 puntos, gana él con los menos dardos utilizados.

### **GAME 27: BLUE VS. RED** *(Solo para dos jugadores)*

Este juego merece la pena, acertar los segmentos dobles y triples para ganar el partido. Jugador 1 es "blue" (azul) y el jugador 2 es el "red" (rojo). Jugador 1 solo acierta los segmentos dobles y triples azules y siguie en sentido de horario. Jugador 2 juega en sentido antihorario y empieza en el segmento 20, sólo acertando los dobles y triples rojos. La puntuación actual así como los segmentos que tienen que ser acertados se indican se indican la pantalla. Por favor tiene en cuenta que por cada ronda, solo vale un acierto al segmento doble o triple. A no acertar estos segmentos, tampoco se reciben puntos, pero se sigue a la "casilla" siguiente. Nota: Todos lanzamientos en el segmento doble y triple son sumados. Ande con cuidado, porque los tiros errados (errada casilla/ casilla del oponente) son restado a sus puntos propios. Él con la mayor puntuación, gana la partida.

## **GAME 28: GOLD HUNTING**

El objetivo de esta versión es de encontrar "oro" y de acaparar lo. Para acumular 1 "oro", se tiene que lograr 50 puntos. Durante un turno, el "oro" solo se acumula a acertar exactamente 50 o 100 puntos o 150 puntos, etc. No obstante se puede acumular tambien en que se tira el "oro" a los otros jugadores. Por lo tanto es un juego de acá para allá. Él con el mayor "oro", gana la partida.

### BULL'S Flash 42/120

#### **6. Menu del juego:**

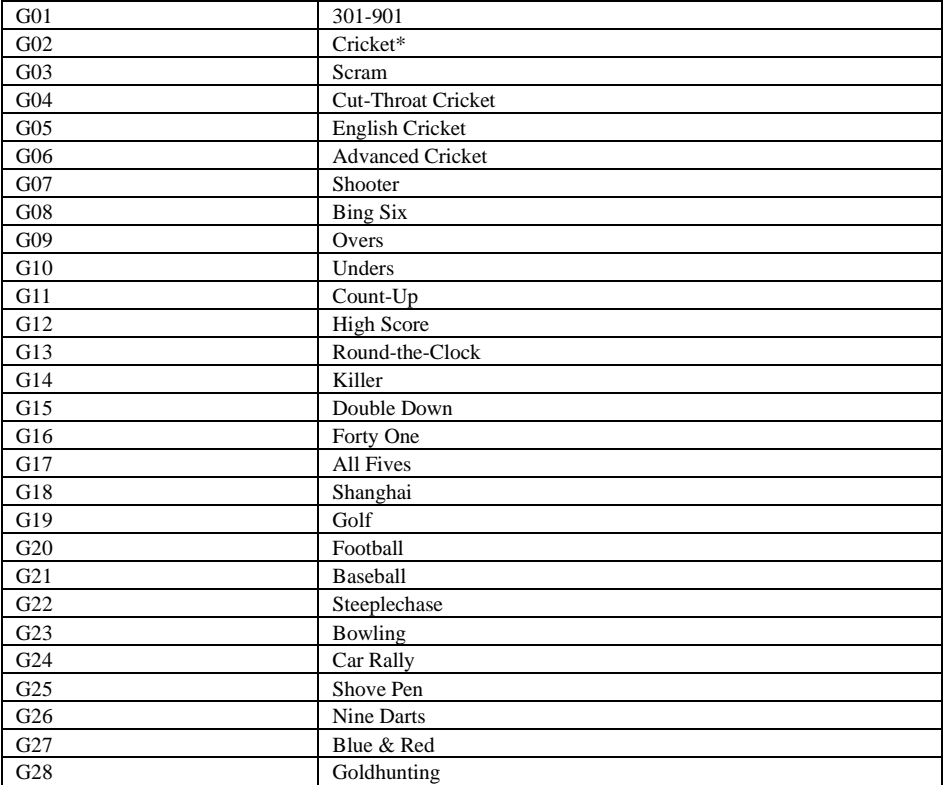

#### **7. Mantenimiento**

- Nunca use dardos de punta de acero estos dardos ocasionan daños formidables y destruyen la electrónica de la Diana.
- No toma mucho impulso para el lanzamiento tiros fuertes pueden romper las puntas (tips) y causan daños a la diana.
- Gira los dardos en sentido horario cuando los saca de la diana. Se saca más fácil así y además aporta la durabilidad de los "tips".
- Sólo use el AC-adaptador que es añado. Otros pueden ocasionar daños a la electrónica o puede llevar a un calambre.
- Saca las baterías, sí quiere usa la diana con el adaptador. De esta manera se aporta la durabilidad de las baterías.
- No deja entrar líquidos en la diana. No use detergentes que incluyen amoníaco o otros químicos.

#### **8. Notas importantes**

#### Segmentos fijos:

De vez en cuando, los dardos se agarrotan. Esto interrumpe el juego para un momento y la pantalla LED indica el segmento afectado. Para continuar el juego se saca los dardos o las puntas (tip). Sí todavía no funciona, menea el segmento hasta que se mueve.

### Puntas (tips) quebradas:

De vez en cuando, las puntas se quiebran y aun pueden quedarse atascado en la diana. Utiliza unas tenazas / pinzas para extraer los dardos de la diana. Sí no lo consigue, intenta de empujar la punta con un clavo a través de la diana. El clavo es más estrecho que la punta. Tiene cuidad que no empuje el clavo todo a través de la diana para no causar daños a la electrónica. Aparte de esto, es corriente que las puntas quiebran. Hemos añadido un paquete con puntas (sustitución). Cuando cambia las puntas se cerciora que son del mismo tipo.

### Dardos:

Aconsejable es de usar los dardos añadidos. Sí usa otros dardos puede causar daños a la eléctrica y a los segmentos. Las puntas sustitutivas se encuentran en el comercio especializado en productos de dardos.

### Limpieza de la diana:

Quita regularmente el polvo de la diana con un paño húmedo. Recomendable es de usar un detergente suave. Productos de limpieza o detergentes con amoníaco causan daños y no deben ser usados. No deja entrar líquidos en la diana. Esto puede causar un daño permanente. También pierde la declaración de garantía.

## Piezas de repuesto:

Para asegurar el buen funcionamiento de su BULL'S ® E-dardo dispositivo, se recomienda únicamente piezas de repuesto y accesorios de uso ® la marca BULL'S®. El reemplazo consejos Softtip BULL'S Tefo X (N º 61.719) se recomienda especialmente. Estos están disponibles en tiendas y permitir una experiencia de juego óptima.

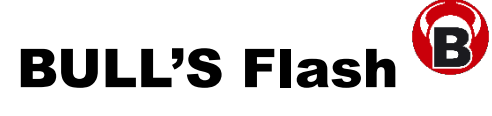

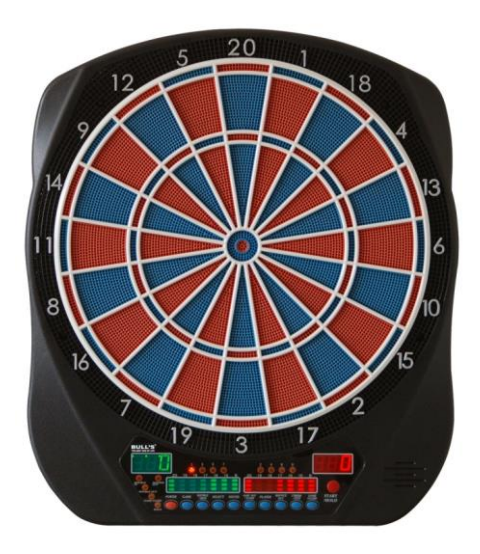

**Electronisch Dartboard Gebruikaanwijzing en de wedstrijd**

# **Index:**

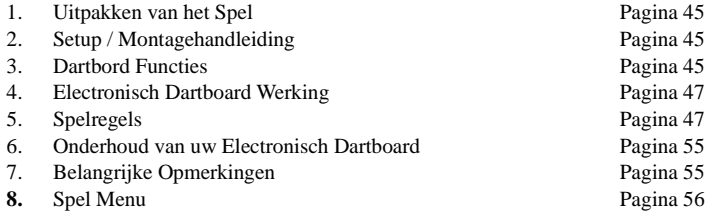

### **1. Uitpakken van het Speel:**

Pak uw nieuwe dartbord zorgvuldig uit en zorg ervoor dat alle onderdelen aanwezig zijn. De volgende onderdelen zijn opgenomen in deze set:

- Electronisch Dartboard
- Soft Tip Replacement Pack
- 6 Darts (niet gemonteerd)
- $\bullet$  AC-voeding
- Gebruiksaanwijzing

### **2. Ingebruikneming met de voeding**

#### **adapter.**

Het is een vrije ruimte nodig op een afstand van 3,048 meter tot het dartbord. U hebt de vrije keuze de horizontaale of verticaale gaten te gebruiken. Het is alleen belangrijk dat dartbord zo op te hangen dat het midden van het bord (bullseye) 1,73 meter boven de vloer hangt. De afstand van de werplijn (oche) tot de voorkant van het dartbord bedraagt 2,37 meter. Markeert u het midden van het bord op de muur. Ook moet u de afstand tussen de gaten bemeten en op de muur markeren. Het dartbord kan worden in werk gesteld met een AC-adapter

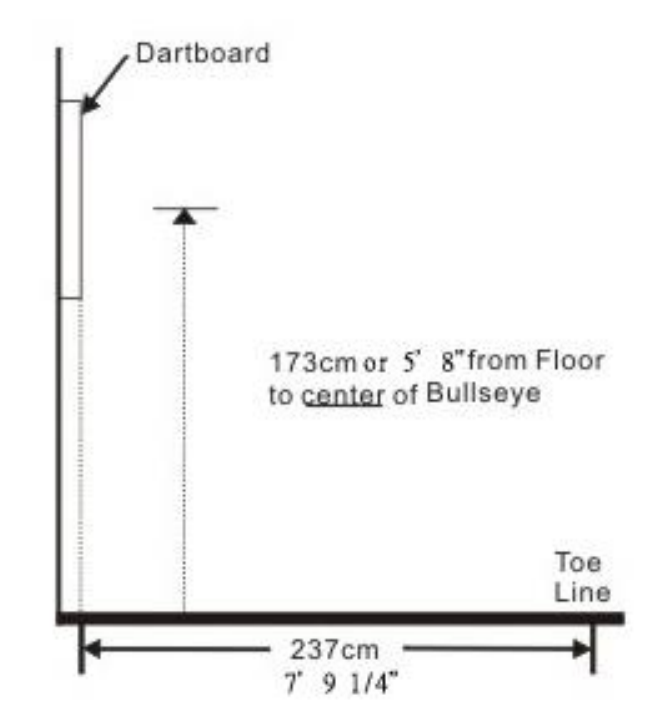

**3. Functies van het dartbord** (N. B. Uw dartbord heeft miesschien niet ieder functies)

**POWER** Knop – De knop is onderaan op de dwars verankering in de rechte kant. Verzeker u ervan dat de adapter goed aangesloten is met het stopcontact. De stopcontact is aan de zijkant beneden rechts van het bord. Druk op de knop om de wedstrijd te beginnen of af te sluiten.

**START/HOLD** Knop – deze heeft twee functies:

- START te drukken, zodar u de instellingen heeft ingericht.
- Door kliken op NEXT PLAYER; komt de volgende speler aan hun beurt.

## BULL'S Flash 46/120

**GAME GUARD** Knop – Klikt u op, naardat u de spel heeft begonnen, om een "spelslot" te activeren. Dit bedoelt dat iedere knop in hun functie is geblokkeerd. Mislukte pijltjes kunnen het spel bij aantasting van de knopjes niet beinvloeden. Om deze functie af te zetten moet u alleen weer op deze knop drukken.

**BOUNCE OUT** Knop – Decideert te beginn of de sensoren van het bord de pijltjes zullen rekenen, welke de poot stijf houden ("bounce out") of zullen deze als misgeworpen geldig zijn. Toen heeft u alleen maar op de knop BOUNCE OUT te drukken.

**DART\_OUT/SCORE** Knop – Deze eigenschap is alleen terwijl het spel "01" (301, 401, etc.)te kiezen. Als de totale puntenscore onder 160 punten daalt, is het mogelijk alleen met drie pijlen zijn beurt af te sluiten. Dit kan het bord laten tonen. Het berekent uw welke gebieden moeten raak gooien. Dubbles en tripels zijn met twee danwel drie lijnen getoond, welke zich links naast de even gescoord punten oplichten (ACTUALSCORE). De eigenschap SCORE blijkt de puntenscore van iedereen.

**SOUND** Knop – Deze knop reguleerd het volume. Het zijn acht volumeniveaus beschikbaar.

**DOUBLE/MISS** Knop – Deze functie is alleen bepalend voor de spelen 301, 401, etc. Te drukken om Double In/Double Out en Master Out te activeren. N. B: Niet ieder dartbord heeft de functie MASTER OUT. Maar de eigenschap MISS is in elk spel activeert. Deze eigenschap dient doen om "misworpen" pijlen in kaart te brengen. U kunt de knop zodra drukken als de pijl buiten het doelwit raakt.

**PLAYER/PAGE** Knop – Hierbij kan het aantal spelers worden ingesteld. Erbij kan de puntenscore van iedere speler worden getoond. Een LCD dartbord slaat de puntenscore, tot acht spelers of tot vier twee teams, op. Een LED andermaal slaat de puntenscore tot 16 spelers of tot acht twee teams.

**GAME** Knop – Met hun kunt u een van de spelgroepje kiezen. Het verschijnt in het display.

**SELECT** Knop – Met deze optie kan voor iedere speler een "moeilijkheidsgraad" worden ingesteld. Vele varianten beinhouden verschillende graden. Om deze graden te bekrachtigen, druk u op de knop SELECT.

**RESET** Knop – Dit functie wist iedere instelling en keert terug ter intromuziek.

**CYBERMATCH** Knop – Hierbij zijn five verschillende graden mogelijk in te stellen. Het is een "one-man" wedstrijd tegen de computer. Cybermatch moeilijkheidsgraden

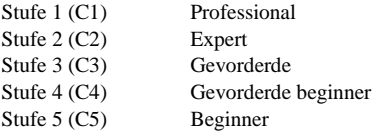

Om tegen de computer te spelen, bedien de eigenschap "Cybermatch" en druk daarna op de knop START. Zodra het spel begint, werpt de speler het eerst. Naar drie wropen, verwijdert de pijltjes en druk op de knop START, om naar de aanstaande speler te wisselen. De puntenscore van elk speler verschijnt in het display. Het "Active Score Display" verschijnt de punten, die vlak zijn geworpen (ATTEMPT LED licht schijnt). De feitelijke punten, die zijn geworpen, verschijnt tevens in het "Active Score Display" (RESULT LED licht schijnt). Nadat de computer hun beurt voltooid, schakelt het bord automatisch voor de speler over. De wedstrijd is afgelopen, als een speler wint. VEEL GELUK!

#### **4. Electronisch dartbord: Spel varianten**

- 1. Druk op de knop **POWER** of de positie ON (|) om de wedstrijd te beginnen of af te sluiten.
- 2. Druk zolang op de knop **GAME** totdat de gewenste spel op het display verschijnt of u bedient de QuickPick knoppen.
- 3. Druk op de knop **DOUBLE** om aan het begin of einde van een wedstrijd occasionele instellingen te maken. Dit kan voor of tijdens een wedstrijd worden ingesteld (alleen spelgroupje 301  $-901$ ).
- 4. Druk op de knop **PLAYER** om het aantal speler aan te geven. Twee speler zijn als standaard ingesteld of u drukt de optie CYBERMATCH.
- 5. Druk op de knop (ros) **START/HOLD** om de wedstrijd instellingen te bevestigen en te beginen.
- 6. Als alledrie dartpijlen worden geworpen, wijst een stem u aan de pijltjes te verwijderen ("remove darts") zonder de puntenscore te beinvloeden. Zodra iedere pijl is weggehaald, drukt u op de knop **START** om de volgende speler laten gooien. Ook de stem noemt diegenen die aan hun beurt zijn. Verder wordt de volgorde aangegeven door enkelinge oplichten van de nummers van de spelers (Player Indicator Light, 1-16)

# **5. Spelregels**

# **GAME 1: 301**

Dit is het meest voorkomende speltype. Bij dit speltype is de bedoeling met 3 darts een zo hoog mogelijke score te werpen en deze van het start score af te trekken. Aan het einde heeft diegene gewonnen die het eerste op nul komt. Het start score is afhankelijk van het gekozen speltype. Heeft iemand meer geworpen dan de vereiste punten, om exact op nul uit te komen, wordt dit gezien als "Bust". Dit bedoelt het restant (puntenscore) blijvt bestaan. Bijvoorbeeld een speler heeft nog maar 32 punten, om het spel af te sluiten. Nou gooit hij de 20, 8 en de 10 (totaal 38), dus blijvt de restant van 32 punten voor zijn volgende beurt bestaan. Om het voordeliger te maken kunt u voor verschillende varianten kiezen. U kiest de optie "DOUBLE" als u de knop drukt. Het meest voorkomend optie is "Double out". Het LED display laat de actuele instellingen zien.

• *Double In –* Het aftrekken van de start totaalscore begint eerst, als een speler een willekeurig dubbel vakje gooit

*• Double Out –* Hierbij moet een speler een dubbel vakje gooien om het spel af te sluiten.

*• Double In und Double Out –* Voor het aftrekken is het altijd belangrijk een dubbel vakje te gooien. Ofwel aan het begin of aan het einde van elk beurt.

*• Master Out –* Om een wedstrijd af te sluiten moeten de dubble of triple vakjes worden gegooid

De optie "dart-out" kan alleen maar bij de "01" spelen worden gebruikt. Verder heeft het een speciale functie. Daalt de puntenscore under 160 wordt automatisch een "worp" adviseur ingeschakeld. Door drukken op de knop **DART OUT** worden de vorstellen weergegeven (worpen) om exact op nul uit te komen. Dubbles en tripels zijn met twee danwel drie lijnen getoond, welke zich links naast de even gescoord punten oplichten (ACTUALSCORE).

# **GAME 2: Cricket**

Het is een strategisch spel zowel voor gevorderde als voor beginners. Hierbij is het doel iedere vooringegeven gebieden als eerste te gooien, dus "dicht" gooien, voordat de opponent zo hoog mogelijk score bereikt. **Alleen maar de cijfers 15 tot en met 20 en de Bull's eye (buiten-/binnenring)** worden gebruikt. Elk speler moet een cijfer drie keer raken, dus dicht gooien/close. Als een speler heeft een gebied dicht gegooid, gaat hij over toe de volgende. Wanneer alle speler alle getallen hebben dicht gegooied, kan op deze getal geen punten

meer worden bereikt. De punten kunnen in willekeurige volgorde worden "geopend" of "gesloten". Het is alleen belangrijk drie keer op de getallen (genummerde gebieden) te raken.

*Drie keer raken, bedoelt:*

Een hit in de triple zone, telt drievoudig Een hit in de dubble zone, telt tweevoudig Een hit in de simpel zone, telt eenvoudig

*Winnen* – De winnaar is degene die als eerste alle getallen heeft dichtgegooid en de meeste punten heeft. Als een speler alle getallen heeft dichgegooid, maar met hun punten staat achter, kan hij alleen punten garen door raken op de "geopend" cijfers. Complementeert een speler niet hun getallen, voordat de opponent alle getallen dicht gooit, wint de opponent. De wedstrijd gaat voort tot elke getallen worden dichtgegooid.

## **GAME 2-1: NO-SCORE CRICKET**

(SELECT, te drukken, als **Cricket** in het display verschijnt). De bedoeling van dit versie is alle getallen (15 – 20 en de Bull's eye) zo vaak mogelijk te sluiten. In tegenstelling tot de LCD modellen, die deze versie als speparaat spel anbieden, zijn bij de LED modellen de versies Cricket en No-Score-Cricket als een spel beschikbaar. N. B. Als alleen een speler speelt, is automatisch de

spel No-Score-Cricket activeerd.

# **Cricket Scoring Display (geldt voor alle cricket varianten)**

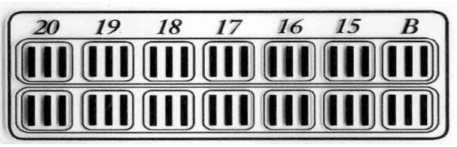

Voor deze spel varianten is een speciale display gebruikt, om de stand van een spel

tijdens een cricket wedstrijd aan te geven (Staus light). Het display gebruikt traditionele teken, om punten op te nemen, zoals een kruis X en een kring O. Het verschijnen telkens drie lichten binnen het geraakte getal (15 – 20, en Bull's eye). Voorzover een dubble of triple vakje is gegooid, schijnen twee, c.q. drie lijnen, naast de straks gescoorde punten (ACTUALSCORE).

# **GAME 3: SCRAM** (Alleen voor twee spelers)

Is een variant van cricket. Het bestaat uit twee beurten. Per beurt hebben de spelers verschillende doelstellingen. In de eerste beurt: probeert de eerste speler alle getallen dicht te gooien. Terwijl probeert de tweede speler zoveel punten mogelijk te scoren, op diegene gebieden, die de eerste niet heeft dichtgegooid. Als alle gebieden worden dicht gegooid, is de eerste beurt afgesloten. In de tweede beurt: heeft elk speler een omgekeerd funtcie. Nou gooit de tweede speler en de eerste scoort de punten. De speler met het hoogst aantal punten, heeft gewonnen.

## **GAME 4: CUT-THROAT CRICKET**

Hierbij gelden de standaardregels van cricket met een uitzondering. Dit bedoelt, als een speler een getal heeft dicht gegooid, krijgt ieder speler de punten toegekend behoudens de werper. Het doel is het, het lage aantal punten te scoren.

# **GAME 5: ENGLISH CRICKET** (Alleen voor twee spelers)

Ook is dit spel een versie van cricket. Waarbij de pijl nauwkeurig geworpen moet worden. Het bestaat uit twee beurten. In elk beurt hebben de spelers verschillende doelen. In de eerste beurt probeert speler 2 de Bull's eye te raken – het doel: 9 hits gooien, om hun beurt af te sluiten. Dubble Bull (Bull's eye) telt voor twee treffers. Elk worp, dat niet de dubble bull raakt, wordt speler 1 toegekend. Voorbeeld: raakt speler 2 tijdens hun beurt de 20, de (single) bull en de 7, wordt hem een bull's eye van de benodigde negen afgetrokken. Zodoende krijgt speler 1 27 punten. Speler 2 moet nauwkeurig de bull's eye treffen. Ondertussen haalt speler 1 in de eerste beurt zoveel mogelijk punten. De dubbles en triples tellen respectievelijk dubbel of triplo van de waarde. Om punten te scoren

### BULL'S Flash 49/120

moet speler 1 tenminste over 40 punten telkens van beurt (drie darts) halen. Alleen de punten die 40 overtreffen, worden speler 1 toegekend. Dus speler 1 moet precies iedere gebieden, ook de bull's eye treffen. Alle treffer van speler 1 op de bull's eye worden speler 2 afgetrokken. Als speler 2 maar de benodigde 9 bulls eye heeft getroffen is zijn beurt voltooid. In de tweede beurt ruilen zich de rollen van de spelers. De winnaar is degene, die achter twee beurten, de meeste punten heeft.

### **GAME 6: Gevorderde CRICKET**

Deze spelvorm is voor de gevorderde spelers ontwikkeld. De moeilijkheid hierbij is dat **alleen maar de genummerde gebieden** (20, 19, 18, 17, 16, 15 en de bulls eye) **dicht gegooid** worden **door treffen in het dubble of tripple vakje**! Dubbles tellen eenvoudig en de triples tellen tweevoudig. Bulls eye heeft dezelfde waarde gelijk het standaard cricket. De winnaar is diegene die ten eerste de meeste punten heeft gescoord.

#### **GAME 7: SHOOTER**

In dit spelvorm kunnen de spelers haar talenten ontplooien. Omdat de computer willekeurig de benodigde gebieden noemt, die de speler heeft te raken. De genummerde gebieden (scoring segments) zijn op het display opgelicht (rechts naast het ACTUALSCORE display).

Punten beoordeling van de enkelingen segmenten:

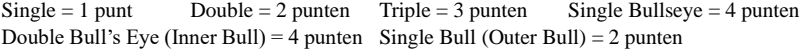

De winnaar is diegene die als eerste de meeste punten aan het einde heeft gescoord. N. B. Het aantal van beurten is met een simpele druk op de knop SELECT tussen 6 – 12 vrij verkiesbaar.

#### **GAME 8: BIG SIX**

Het lijkt op het basketbal "HORSE", waarbij een speler een worp voordoet, welk de andere speler moet nadoen. Bij mislukken krijgt de speler een "H" enz. tot hij uiteindellijk het woord "HORSE" is compleet. Voordat het spel kan beginen, wordt door drukken op de knop SELECT het aantal leven ingesteld. Een treffer op de single 6 openen de wedstrijd. Toch moet de speler binnen hun beurt met drie darts een keer de single 6 treffen, om hun "leven" te beveiligen. Nadat het actuel doel (single 6) is getroffen, bepaald de volgende worp het doel voor de opponent. Als speler 1 tussen hun beurten de single 6 niet raakt, boet hij een "leven" in. Ook de perspectief voor hun opponent een doel te bepaalen is belemmerd. Vervolgens als speler 2 de 6 raakt kan hij een gebied voor speler 1 op het bord bepaalen. Singles, doubles alsook triples tellen eenvoudig.

Het doel van het spel is om zoveel mogelijk "leven" te betwisten. Verder is het doel dat spel te verzwaren door bepalen van moeilijke segmenten, bijboorbeeld bemoielijken met de segmenten: bulls eye of triple 20. De winnaar is diegene die aan het einde nog een "leven" overheeft. N. B. Het aantal van "leven" is met een simpele druk op de knop SELECT tussen 6 – 12 vrij verkiesbaar.

#### **GAME 9: OVERS**

Het is de bedoeling altijd een hoger uitkomst (score van drie darts) te scoren. Aan het begin wordt het aantal "leven" ingesteld (druk op SELECT). Scoort een speler minder dan hun voorafgaande score of gaat gelijk op, bout hij een "leven" in. Elk verlies (leven) verschijnt op het display rechts (via oplichten). De winnaar is diegene die aan het einde nog een "leven" overheeft. N. B. Het aantal van "leven" is met een simpele druk op de knop SELECT tussen 3 – 7 vrij verkiesbaar.

#### **GAME 10: UNDERS**

In tegenstelling met het spel "Overs" moet de speler altijd beneden zijn voorafgaande score blijven. Het spel begint met het hoogst score van 180 punten. Zodra een speler meer dan zijn voorafgaande score haalt, bout hij een "leven" in. Elk worp buiten het bord met inbregrip van bounce out krijgt als straf 60 punten toegekend (aan het eind van elk doorloping). De winnaar is diegene die aan het einde nog een "leven" overheeft. N. B. Het aantal van "leven" is met een simpele druk op de knop SELECT tussen  $3 - 7$  vrij verkiesbaar.

## **GAME 11: COUNT-UP**

De bedoeling is om met 3 darts een vastgelegde score te halen. Aan het begin kunt u de stand van de punten instellen en ermee vastleggen. Iedereen probeert dan een zo hoog mogelijke score te werpen. Doubles en triples blijken zich in getallen. Dit bedoelt, een worp op de triple 20 verschijnt als getal 60. De verzamelde punten verschijnen op het LED display. N. B. U kunt over de vastgelegde stand van punten bepalen.

# **GAME 12: HIGH SCORE**

De bedoeling is binnen 3 beurten met 9 darts een zo hoog mogelijke score te werpen. Doubles en triples blijken zich in getallen. N. B. Het aantal van beurten is met een simpele druk op de knop SELECT tussen 3 – 14 vrij verkiesbaar.

# **GAME 13: ROUND-THE-CLOCK**

Hierbij moet iedere speler proberen zo snel mogelijk de getallen in volgorde 1 tot met 20 en de bull's eye per doorloping drie darts. Als het juiste segment is geraakt, gaat je de volgende segmenten treffen. De winnaar is degene die als eerste alle getallen heeft in volgorde gegooid. Op het display verschijnt de volgorde van de segmenten. Verschillende schakeringen van moielijkheden is met een simpele druk op de knop SELECT tussen r01 – t15 vrij verkiesbaar.

Indeling van de schakering, zus en zo:

*ROUND-THE-CLOCK 1 – Spel start met het segment 1(r01)*

*ROUND-THE-CLOCK 5 - Spel start met het segment 5 (r05)*

*ROUND-THE-CLOCK 10 - Spel start met het segment 10 (r10)*

*ROUND-THE-CLOCK 15 - Spel start met het segment 15 (r15)*

*ROUND-THE-CLOCK Double* – Een speler moet de double segmenten in volgorde (1 t/m 20 en de bull's eye) gooien

*ROUND-THE-CLOCK Double 1 – Spel begint met de Double 1(d01)*

*ROUND-THE-CLOCK Double 5 – Spel begint met de Double 5 (d05)*

*ROUND-THE-CLOCK Double 10 - Spel begint met de Double 10 (d10)*

*ROUND-THE-CLOCK Double 15 - Spel begint met de Double 15 (d15)*

*ROUND-THE-CLOCK Triple* - Een speler moet de triple segmenten in volgorde (1 t/m 20 en de bull's eye) gooien.

*ROUND-THE-CLOCK Triple 1 – Spel begint met de Triple 1 (t01)*

*ROUND-THE-CLOCK Triple 5 - Spel begint met de Triple 5 (t05)*

*ROUND-THE-CLOCK Triple 10 - Spel begint met de Triple 10 (t10)*

*ROUND-THE-CLOCK Triple 15 - Spel begint met de Triple 15 (t15)*

# **GAME 14: KILLER**

Hierbij is het doel je tegenstander te killen ofwel uit te gooien. Het getal dat je moet gooien wordt bepaald door met je zwakke arm op het bord te gooien. Elk speler heeft nou een individuele getal. Ervoor verschijnt op het display "SEL".

Bij killers is het de bedoeling hun eigene double segmenten te treffen. Als dit lukt bent u de "killer" voor het hele spelverloop. Verder is de bedoeling nu de double segmenten van de opponent te treffen, zolang tot hun "leven" opgebruikt is. De winnaar is diegene die aan het einde nog een "leven" overheeft.

Ingewikkelder wordt de wedstrijd door middel van verschillende schakeringen van moielijkheden. Het zijn drie treden beschikbaar: Double 3, Double 5 und Double 7. Hierbij is alleen diegene "killer" die de respektievelijke

double segmenten raakt.

N. B. Het aantal van "leven" is met een simpele druk op de knop SELECT tussen 7 – 14 vrij verkiesbaar. Ook is de lastige variant door middel van SELECT (Double 3,5 en 7) verkiesbaar.

## **GAME 15: DOUBLE DOWN**

Iedereen begint met 40 punten. Het doel is in elk beurt zoveel mogelijke treffers te halen. Beurt 1: hij moet op het segment 15 werpen. Als het niet lukt, wordt de puntenstand halveert (hier: 40 punten). Maar bij gelukken worden de behaalde punten ter actuel punten toegekend.

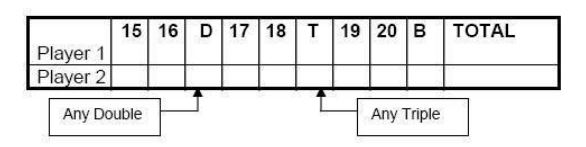

In de volgende beurt wordt dan op de 16 gegooid. Iedereen moet de getallen in volgorde 1 tot met 20 en de bull's ye

"Any Double" = Elk will a keurig double val onderstande grafiek). Het display "Any Triple" = Elk willekeurig triple vakje

 blijkt ook het gevergd segment. De winnaar is degene die de meeste punten heeft gescoord.

### **GAME 16: FORTY ONE**

Dit variant heeft iets dergelijks behalve de volgorde. Deze is omgekeerd vanaf 20 t/m 15 en de bull's eye. Ten tweede kenmerk is dat aan het eind van het spel een extra beurt ("round 41") toegevoegd is. Erbij moeten de spelers met 3 darts, exact op de punten van 41 uit komen. Als het niet lukt, halveert zich de puntenstand.

#### **GAME 17: ALL FIVES**

Hierbij wordt het hele bord gebruikt. Met elk beurt van 3 darts moet de speler proberen een puntenstand scoren, welk is deelbaar door 5. Iedere "5" telt 1 punt.

Bv.: In een beurt: 10, 10, 5 = 25 punten. Dus de speler krijgt 5 punten toegekend, omdat 25 gedeeld door 5 is 5. Mislukt u, dus niet door 5 deelbaar, krijgt hij geen enkele punten. Bovenal moet het laatste dart in de telbare segmenten raken. Als het buiten het bord (catch ring area) landt of het bord verzuimt, krijgt hij ook geen enkele punten. Ook niet als de eerdere worpen een deelbare getal door 5 opleveren. Een vrijwillig miswerpen ("tanking") is ermee te voorkomen. De winnaar is diegene, die als eerste een puntenstand van 51 "5/Fives" heeft gehaald. N. B. Het aantal van de benodigde "fives" is met een simpele druk op de knop SELECT tussen 51 – 91 vrij verkiesbaar.

## **GAME 18: SHANGHAI**

Hierbij moeten de speler afwisselend met 3 darts op de segmenten 1 t/m 20 raken. Het doel is zoveel punten mogelijk op de juiste segment met 3 darts te scoren. De winnaar is diegene, die achterna worpen op iedere 20 segmenten een zo hoog mogelijke score heeft gehaald.

*Instelbare schakeringen van moielijkheden:*

- *SHANGHAI 1 – Spel begint op het segment 1 (01)*
- *SHANGHAI 5 – Spel begint op het segment 5 (05)*
- *SHANGHAI 10 - Spel begint op het segment 10 (10)*
- *SHANGHAI 15 - Spel begint op het segment 15 (15)*

Verder kunt u met de "**Super Shanghai**" versie het spel verzwaren. Alleen de doubles en triples zijn te raken.

• SUPER *SHANGHAI 1 – Spel begint op het segment 1 (S01)*

- *SUPER SHANGHAI 5 - Spel begint op het segment 5 (S05)*
- *SUPER SHANGHAI 10 - Spel begint op het segment 10 (S10)*
- *SUPER SHANGHAI 15 - Spel begint op het segment 15 (S15)*

N. B. Met een druk op de knop SELECT, kunt u ter gewenst variant (01-S15) wisselen

#### **GAME 19: GOLF**

De bedoeling is in een beurt van 9 tot 18 "holen" met de laagste punten af te sluiten. De "Champioinship cours" bestaat uit "Par 3 holen", "Par 27" met 9 holen en "Par 54" met 18 holen.

De segmenten 1 t/m 18, schetsen telkens de "holen". Een speler moet drie treffers mit drie darts maken, om tot het naast hol te gaan. Double en tripple vakjes beinvloeden de puntentelling en oorloven het "hol" met minder worpen/slagen af te sluiten. Bv. U raakt de triple segment dan is het "hol" met een slag afgesloten. Dit noemt zich "Eagle".

Voor een "Holes Out" moet u alleen maar een hol drie keer gegooid hebben, dus het segment gesloten. De output van de stem zeggt duidelijk, welke speler aan de beurt is en welke segment moet worden gegooid. Als u zonder toon speelt let op het display.

N. B. Het aantal van "holen" is met een simpele druk op de knop SELECT tussen 9H – 18H vrij verkiesbaar.

## **GAME 20: FOOTBALL**

Hierbij worden de segmenten willekeurig gekozen. Iedereen heeft ermee hun "persoonlijke" startpunt bepaald. Zoals op de onderstande grafiek moet de speler in hun beurt vanaf de "starting point", door de bulls eye tot het "score point" raken. Als hij het met succes heeft doorlopen, heeft hij de wedstrijd gewonnen. Het display slaat de stand van de spel op en blijkt de benodigde segmenten. Steeds voldoen aan de volgorde:

Starting Point: Double 20  $\rightarrow$  Grote simpele 20  $\rightarrow$  Triple 20  $\rightarrow$  Kleine simpele 20  $\rightarrow$  Single Bull  $\rightarrow$  Bull's Eye  $\rightarrow$  Single Bull  $\rightarrow$  Kleine simpele 3  $\rightarrow$  Triple 3  $\rightarrow$  Grote simpele 3  $\rightarrow$  Score Point: Double 3

#### **GAME 21: BASEBALL**

Een spelvorm met 9 "Innings" (beurten). Iedereen werpt 3 darts per inning". De segmenten zijn ingedeeld, zoals op de grafiek.

#### **Segment Ergebnis**

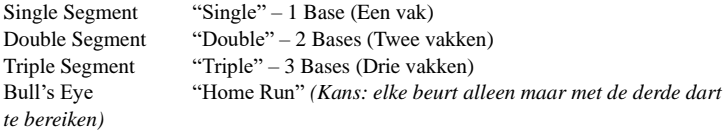

Het doel is het zoveel mogelijke "runs/lopen" in elk "inning/beurt" te scoren. De winnaar is degene die aan het einde de meeste "runs/lopen" heeft.

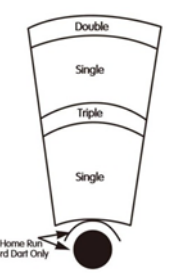

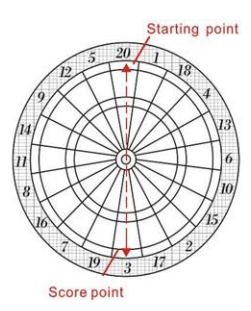

N. B. Het aantal van "innings" is met een simpele druk op de knop SELECT tussen 6 – 9 vrij verkiesbaar.

# **GAME 22**: **STEEPLECHASE**

Het doel van deze steeple chase is het als eerste het "track/vak" te doorlopen om de "race" te winnen. De "track" start op het segment 20 en gaat met de klok mee tot het segment 5.

Daarna kan de bulls eye worden gegooid. Alleen de binnenring mag worden gegooid. Dus het gebied tussen de bulls eye en de tripple ring.

En zoals ook bij de steeple chase, zijn enige obstakels op de weg naar de overwinning. De obstakels (fence) worden als volgt in hun positie geplaatst:

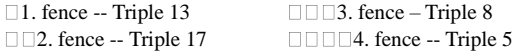

### **GAME 23**:**BOWLING**

Deze variant eist een precies werpen van zijn spelers, om zo hoog mogelijk punten te scoren. Hierbij worden de segmenten ook willekeurig gekozen (door een worp of manuaal). Iedereen heeft ermee een individueel "alley/vak" bepaald. Kijk hiertoe op de nevenstaande grafiek. Is er een "alley" gekozen, kunt je met de verblijvende 2 worpen de punten, c. q. zgn. "pins" scoren. Ieder segment heeft een bepaalde waardering:

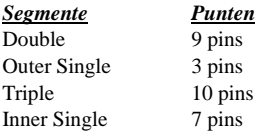

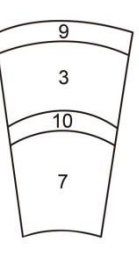

Het zijn meerdere regels voor dit versie aanwezig:

De perfect puntenstand bedraagt 200.

Binnen een frame/beurt mogen de single segmenten niet worden twee keer geraakt. Indien je treft, telt de worp niet (0 pins). **Tip:** 

om 10 pins te halen, moet je in elk beurt elk single segment raken.

Per "frame" kunnen 20 pins worden gehaald, als u de triple segmenten dubbel raakt.

- Voor het geval dat de eerste dart in het double segment gooit, de tweede ook, maar de derde dart het bord compleet verzuimt, kunnen 10 pins worden toegekend.
- Voor het geval dat de eerste dart in het double segment, de tweede in de buiten of binnen simpel segment en de derde de double gooit, kunnen 9 pins worden toegekend.
- Voor het geval dat de eerste het double segment, de tweede het triple en de derde het double segment gooit, kunnen 19 pins worden toegekend.

N. B. Het aantal van "frames" is met een simpele druk op de knop SELECT tussen 10 – 15 vrij verkiesbaar.

#### **GAME 24: CAR RALLYING**

Hierbij is het mogelijk zoveel obstakeles op de "race track" (racecircuit) te plaatsen. Daarentegen moet zij een langte van 20 vertoont. Hierbij worden de segmenten insgelijks willekeurig gekozen (door een worp of manuaal). Opmerking: Om niet voortijdig af te treden, moet je exact en precies jouw segmenten treffen. Worpen die in het outer single segment raken, verschijnen met een lijn (links boven) welke zich links naast de even gescoord punten oplichten. Worpen in het inner single segment, verschijnen met een lijn (links onderaf), welke zich links naast de even gescoord punten oplichten.

Nadat de racetrack is bepaald, kunt u de "rallye" met een druk op de knop START beginen. De winnaar is degene die als eerste de racecircuit met succes heeft doorlopen.

#### **GAME 25: SHOVE A PENNY**

In deze versie worden alleen maar de segmenten 15 t/m 20 en de bulls eye gebruikt. Single segmente tellen 1 punt, doubles tellen 2 en triples tellen 3 punten. Elk speler moet de gebieden in volgorde gooien met de bedoeling in elk gebied 3 punten te scoren, om ter volgende gebied over te stappen. Scoort een speler meer dan de gevergde drie punten, krijgt het overshot zijn opponent toegekend.

De winnaar is diegene die het redt op iedere segmenten drie punten te scoren.

#### **GAME 26: NINE-DART CENTURY**

Hierbij gaat het daarom, 100 punten te scoren of deze naar 3 beurten met 9 darts te benaderen. Scoort hij meer dan de 100 punten ("bust"), heeft hij de spel ingebout. Doet dit iedereen, is diegene de winnaar met de minst van de 100 punten. Als iedereen maar de 100 punten haalt, is diegene winnaar die het minste aantal darts gebruikt heeft

#### **GAME 27: BLUE VS. RED** *(Alleen voor twee spelers)*

De eerste speler is "blue" en de tweede is "red". de bedoeling voor de eerste speler is alleen de blauwe double en triple segmenten in wijzerzin te gooien. De tweede speler gooit tegen de klok in en raakt alleen maar op de roode double of triple segmenten, beginnend bij 20. Als je de segmenten niet raakt, scoort je ook geen enkele punten, maar gaat een segment verder.

Opmerking: elke gescoorde worpen op het double/triple segment rekenen mee. De punten, die door het raken van een verkeerd of vijdelijk gebied ontstaan worden van de eigen punten afgetrokken. De winnaar is diegene, die aan het einde de meeste punten heeft gescoord.

#### **GAME 28: GOLD HUNTING**

Hierbij moeten de spelers het "goud" potten en verzamelen. Een keer goud telt 50 punten. Je accumuleert het goud alleen met een exact worp, waarbij je exact op de punten 50 of 100, 150, etc., binnen jauw beurt, moet uit komen. Insgelijks kunt je ook bij jauw opponent het goud stelen. De winnaar is diegene, die het meeste goud heeft gehaald.

### BULL'S Flash 55/120

#### **6. Spel Menu:**

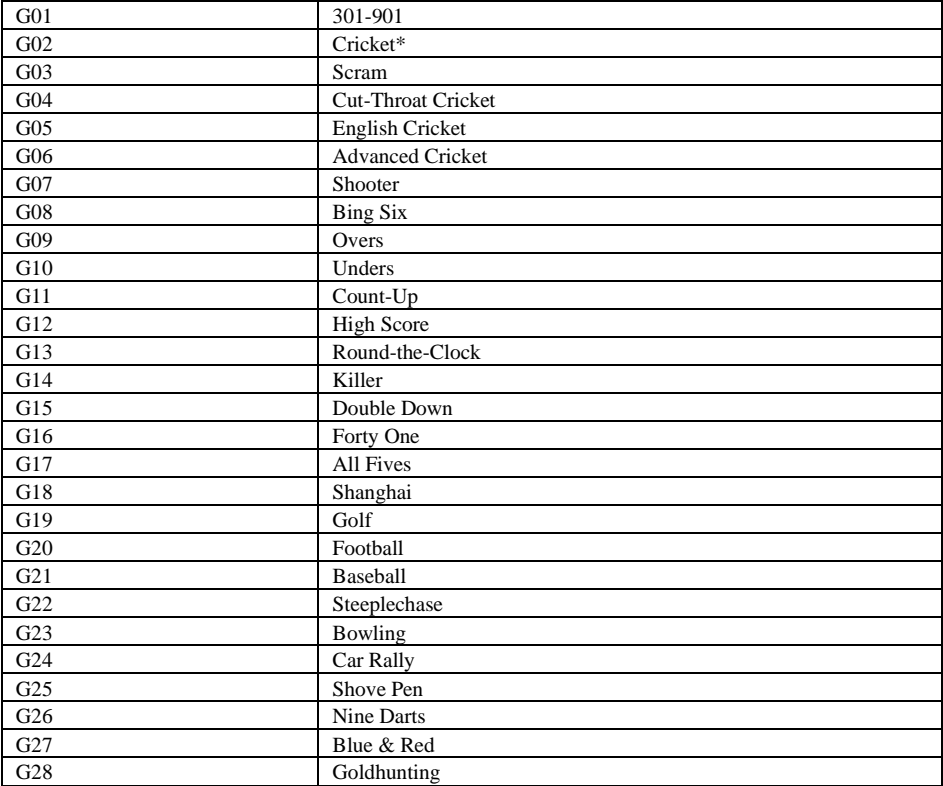

#### **7. De aanwijzingen voor het behandelen van het electronisch dartbord**

- 1. Gebruik nooit de punt/point van metaal pijlen met stalen punt veroorzaken enorm schade en vernielen de stroomkring, alsook de elektronica.
- 2. Probeer niet veel kracht voor jouw worp te gebruiken Met te veel kracht kunt je jouw soft-tip darts breken en defecten op het bord veroorzaken.
- 3. Draai de pijlen prudent met de klok mee Mitsdien is het makkelijker de pijlen uit het bord te extraheren en erbij nog om een lange houdbaarheid van de punt ("tips") te garanderen.
- 4. Gebruik uitsluitend het bijgeleveerd AC voeding adapter. Als je een andere gebruikt kunt je misschien defecten op de elektronica veroorzaken ofwel een elektrische schok krijgen.
- 5. Let op, dat geen enkele vloeistoffen in het bord vloeien. Gebruik ook geen ontvetters, (ammoniak) geen detacheurs of andere chemicaliën. Deze kunnen het bord beschadigen.

## **8. Belangrijke opmerkingen**

### Vastzittende segmenten:

Somwijlen kan het gebeuren, dat de dartpijlen zich in het bord spieën. Het lopend spel wordt stilge legd. Op het display verschijnt het betrokken segment. Het spel kan voort gaan als je de segment heeft "bevrijdt". Als je nog moeijelijkheden ermee hebt, waggel zolang op het segment totdat het segment weer in beweging komt.

#### Punt (tip) afgebroken:

Steeds een normale gebeurtenis. Probeer voorzichtig de afgebroken punt met de tang of de pincet uit te trekken. Als het niet lukt, probeer ze door het segement te schuiven, bv. met een smal spijker. Maar let op schuif niet te diep, om niet de elektronica te beschadigen. Controleer voor de wisseling of je dezelfde pijl type gebruikt. Bovenuit bevat dit pakket een pak met reserve tips.

### Darts:

Het werd geraden de bijgeleverd pijlen te gebruiken. Als je andere gebruikt kunt je de elektronica beschadigen alsook de segmenten. Reserve tips zijn in elk speciaalzaak te verkrijgen (dart producten).

### Reiniging:

Stof je dartbord regelmatig met een vochtige doek af. Het is aan te bevelen een mild/zacht reinigingsmiddel te gebruiken. Schuurmiddel, detacheurs, ontvetter met ammoniak of andere chemicaliën kunnen het bord beschadigen. Voorkom in alle gevallen dat geen enkele vloeistoffen indringen in het bord. Dit kan een duurzaam schade veroorzaken en bovendien valt dit ook niet onder de garantie.

### Onderdelen:

Om de goede werking van BULL'S® E-dart apparaat te garanderen, raden wij u alleen reserveonderdelen en toebehoren van het merk BULL'S® gebruik.

De verwisselbare oordopjes Softtip BULL'S ® Tefo X (nr. 61719) zijn bijzonder aan te bevelen. Deze zijn verkrijgbaar bij retailers en zorgen voor een optimale game-ervaring

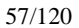

**BULL'S Flash** 

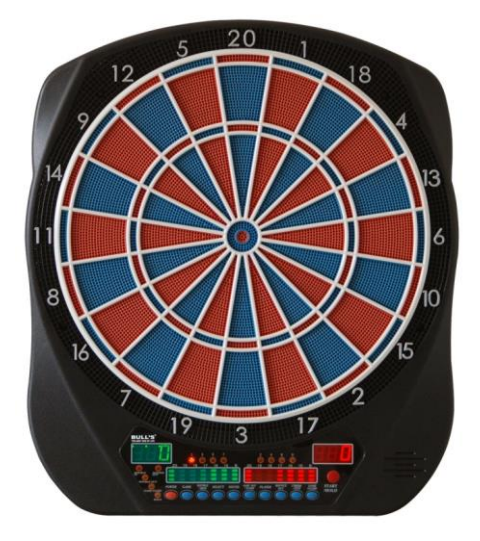

**Tarcza elektroniczna Instrukcja ręczny i gry**

# **Index:**

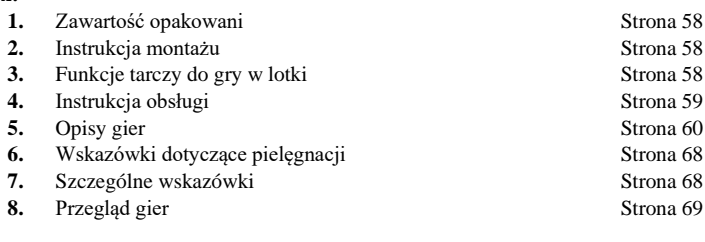

## **1. Zawartość opakowani:**

- Tarcza elektroniczna
- Soft Tip/Groty (część zapasowa)
- 6 Darts/Lotki
- Zasilacz AC
- Instrukcja ręczny

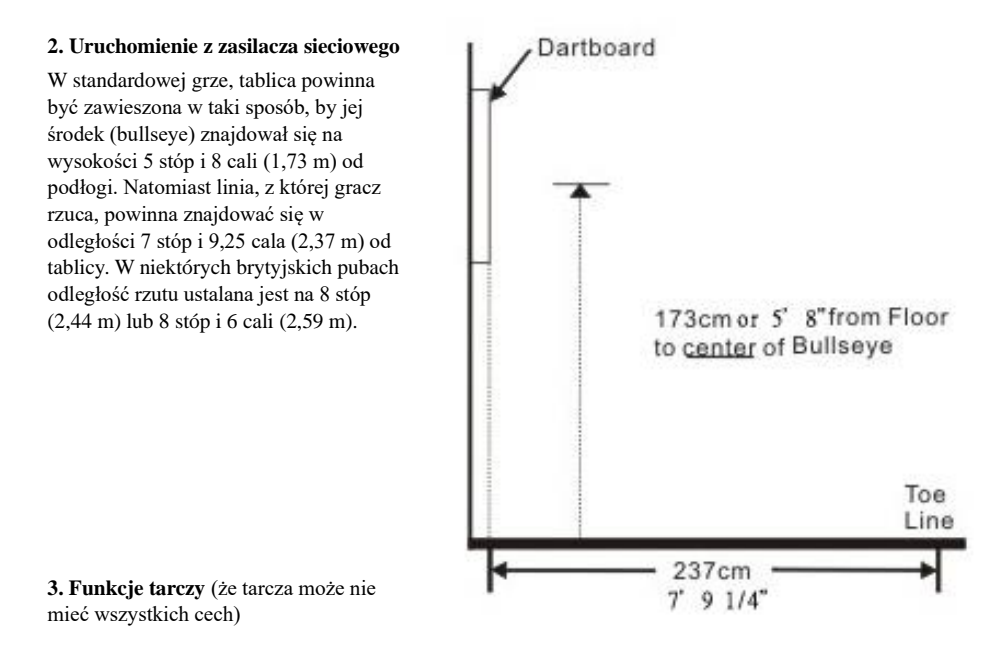

**POWER** Klawisz – Znajduje się na dolnej poprzecznej kotwiczenia tarczę w prawym rogu. Upewnij się, że złącze zasilacza podłączonego do gniazdka. Złącze znajduje się na prawym dolnym rogu tarczy. Naciśnij przełącznik, aby rozpocząć grę lub zamknąć.

**START/HOLD** Klawisz - Ten klawisz ma dwie funkcje:

- START jest aktywna, jak tylko wszystkie ustawienia są skonfigurowane do gry
- NEXT PLAYER Choć gra jest przesuwany przez naciśniecie tego pokretła do następnego gracza.

**GAME GUARD** Klawisz - Po uruchomieniu gry na przycisk start, gra może zablokować włączony. Wszystkie klawisze są zablokowane w twojej funkcji. Jeśli GUARD GAME jest włączona, nie można kontrolować Errant rzutki podczas dotykania klawiszy, gry. Aby wyłączyć funkcję GUARD GAME, zasadniczo odblokować klawiaturę, naciśnij przycisk ponownie ten.

**BOUNCE OUT** Klawisz - Decyduje przed rozpoczęciem meczu, gdy czujniki płyty będzie zawierać strzałki, które nie są stałe pozostają w tarczy ("odbijania-out"), czy też nie. Jeśli nie, po prostu naciśnij przycisk usuwania odbić OUT nieodebrane strzały.

**DART-OUT/SCORE** Klawisz - Właściwość ta jest dostępna tylko w czasie "01" gry (301, 401, itp.) są aktywne. Spada grać wynik poniżej 160, możliwe jest, aby ukończyć grę z trzema Dartwürfen. To wnioski Unia może być także obliczona z tarczy. Podwójne lub potrójne wyświetlacz z dwóch lub trzech wierszach, które zapalają się po lewej stronie, tuż obok punktów zaliczonych jako (ACTUAL CORE). Nieruchomość SCORE pozwala niech gracze pokazują wynik z innymi graczami.

**SOUND** Klawisz - Przy pomocy tego przycisku, głośność jest regulowana. W sumie, jest osiem etapów.

**DOUBLE/MISS** Klawisz - Ten przycisk służy do aktywacji Podwójna in / double out i Master Out opcje, gry 01 '. Ta funkcja jest dostępna tylko wtedy, gdy wybór gier 301, 401, itp.. Proszę pamiętać, że nie wszystkie urządzenia mają MASTER OUT opcji. Nieruchomość MISS jest włączone w każdej grze. Naciśnij przycisk, aby nagrać MISS tęskni. To może wcisnąć się nawet wtedy, gdy lotka poza obszarem docelowym, aby zarejestrować zły rzut.

**PLAYER/PAGE** Klawisz - Klucz ten może być zasilany na początku każdej gry, aby ustawić liczbę graczy. Pozwala to również wynik z innymi graczami wyglądać.Dartboard LCD zapisuje wynik do ośmiu graczy lub do czterech grupach dwuosobowych.LED Tarcza zapisuje wynik do 16 graczy, lub do ośmiu dwuosobowe zespoły.

**GAME** Klawisz - Funkcja ta może być jedną z zabaw są wybierane będą wyświetlane na ekranie.

**SELECT** Klawisz - Dzięki tej opcji możliwe jest dla każdego gracza, aby ustawić trudność. Wiele odmian gry są różne poziomy trudności, działa przez prasę do potwierdzenia.

**RESET** Klawisz - Ta funkcja usuwa ustawienia gry na wyświetlaczu i wraca do początku muzyki.

**CYBERMATCH** Klawisz - Ten klucz jest jeden gracz może grać z komputerem, grać z dostosowania pięciu różnych poziomach zaawansowania! Tylko jeden gracz może grać przeciwko konkurentom Cybermatch. Nieruchomość Cybermatch dodaje poziom konkurencji do podjęcia normalnego, rutynowego działania.

Cybermatch poziom zdolności

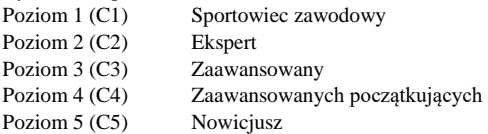

Grać przeciwko komputerowi, naciśnij nieruchomości Cybermatch a następnie naciśnij przycisk START. Po uruchomieniu gry: Pierwszy gracz rzuca. Po trzech ruchach, po naciśnięciu strzałki od płyty dart i natychmiast przycisk START, aby przejść do następnego gracza.

Wynik gracza jest wyświetlana na wyświetlaczu.Aktywny Ocena wyświetlić miot przez zaledwie zdobytych punktów (próba dioda świeci). Rzeczywiste odzwierciedlenie punkty są również wyświetlane w aktywny wyświetlacz Ocena (LED świeci wynik). Gdy komputer skończył rundę, tarcza się automatycznie do odtwarzacza.Gra kończy się, gdy jeden z graczy wygrał. POWODZENIA!

## **4. Elektroniczne wersje gry**

- 1. Naciśnij przycisk POWER lub przełącznik do pozycji ON (|), aby włączyć tarczy.Krótki wstęp brzmi muzyka i światła wyświetlacza.
- 2. Naciśnij przycisk aż GAME aż zobaczysz grę, którą chcesz na wyświetlaczu lub naciśnij przycisk

Quick Wskaźnik.

- 3. Naciśnij DOUBLE przycisk z podwójnym celu określenia dodatkowych ustawień na początku i / lub po zakończeniu gry zrobić. Można to zrobić przed meczem lub w trakcie procedury (tylko grupa gra 301 - 901). Dalsze wyjaśnienia znajdują się w zasadach gry.
- 4. Naciśnij przycisk PLAYER, aby wybrać ilość graczy wpisanych. Domyślne są dwaj gracze. Lub można wybrać mecz CYBER opcji.
- 5. Naciśnij przycisk Start / przytrzymaj przycisk (czerwony), aby potwierdzić i rozpocząć grę.
- 6. Jeśli wszystkie trzy rzutki zostały rzucone, wiesz głos na zdjętej rzutki ("Usuń strzałki"), bez wpływu na wynik tutaj. Gdy wszystkie lotki są usuwane, naciśnij przycisk Start na następnego gracza do rzucania.Głos, powyżej którego kolej gracza. Dodatkowe światło na poszczególne numery zawodników (lampka kontrolna player, 1-16), które również określić kolejność.

# **5. Zasady gry**

# **GAME 1: 301**

Jest to najbardziej znane różne, przy czym wstępnie określoną liczbę punktów, na przykład 301 lub 601 muszą zostać rozegrane w dół.Etap składa się z trzech rzutów. Regularne punkty są następnie odejmowane od danego wyniku. Wygrana w końcu, kto pierwszy osiągnie wynik zero.

Jeśli gracz na bramkę, która była potrzebna do dokładnego odtwarzania do zera, a potem ten fragment znany jako "biust".Wynik zostanie przywrócone, że przed przejściem. Na przykład: gracz musi umniejszać tylko 32 punktów, wziąć 20, 8 i 10 (łącznie 38), a następnie wynik w następnej iteracji wciąż 32-ga

Aby gra bardziej interesujące typy gry są do wyboru. Naciskając "DOUBLE", opcje zaznaczone. Jest to w dużej mierze z double najczęściej używane.Wyświetlacz LED pokazuje aktualne ustawienia.

• Double In – Odliczanie tally punktów nie rozpocznie się, dopóki gracze na początku spełnia ewentualne podwójne pole

• Double Out – Tutaj gracz musi podjąć, aby zakończyć grę, podwójne pole.

• Double In und Double Out – Do zliczania w dół, to zawsze trzeba trafić podwójne pole. Albo na początku lub na końcu każdej iteracji

• Master Out - Aby zakończyć grę, podwójne lub potrójne pola są brane.

Dart-obecnie własność (Tylko w "01" gry)

Ten elektroniczny Tarcza ma specjalny "wypadać" funkcji. Spada grać wynik poniżej 160, jest automatycznie aktywowany "Pocieszyciel Unii". Naciskając przycisk OUT DART pozwalając graczowi wyświetli propozycje związków zmniejszyć wynik na zero. Podwójne lub potrójne wyświetlacz z dwóch lub trzech wierszach, które zapalają się po lewej stronie, tuż obok punktów zaliczonych jako (ACTUAL CORE).

# **GAME 2: CRICKET**

Jest to gra strategiczna, zarówno dla zaawansowanych i początkujących graczy.Liczba spotkań, gracz może wybrać po prostu wyrzucić / i zmuszając przeciwnika do zdobycia mniej odpowiednie liczby spotkań.Celem jest, aby wszystkie podane numery, jak na początku, więc to "blisko" ("close"), zanim wróg osiągnie najwyższy wynik.

Tylko nr 15 do 20 włącznie oraz w dziesiątkę (wewnętrzny / zewnętrzny) może być stosowany w tego typu grze. Każdy gracz musi dokonać kilka razy, aby "zamknąć" (CLOSE) może być. Gdy gracz ma numer hit "zamknięty", więcej meczów są oceniane na ten numer jako punkty. Ale jeśli wszyscy gracze "zamknięty" linie są na ten numer nie można więcej punktów można uzyskać. Punkty można w dowolnej kolejności, "otwarty" i "zamknięty", ważne jest, że liczba jest trzykrotnie wykonane.

Spotykają się trzy razy, oznacza: Jeśli trafisz potrójną strefę, hit Widząc Triple Uderzanie w podwójnej strefy, licząc dwa razy Uderzanie w prostej strefie, po prostu liczyć

Win - drużyna / gracz, który ma wszystkie liczby pierwsze "zamknięty", a najwyższa

Przedstawiła wynik wygrywa. Jeżeli gracz posiada wszystkie liczby pierwsze "zamknięty", ale jest za punkty można zbierać tylko na "otwartych" numerów punktów więcej.Odtwarzacz nie zakończyć swoje punkty zanim przeciwnik zamyka wszystkie numery, przeciwnik wygrywa.Gra trwa aż wszystkie numery są "zamknięte".

# **GAME 2-1: NO-SCORE CRICKET**

(Naciśnij przycisk SELECT, kiedy krykiet jest na wyświetlaczu). Obliczyć standardowe zasady krykieta stosuje się z zastrzeżeniem, że punkty nie będą ocenianeChodzi tu, wszystkie liczby (15 - 20, a w dziesiątke) jest "blisko" tak szybko, jak to możliwe. W przeciwieństwie do modeli LCD oferujących grupy Graj jako osobnej

gry w modeli LED, dwie grupy grać w krykieta i krykieta są no-wynik w grze dostępna.

Uwaga: gra tylko 1 gracz jest automatycznie aktywowany tylko nie-score-Cricket, jak nie ma wroga, który musi przewyższać ci punktów.

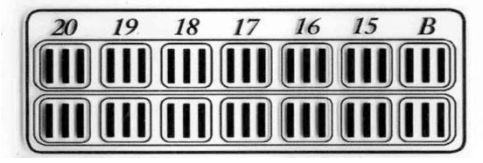

# **Cricket Scoring Display (stosuje się do wszystkich wariantów Cricket):**

Tarcza ta używa specjalnego światła wskazujący wynik podczas Cricket gry (dioda stanu).Ekskluzywny turniej krykieta wyświetlacz scoring tradycyjnie używany symbol X (cross) i O (kółko) do zapisywania punktów. Po krykiet jest zaznaczona, znaki są podświetlane, a nie tablica. Istnieją trzy lampki umieszczone w ramach odpowiednich numerów (15 - 20 i oko byka). Gdy powierzchnia jest przejść od jednej z lampek. Po 3 miotów wszystkie światła są wyłączone. Jeżeli podwójne lub potrójne strefy konfiguracji świeci się 2 lub względnie 3 linie, które zapalają się na lewej stronie, tuż obok punktów zaliczonych jako (ACTUAL CORE).

# **GAME 3: SCRAM** (Tylko dwóch graczy)

Ta gra to odmiana krykieta. Składa się z dwóch rund. W każdej rundzie gracze mają różne cele. W rundzie 1, pierwszy gracz próbuje wszystkich numerów (Wynik: trzy gole w każdym obszarze - od 15 do 20 i oko byka) "bliskie". W tym czasie drugi gracz stara się zdobyć jak najwięcej punktów, jak to możliwe, co nie zostało zamknięte przez gracza 1. Po gracz zamknął 1 wszystkie obszary, Round 1 jest zakończona. W 2 rundzie, każdy gracz ma odwrotną funkcję. Gracz 2 teraz obejmuje wszystkie obszary, podczas gdy gracze zdobył 1 punkt. Jeśli Round 2 jest kompletna, więc gracz ma 2 zamknięte wszystkie obszary, gra jest skończona.Gracz z najwyższym wygrywa wynik.

# **GAME 4: CUT-THROAT CRICKET**

Tutaj również standardowe zasady krykieta zastosowanie z zastrzeżeniem, że jeśli gracz podjął kilka razy, a następnie punkty zdobyte są przypisane do innych graczy, a nie gracza rzucania.Celem tej opcji jest to, aby osiągnąć najniższy możliwy wynik. Bardziej konkurencyjnymi podmiotami pokochają tę wersję, ponieważ oferuje graczom różne podejścia.

# **GAME 5: ENGLISH CRICKET** (Tylko dwóch graczy)

Ta gra jest również odmiana krykieta i wymaga dokładnego rzut. Składa się z dwóch rund. W każdej rundzie gracze mają różne cele. W rundzie 1 gracz próbuje trafić w 2 dziesiątkę - celem jest, aby zakończyć okrągłe 9 meczów. Podwójne Bull (bycze oko) liczy się jako 2 trafienia. Każdy miot, że nie trafi w dziesiątkę będą liczone gracza 1. Przykład: Gracz przekracza 2, w trakcie biegu, 20, pojedynczy byk jest (tylko) i 7, odjąć ten

# BULL'S Flash 62/120

odtwarzacz raz w dziesiątkę wymaganej 9-cia Tak więc, gracz 1 dostaje 27 punktów. Gracz 2 musi dokładnie i precyzyjnie wrzucić w dziesiątkę. Tymczasem jeden z graczy próbuje osiągnąć w rundzie 1 jak najwięcej punktów jak to możliwe. W dwu-i trzyosobowe są liczone dwa lub trzy razy. Aby zdobyć punkty, gracze muszą mieć co najmniej 1 ponad 40 punktów na rundę docierania (3 litrów), a więc również gromadzić punkty na gracza 2. Tylko punkty, które wykraczają poza osiągniętego 40 są doliczane do całkowitej. Gracz 1 musi w tej rundzie tak dokładnych rzucać do wszystkich segmentów. Wyjątkiem w dziesiątkę Wszystkie mecze gracza 1 w Bull gracza Eye 2 zostaną odliczone. Gracz 2 ma wymagane 9 bycze oko przebojowej, runda się kończy i do rundy 2, role są wymieniane. Zwycięzcą jest gracz z najwyższym wynikiem po dwóch rundach.

## **GAME 6: CRICKET zaawansowany**

Ta wersja przeznaczona jest do krykieta zaawansowanych graczy.

Trudność jest charakteryzuje się tym, że tutaj numery segmentu (20, 19, 18, 17, 16, 15 i oczu byka) może być zamknięty i Double Triple! W tej trudnej grze, po prostu podwaja i trzyosobowe są liczone podwójnie.Wartość byka oczy jest taka sama jak w standardowej krykieta.Gracz, który zamknie wszystkie numery i najwyższy wynik przedstawionych wygrywa.

#### **GAME 7: SHOOTER**

W tym starciu, talent z graczy będzie testowany.Komputer losowo do graczy, które należy podjąć segmentów. Segmenty będą migać na ekranie (po prawej stronie wyświetlacza CORE rzeczywista).

Ocena punktowa każdego odcinka:

 $Single = 1$  Punkt Double = 2 Punkte Triple = 3 Punkte Single Bullseye = 4 Punkte Double Bull's Eye (Inner Bull) = 4 Punkte Single Bull (Outer-Bull) = 2 Punkte Gracz z największą liczbą punktów na koniec rundy wygrywa. Uwaga: liczba rund jest przez naciśnięcie przycisku SELECT 6 - 12 arbitralne.

#### **GAME 8: BIG SIX**

Ta gra pozwala graczowi wyzwanie swoich przeciwników przez arbitralnie narzuca liczbę należy podjąć. To jest podobne do gry w koszykówkę "Koń", gdzie gracz oszukuje miot, to potrzeba naśladowania innych. Kiedy nie gracz ma "H", itd., aż w końcu "koń" ma ze sobą.

Przed rozpoczęciem gry można ustawić za pomocą przycisku SELECT z ilu mieszka zostanie odtworzony.Hit na Jednolitym 6 otworzył grę. Niemniej jednak, gracz ma do jej biegu (3 zdjęć) nawet mieć 6 "ocalić" mu życie. Po obecny cel został trafiony (single 6), odtwarzacz Następny rzut / następnym celem wroga. Jeśli gracz 1 pomiędzy jego trzy rzuca jeden 6 nie, gracz traci życie i perspektywa z przeciwników nie do określenia liczby. Gracz 2 może następnie określić w 6 spotkaniu, kolejny numer spotkania. Jedno, dwu i trzyosobowe są traktowane jako jedno miejsce przeznaczenia. Celem gry jest, aby jak najwięcej wrogów życia w sporze i domyślnie trudno numerów sal (np. podwójne dziesiątkę lub potrójne 20), aby skomplikować grę.Gracz, który opuścił jedną życie, wygrał grę. Uwaga: liczba "życia" jest przez naciśnięcie przycisku SELECT 3 - 7 arbitralne.

## **GAME 9: OVERS**

Celem jest zawsze przewyższy wcześniej otrzymanego wyniku (łączne wyniki trzech miotów). Przed rozpoczęciem gry, ilość życia na przycisk Wybierz jest ustawiona. Tworzy odtwarzacza nie do przekroczenia jego poprzedni wynik uzyskany rzucie lub dać taki sam rzucie, traci życie. To jest, za życie utracone, ekran LED po prawej wyświetla migający.Gracz, który opuścił jedną życie, wygrał grę. Uwaga: liczba "życia" jest przez naciśnięcie przycisku SELECT 3 - 7 arbitralne.

#### **GAME 10: UNDERS**

Upewnij się, że gracz, w przeciwieństwie do "overach" próbują podciąć kiedykolwiek wcześniej osiągnięty wynik (3-rzucanie wynik).Gra rozpoczyna się od 180 punktów (najwyższy numer). Gdy gracz nie bił się wcześniej osiągniętego rezultatu, traci życie. Każdy miot, w tym na terenach poza outów odrzuceń, podlega karze 60 dodatkowych punktów. Na końcu każdego cyklu (Start / HOLD) następnie kary oczekuje się

własność.Gracz, który opuścił jedną życie, wygrał grę. Uwaga: liczba "życia" jest przez naciśnięcie przycisku SELECT 3 - 7 arbitralne.

## **GAME 11: COUNT-UP**

Celem gry jest pierwszy wynik zestaw (400, 500 ...) osiągnąć.Wynik zależy od wyboru tej gry. Każdy gracz stara się osiągnąć w każdej rundzie jak najwięcej punktów jak to możliwe. Dwuosobowe i trzyosobowe są bezpośrednio wyrażone w liczbach. Oznacza to, że rzut trzyosobowe 20 ląduje na numer wyświetlany 60. Zgromadzone punkty mogą być wyświetlane dla każdego gracza na wyświetlaczu LED. Uwaga: Można określić ocenę zestawu.

### **GAME 12: HIGH SCORE**

Aby wygrać trzeba wygrać jak najwięcej punktów, uzyskanych w trzech rundach z dziewięcioma rzutki. Dwuosobowe i trzyosobowe są bezpośrednio wyrażone w liczbach. Uwaga: liczba rund jest przez naciśnięcie przycisku SELECT 3 - 14 arbitralne.

# **GAME 13: ROUND-THE-CLOCK**

Każdy zawodnik musi być w kolejności segmentów (1 - 20 oraz w dziesiątkę) spotkać. Per pass, co trzy rzuty. Jeśli trafisz na właściwy numer, można spotkać się z kolejnym numerem w sekwencji.Pierwszy gracz, aby dostać się do 20 zwycięstw.Wyświetlacz (prawo od aktualnego rdzenia) wskazuje, który segment spotkacie. Sekwencja na wyświetlaczu, aby gracz zawsze wie Numer jest w porządku. Kilka poziomów trudności można poprzez naciśnięcie przycisku Wybierz do T15 R01 swobodnie wybranego dla tej gry.

Klasyfikowane w następujący sposób:

*ROUND-THE-CLOCK 1 –* Gra rozpoczyna się w segmencie *1(r01)*

*ROUND-THE-CLOCK 5 -* Gra rozpoczyna się w segmencie *5 (r05)*

*ROUND-THE-CLOCK 10 -* Gra rozpoczyna się w segmencie *10 (r10)*

*ROUND-THE-CLOCK 15 -* Gra rozpoczyna się w segmencie *15 (r15)*

Grupa ta obejmuje również osiągnąć dwu i trzyosobowych jak zwykły numer, jak ta gra nie używa klasyfikacji punktów.

*ROUND-THE-CLOCK Double* – Gracz musi spełnić, aby podwoić w każdym segmencie od 1 do 20 włącznie.

*ROUND-THE-CLOCK Double 1 –* Gra rozpoczyna się w Podwójne *1(d01)*

*ROUND-THE-CLOCK Double 5 –* Gra rozpoczyna się w Podwójne *5 (d05)*

*ROUND-THE-CLOCK Double 10 -* Gra rozpoczyna się w Podwójne *10 (d10)*

*ROUND-THE-CLOCK Double 15 -* Gra rozpoczyna się w Podwójne *15 (d15)*

*ROUND-THE-CLOCK Triple* - Gracz musi podjąć w celu trzykrotnie w każdym segmencie 1 do 20, włącznie.

*ROUND-THE-CLOCK Triple 1 –* Gra rozpoczyna się Triple *1 (t01)*

*ROUND-THE-CLOCK Triple 5 -* Gra rozpoczyna się Triple *5 (t05)*

*ROUND-THE-CLOCK Triple 10 -* Gra rozpoczyna się Triple *10 (t10)*

*ROUND-THE-CLOCK Triple 15 -* Gra rozpoczyna się Triple *15 (t15)*

# **GAME 14: KILLER**

Ta gra może być grana z 2 osób, ale jest to tylko naprawdę ekscytujące w pewnej liczby graczy. Aby rozpocząć grę, każdy gracz ma rzucać w tarczę, należy wybrać numer jego dokładności. Każdy gracz musi mieć inny numer dla siebie.Wyświetlacz LED dla każdego gracza tylko raz pojawił się termin "SEL". Gdy numer został wybrany, związany numer jest wyświetlany, dla każdego gracza, wyświetlacza.

Celem gry jest wykazanie się jako "killer" przez hitów double segmencie własnym numerem wybranego. Gdy jest to skuteczne, to "killer" do końca tej grze. Teraz masz cel do swojego przeciwnika "Kill" przez podwójne

trwać swoim segmencie, aż wszystkie jego życia zostały wyczerpane.Ostatni gracz o pozostałym życiu ogłoszony zwycięzcą. Jest to w tej grze nie jest niczym niezwykłym dla indywidualnych graczy zjednoczyć rzucać rzekomą lepszego gracza z gry.

Ponadto, może gry poprzez zmianę ustawienia kilku, opracowanie bardziej trudne zadanie. Istnieją 3 poziomy trudności dostępne: Pokój 3, 5 i Double Double 7-cie Tutaj gracza przeciwnik po prostu "zabić", gdy gracz trafi podwójne segmenty.

Uwaga: liczba "życia" jest przez naciśnięcie przycisku SELECT między 7 - 14 do wyboru.

Ponadto, poziom trudności, z wykorzystaniem SELECT, z podwójnym 3, 5 i 7 są opcjonalne.

# **GAME 15: DOUBLE DOWN**

Każdy gracz rozpoczyna z wynikiem 40Celem jest osiągnięcie w każdej rundzie jak najwięcej goli, jak to możliwe w aktywnym segmencie. Runda 1: gracz musi wziąć na 15er segmencie. Jeśli to się nie powiedzie,

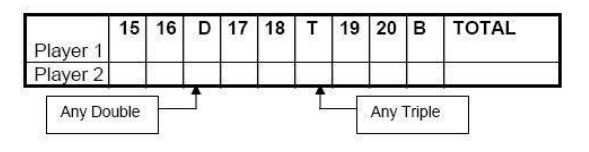

obecny wynik (w tym przypadku 40 punktów) o połowę. Jeśli udało jednak całkowita rejestrowana jest dodawany do prądu wynik. W następnej rundzie, 16er segmentu kontrolowane i wszystkie punkty zdobyte dodaje się nową całkowitą. Kiedy nie całkowity wynik jest o połowę. Każdy

gracz rzuca numery w kolejności, są wymienione w poniższej tabeli.Wyświetlacz LED pokazuje segment ma być podjęta w dodatku.Gracz z największą liczbą punktów zostaje zwycięzcą.

"Any Double" = Każde podwójne pole

# **GAME 16: FORTY ONE**

Poza dwoma wyjątkami, ta gra ma podobne zasady do standard dou<sup>p, Any</sup> Triple" = Każde pole Triple jest odwrotna, od 20 do w dziesiątkę. Ponownie, wyświetlacz LED p

podjąć. Drugą cechą jest to, że w dodatku do końca gry gry jest włożona, w którym gracze muszą proby, z trzema strzałkami, 41 (20, 20, 1, 19, 19, 3, D10, D10, 1: rzucać, itp.). Jeśli gracz ma warunek, dokładnie "41" throw nie jest spełniony, o połowę wynik gracza. To dodatkowe trudności, gra ma zupełnie inny obrót w kierunku końca.

# **GAME 17: ALL FIVES**

Tutaj, wszystkie segmenty są aktywne, co cała tarczę użyte,.

Z każdej rundy (3 rzutki) każdy gracz musi osiągnąć łączny wynik, co jest podzielne przez 5. Każdy "5" liczy się jako 1 punkt. Na przykład, w okresie 25 (10, 10, 5), gracz ma 5 punktów jego PUNKTACJA, 25 dzieli się przez 5, 5 wyniki.

Jeśli Gracz zdobywa punkt Total (3 zdjęcia), a nie "5" jest podzielna, punkty nie są przyznawane. Ponadto, ostatnie Dart rundy w segmencie policzalnych wyrzucane. Te ziemie dart spoza segmentu pierścienia (obszaru połowu dzwonka) lub całkowicie brakowało tarczę, gracz otrzymuje również żadnych punktów. Nawet jeśli wynik poprzednich dwóch miotów w szeregu, która byłaby podzielna przez 5.

Zapobiega to dobrowolny Throw dodawania ("tankowania") po dwóch dobrych 1-gi miotach nieporęczny.Pierwszy gracz w sumie 51 "Podbicie piątek" jest zwycięzcą. Na wyświetlacz LED aktualnej punktacji jest zawsze wyświetlana.

Uwaga: liczba wymaganych "Podbicie piątek" jest przez naciśnięcie przycisku SELECT 51 do 91 dowolnie wybranych.

# **GAME 18: SHANGHAI**

Każdy gracz rzuca jeden po drugim na numery od 1 do 20. Gracze rozpoczynają się 1 i rzucają 3 rzutki na tym segmencie.Celem jest uzyskanie jak najwięcej punktów w każdej rundzie z 3 rzutki na odpowiednim segmencie. Podwójne i potrójne Ilość odpowiednio.Gracz, który sięga po rzucie na wszystkich 20 segmentów, najwyższy wynik jest zwycięzcą.

Regulowane poziomy trudności:

- *SHANGHAI 1 –* Gra rozpoczyna się od segment *1 (01)*
- *SHANGHAI 5 –* Gra rozpoczyna się od segment *5 (05)*
- *SHANGHAI 10 -* Gra rozpoczyna się od segment *10 (10)*
- *SHANGHAI 15 -* Gra rozpoczyna się od segment *15 (15)*

Ponadto, mamy "**Super Shanghai**" dodaje się jako opcja dodatkowa. Wynika z tych samych zasad, jak opisane powyżej. Wymóg jest tu również, że masz do dwu-i trzyosobowe pola, które są wyświetlane na wyświetlaczu LED.

Regulowane poziomy trudności:

- SUPER *SHANGHAI 1 –* Gra rozpoczyna się od segmentu*1 (S01)*
- *SUPER SHANGHAI 5 -* Gra rozpoczyna się od segmentu*5 (S05)*
- *SUPER SHANGHAI 10 -* Gra rozpoczyna się od segmentu*10 (S10)*
- *SUPER SHANGHAI 15 -* Gra rozpoczyna się od segmentu*15 (S15)*

Uwaga: Po naciśnięciu przycisku SELECT, aby przejść do żądanej wersji gry (01-S15).

#### **GAME 19: GOLF**

Jest to wersja sport Dart golfowe (ale nie rakieta potrzebne).Celem jest, aby zakończyć rundę 18/09 "dziury" z najniższym wynikiem.Pole Championship ("Pole") składa się z "par 3 dziury", więc dla par 27 rundzie 9 "dziur" i PAR 54 dla rundy z 18 "dziur".

Używany segmenty 1 do 18, które reprezentują sobą "dziurę".Gracz ma trzy trafienia z 3 rzutek na każdym "dziury" dostać się do następnego "dziury" do rysowania. Wyniki w segmencie dwu-i trzyosobowe wpływu na wynik i pozwala graczowi na wypełnienie "dziury" przy mniejszej ilości pociągnięć.

Na przykład, wziąć pierwszy dart potroić pole, jeden ocenia tę "dziurę" jak "Orła" i gracz zamyka tę "dziurę" z 1 "Impact" od.

Wskazówka: "Holes Out": gracz rzuca aż będzie "dziura" zawarła z powodzeniem (3 mecze w wymaganym odcinka).Komunikaty głosowe na urządzeniu pokazuje, które gracz na "strajk" jest. Więc słuchaj zbyt dobre, aby nie rzucać na innego gracza. Grać bez dźwięku, należy zwrócić uwagę na komunikat na wyświetlaczu LCD. Uwaga: liczba "dziur" jest przez naciśnięcie przycisku SELECT 9h i 18h arbitralne.

#### **GAME 20: FOOTBALL**

Aby rozpocząć grę, każdy gracz musi najpierw wybrać "reguły gry". Może to być wykonane przez ręczną Unii dotyku lub segmentu.Pole Segment jest wybierany przez każdego gracza, stając się punktem wyjścia w tej grze.

Jak widać na wykresie, będzie od punktu początkowego, poprzez w dziesiątkę przekazanego drugiej stronie płyty, "Punkt wynik".Gracz, który przeszedł tę sekwencję z powodzeniem wygrywa.Wyświetlacz LED zapisuje wynik i wskazuje segment, który jest wymagany następny. Na przykład, gracz wybrał 20-segment, to zaczyna się na dwuosobowy 20 ("punkt wyjścia") i ma za cel podwojenia 3 ("punkt wynik").Cała płyta obecnie obejmuje 11 segmentów, które muszą być podjęte w zamówieniu. Aby pozostać na przykładzie, gracz musi rzucić w tej kolejności w następujących segmentach:

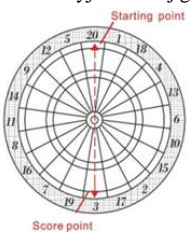

Starting Point: Double 20 → Duża prosta 20 → Triple 20 → Mały prosty 20 → Single Bull → Bull's Eye →

# BULL'S Flash 66/120

Single Bull → Mały prosty 3 → Triple 3 → Duża prosta 3 → Score Point: Double 3

# **GAME 21: BASEBALL**

Wersja darta baseball jest szczególnym wyzwaniem dla graczy stanowią jak w prawdziwej grze jest kompletną grą 9 "rund". Każdy gracz rzuca 3 rzutki za "rundzie". Boisko jest, jak pokazano na rysunku, podzielono na następujące segmenty:

#### **Segment Rezultat**

Single Segment "Single" – 1 Base (jeden pole) Double Segment "Double" – 2 Bases (dwie pola) Triple Segment "Triple" – 3 Bases (trzy pola) Bull's Eye "Home Run" (*tylko z trzecią lotką w próbować każdej rundy*) Celem gry jest zdobycie jak wiele "runy / ras" w każdym "rundzie". Gracz z największą liczbą "biegnie / ras" na koniec gry jest zwycięzcą. Uwaga: liczba "Innnings" jest przez naciśnięcie przycisku SELECT 6 do 9 selekcyjny.

# **GAME 22**: **STEEPLECHASE**

Celem "tor przeszkód" jest zwycięzcą "wyścigu / Race", by po uprzednim przejściu przez "ścieżki / pola.""Track" segment zaczyna się 20 i idzie w prawo do 5-segmentowego przed może być rzucony na dziesiątkę. Brzmi łatwo? Jednakże, w tym wariancie, ograniczone prawo podejmowane w obszarze. Oznacza to, że tylko w wewnętrznym okręgu segmentów może być, np. obszar między dziesiątkę potrójnej i pierścieniem. I, jak prawdziwy przeszkodami, również niektóre przeszkody na drodze do zwycięstwa.

Tutaj są przeszkody (ogrodzenie) w następujący sposób ustawione  $\Box$ 1. przeszkody -- Triple 13  $\Box$  $\Box$ 3. przeszkody – Triple 8

□□2. przeszkody -- Triple 17 □□□4. przeszkody -- Triple 5

Gracz, który przeszedł przez pierwszy turniej całego (ścieżki i Bullseye), wygrywa ten "wyścig".

## **GAME 23**:**BOWLING**

Ta wersja darta w kręgle jest naprawdę wyzwaniem. To jest trudna gra, ponieważ wymaga ekstremalnej precyzji osiągnąć liczne punkty. Gracz 1 zaczyna grę. Teraz, "aleja" (pole) są wybierane, która jest określona przez związek lub ręcznie dotykając segment (Zobacz na wykres). Raz jest to "aleja" zdecydowana pozostać 2 mioty uzyskać pkt, czyli tak zwane "szpilki". Każdy segment jest z pewnej ocena:

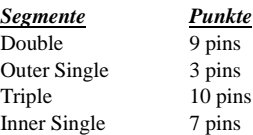

Dla tej odmiany, istnieje kilka zasad

- 1. Doskonały wynik dla tej wersji wynosi 200
- 2. Pojedyncze segmenty dozwolone w "ramce" (runda) nie uderzy dwa razy. Jeśli tak, to wyniki nie będą liczone (0 styków). Wskazówka: spróbuj trafić każdego segmentu na kolanach w celu osiągnięcia 10 pinów.
- 3. Per "ramki" do 20 pinów, spełniając potrójne podwójne segmenty, osiągnięte.
- 4. Jeśli pierwszy dart trafi podwójny segment, sekundy, jak również, ale trzeci dart całkowicie pominięte odcinki będą liczone szpilki do tej rundy 10 pinów.
- 5. Jeśli pierwszy dart do podwójnego segmentu drugiego zewnętrznego lub wewnętrznego segmentu pojedynczej i rzutki 3-sze uderza podstawkę, będzie liczony do tej rundy 9 pinów.

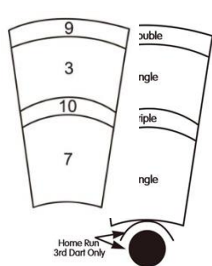

6. Jeśli pierwszy dart podwójny segment, drugi i trzeci potrójny dart trafi podwójny segment, liczy się w tej rundzie 19 pinów.

Uwaga: liczba "klatek", to przez naciśnięcie przycisku SELECT 10 i 15 dowolnie wybranych.

# **GAME 24: CAR RALLYING**

Jest ona podobna do gry "bieg z przeszkodami", ale z tą różnicą, że gracz zdecyduje się na "torze" (utwór). Możliwe jest również, aby umieścić w wielu przeszkód, jak to możliwe, aby jego tor. Jednakże, "rasa" ma długość 20.

Wyświetlaczu symbol "SEL" opowiada gracza w polu / segment do swobodnego wyboru. Może to być wykonane przez ręczną Unii dotyku lub segmentu. Uwaga: Musisz dokładnie i bezpiecznie zrobić swoje własne segmenty pozostać "rasy" w. Zdecyduj się na Wewnętrznej 20 Pojedyncze, musi Wewnętrzna jednolity obszar podczas wyścigu są wykonane. Wyświetlany jest spotkanie wewnętrznej segmentów z jednej linii (z lewej), obok liczby wykonane rzuca na Outer pojedynczych obszarach wyświetlane są także z linii do wyszukuje lewo, nad, obok wyrzuconego numeru.

Zwykle trudne przeszkody, jak trudno być podejmowane w liczbach, trwa wyścig. Ponownie linia może być zależnie od potrzeb, jest łatwiejsze i trudniejsze. To nie ma znaczenia, w którym segmenty są przeszkodami. Tak więc po "tor" jest zaznaczone, "rajd", są uruchamiane przez naciśnięcie przycisku START.Gracz, który przeszedł przez pierwszy z rajdu będzie zwycięzcą.

# **GAME 25: SHOVE A PENNY**

Tutaj, tylko numery 15 do 20 oraz w dziesiątkę jest używany. Pojedyncze segmenty są nagrodzone 1 pkt, 2 dwuosobowe i trzyosobowe z 3 punktów. Każdy gracz musi dokonać numery w celu osiągnięcia celu w każdym obszarze 3 punktów, tak że gracz może przejść do następnego numeru. Nabyte gracza więcej niż trzy punkty w regionie punktów nadwyżki zostaną dopisane do następnego gracza.Gracz, który zastąpił we wszystkich segmentach (15 - 20 oraz Bull) zdobycie 3 punktów jest zwycięzcą.

## **GAME 26: NINE-DART CENTURY**

W tym wariancie, to jest o 100 punktów, aby osiągnąć lub tych po 3 rundach z 9 rzutki zbliżenie się tak bardzo jak to możliwe. Hit w segmentach dwu-i trzyosobowe są liczone według podwójne lub potrójne.Gracz wypadł (Biust), który dociera do ponad 100 punktów, automatycznie przegrywa grę. Czy pokłócił wszystkich graczy, kto zdobył najmniej 100 punktów. I wszyscy gracze będą przedwczesne 100 punktów, wygrywa ten, który rzucił na najmniejszą rzutki.

## **GAME 27: BLUE VS. RED** *(Tylko dla 2 graczy)*

Ta gra jest wyścig dookoła planszy, dzięki czemu spotkanie pól podwójnych lub potrójnych i zapłacił za zwycięstwo. Gracz 1 jest "niebieski", Player 2 jest "czerwony". Gracz 1 rzuca tylko podwoić lub potroić wszystkie niebieskie pola i pracy w kierunku ruchu wskazówek zegara w grze. Gracz 2 sztuki, w lewo, zaczynając od 20 i po prostu rzuca na wszystkie czerwone pola podwójne lub potrójne.

Aktualny wynik, a segment należy podjąć będą wyświetlane. Proszę zauważyć, że w ciągu jednej rundy tylko jeden mecz na podwójne lub potrójne liczy się. Gdy nie spełnia tych segmentów, żadne punkty nie są punktowane, ale stawia się dodatkowo pole.

Uwaga: wszystkie gole strzelone w deblu i trzyosobowe są dodawane. Bądź ostrożny, ponieważ brakowało strzałów (nieprawidłowa pole / pole przeciwnika). Według zużytych punktów odjęta od wynikuOsoba z największą liczbą punktów na koniec wyścigu, jest zwycięzcą.

## **GAME 28: GOLD HUNTING**

Odnosi się to do "złoto", aby znaleźć i skarb. Zbierać "złoty", trzeba uzyskać 50 punktów, a następnie daje 1 czas "złota". To może być tylko DW jest 50 lub 100, 150, itp., są zbierane (w serii). Niemniej jednak, nie można po prostu wyrzucić zbierać "złoto", ale również kradną dla tych graczy, które to. W konsekwencji nie jest z powrotem i dalej gra, ale gracz, który zdobył najwięcej "złoto" jest zwycięzcą.

#### **6. Przegląd gier:**

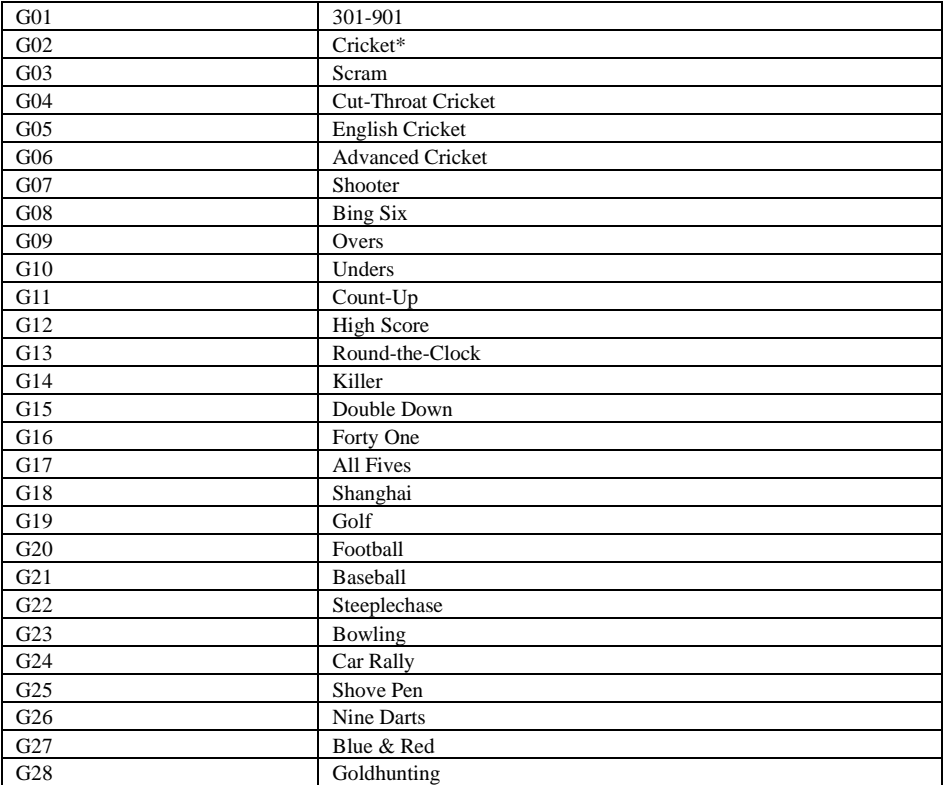

#### **7. Dbanie o elektronicznej tarczy**

1. Nigdy nie używaj stalowych kolców na tej tarczy - kolce stalowe spowodować ogromne szkody i zniszczenia obwodu zasilania i elektroniki tarczy.

2. Nie wyrzucaj zbyt wiele władzy w rzutki - Zbyt mocno rzuca prowadzą do ciągłego łamania końcówek (końcówki) i uszkodzić tarczę.

3. Włącz rzutki lekko w prawo można wyciągnąć je z planszy - co sprawia, że łatwiej usunąć strzałki z planszy i zapewnia dłuższą żywotność końcówek.

4. Używaj tylko dołączonego zasilacza. Używanie innych zasilaczy może spowodować porażenie prądem i uszkodzenie elektroniki.

5. Wyjmij baterie, jeżeli korzystanie z płyty z zasilacza. To może przedłużyć żywotność baterii.

6. Nie pozwól, aby przepływ wody do tarczy. Nie należy używać do czyszczenia natryskowego lub środka do czyszczenia zawierający amoniaku lub innych szkodliwych substancji chemicznych, może to spowodować uszkodzenie.

## **8. Ważne uwagi**

### Stałe segmenty:

Czasami może się zdarzyć, że zostanie wyrzucony dart zaklinowane w segmencie. Dzieje się tak być uruchomiony gry przystanków i wyświetlacz LED wskazuje segment, na które wpływa na. Gdy segment jest odtwarzane ponownie, gra może być kontynuowana.Aktywacja segmentu odbywa się przez usunięcie lotki lub końcówka (TIP). Jeśli nadal nie rozwiązuje problemu, tak długo, jak poruszać się nieznacznie od segmentu, dopóki nie zostanie przeniesiony ponownie.

## Przerwany groty (Tip):

Pomiędzy nimi, możliwe jest anulowanie że szczyty lub nawet pozostać zatrzymany w pokładzie. Spróbować odciągnąć zerwaną końcówkę szczypiec lub pincety, wyjąć płytkę. Jeżeli to niemożliwe, można również próbować pchać kolce przez segment. Użyć gwóźdź, który jest węższy niż w górnej i delikatnie przez końcówkę segmentu. Należy tu uważać, że gwóźdź nie pchać się za daleko, a tym samym nie spowoduje uszkodzenia elektroniki. Ponadto, jest to zjawisko normalne, że wskazówki złamania. Pakiet ten, dodaliśmy pakiet końcówek zamiennych. Jeśli wskazówki walut, upewnij się, że używasz tego samego rodzaju porad, który dołączany jest tarczy.

### Darts/Lotki:

Wskazane jest, aby użyć dołączonego w rzutki. Użyj innego lotkami, może to spowodować uszkodzenie zarówno elektroniki oraz segmenty. Typy zamienne dostępne są w sklepach specjalistycznych (produkty dart).

## Czyszczenie elektronicznych lotki:

Jeśli jesteś ostrożny z płytą, będzie jeszcze doświadczyć więcej konkursów. Odkurzyć swoją tarczę regularnie wilgotną ściereczką. Zaleca się użyć delikatnego detergentu. Zastosowanie ściernego lub czyszczące zawierające amoniak może spowodować uszkodzenie i nie powinny być stosowane. Unikać płynów, które penetrują obszar docelowy. To może prowadzić do trwałego uszkodzenia i nie jest objęte gwarancją.

## Części zamienne:

Aby zapewnić sprawne działanie twojego byka E-dart ® urządzenia, zalecamy stosowanie wyłącznie części zamienne i akcesoria byka marki ®.

Zastąpienia Porady Softtip Bulla ® Tefo X (nr 61719) są szczególnie zalecane. Są dostępne w sklepach i pozwalają na optymalne wrażenia w grach.

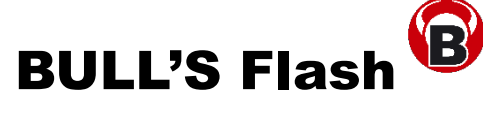

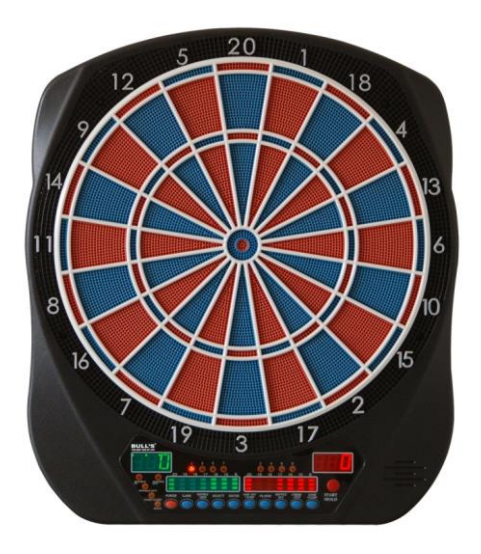

**Alvo electronico Instruções de manejo e jogo**

## **Index:**

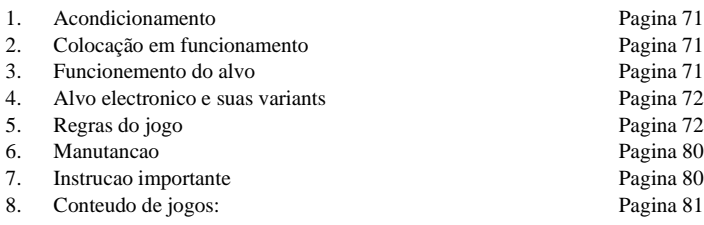

### **1. Acondicionamento:**

- Alvo electronico
- 6 dardos (sin montar)
- Fuente de alimentacion AC
- **Instruções**

#### **2. [Colocação](http://de.pons.eu/portugiesisch-deutsch/colocação) [em](http://de.pons.eu/portugiesisch-deutsch/em) [funcionamento](http://de.pons.eu/portugiesisch-deutsch/funcionamento) adatador ac**

Para fixar o alvo precisa-se uma localizacoa a uma distancia de 3,084 m hasta o alvo. Deve ser fixo a uma altura de 1,73m (medidos na vertical, do centro do alvo à superfície do solo de onde se lançam as setas). O separador de jogo ou "OCHE" deverá distar 2,37m em linha recta, que são medidos desde a face posterior da barra (onde se encosta o pé) até à linha imaginária contínua à face do alvo.

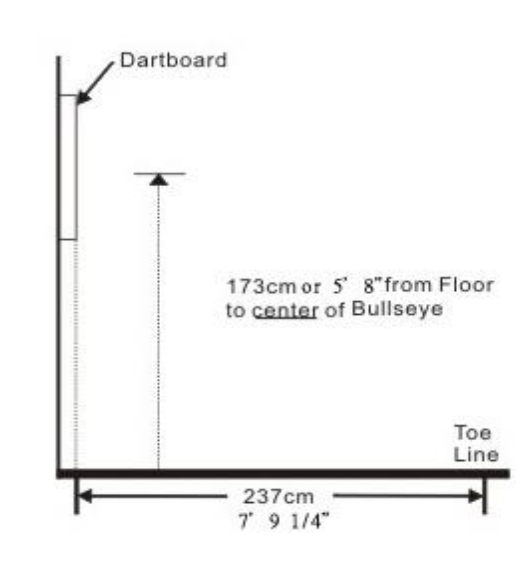

**3. Funcionemento do alvo** (O seu alvo talvez nao dispoe de todas as funcoes)

**POWER** botao – Encontrar-se na esquina direita. Assegura-se que o adaptador ac esta metido na conexao. . Carrega no botao para ligar ou apagar o jogo.

**START/HOLD** botao – Esta tecla tein duas funcoes:

- START, carregas quando todas afinacoes estao ajustado.
- NEXT PLAYER; Enquanto o jogo é avançado por pressionar este botão para o próximo jogador.

**GAME GUARD** botao – Depois de ligar um jogo, se pode ativar uma fechadura. Com isso todas as teclas estao fechadas. Se os dardos acertan en qualquer botoes nao influenciam o jogo. Para desligar esta funcao só carregue neste botao.

**BOUNCE OUT** botao – Decide-se, antes de jugar, se o alvo debe contar os dardos, que foron errado lancados ("bounce-outs"). Para limpar os lancamentos errados carregue neste botao.

**DART-OUT/SCORE** – Esta propriedade só está nos jogos "01" ativo. Quando baixa a pontuacao em 160 pontos, o jogo se pode acabar em lancar tres flechas. Aqui o alvo vós dá uma proposta para acabar o jogo con tres lancamentos. Os doubles e triples sao indicados com duas ou tres linhas do lado esquerdo ao lado dos pontos marcados (ACTUALSCORE). Com a propriedade de "SCORE" cada pontuacao de cada jogador pode ser indicada.

**SOUND** botao – Esta tecla regla u volumen do som. No conjunto há oito graduados.

**DOUBLE/MISS** botao – Esta funcao só é disponivel nos jogos de "01". É usado para ativar a opcao de Double In/Double Out e Master Out. Nao cada alvo dispoe de opcao "MASTER OUT". A propriedade MISS sempre está ligada. Esta é para registar as flechas enganadas.

**PLAYER/PAGE** botao – É para ajustar o numero dos jogadores. Um alvo LCD guarda o resultado para 8 jogadores ou para cuatro equipos de dois.E o LED guarda o resultado para 16 jogadores ou oito equipos de dois.

**GAME** botao – Com esta tecla podem escolher entre os jogos.

**SELECT** botao – Cada jogo contem graus de dificuldade. Com esta tecla se pode ajustar graus diferentes para cada um.

**RESET** botao – Esta funcao limpa as regulacoes.

**CYBERMATCH** botao – Esta funcao e para jogar contra o computador. Aqui há cinco graus de dificuldade diferentes.

Cybermatch: graus classificados Grau 1 (C1) Recordista Grau 2 (C2) Perito

Grau 3 (C3) Adiantado

Grau 4 (C4) Iniciante avancado

Grau 5 (C5) Principiante

Carregue no botao START, para comencar contra o computador. Primeiro o jogador lanca tres dardos. Depois de tirar as flechas, carregue no botao START para deixar seguir o seguinte (computador). A pontuacao é inicada no display "ACTIVE SCORE DISPLAY".

## **4. Alvo electronico e suas variantes**

- 1. Carregue no botao **POWER** para ligar o alvo. A introducao da musica ressoa e o display reluza.
- 2. Carregue no botao GAME enquanto vé o jogo desejado ou usam os "Quick Pick" botoes.
- 3. Carregue no botao **DOUBLE** para ajustar as regulacoes para o inicio e/ou o fim do jogo.
- 4. Carregue no botao **PLAYER** para ajustar o numero dos jogadores. O ligar sempre sao dois jogadores ajustado ou voce carrega no botao CYBERMATCH.
- 5. Carregue no botao (vermelho) **START/HOLD** para afirmar e comecar a jogar.
- 6. A lancar todas tres flechas, uma voz vós dá instrucoes a retirar os dardos.

# **5. Regras do jogo**

# **GAME 1: 301**

O objeto do jogo é chegar a uma pontuacao de zero. Cada jogador comeca o jogo com 501 pontos (em variacoes, eles comecam com o número indicado pelo nome). Como eles jogam dardos na placa, eles deduzir os pontos que eles pontuacao de 501 até chegarem a zero. O primeiro jogador a atingir zero vitórias. A opcao de "DOUBLE" dá forma o jogo.
- Double In Para que os pontos se deduzem, o jogador tem que atirar, no principio, nos segmentos duplos.
- Double Out Para acabar o jogo, tem que acertar o segmento duplo.
- Double In und Double Out Para que os pontos se deduzem é importante, em cada volta, de lancar, no inicio ou no fim, no segmento duplo.
- Master Out Para acabar o jogo, tem que acertar um segmento duplo ou triplo.

Este alvo eletronico dispoe de uma funcao de **"Dart Out"** especial, só nos jogos de "01". Quando baixa a pontuacao em 160 pontos, o jogo se pode acabar em lancar tres flechas. Aqui o alvo electronico vós dá uma proposta para acabar o jogo con tres lancamentos. Carregue no botao **DART OUT** para ver a proposta do lancamento. Os doubles e triples sao indicados com duas ou tres linhas do lado esquerdo ao lado dos pontos marcados (ACTUALSCORE).

## **GAME 2: CRICKET**

O objetivo do jogo é fechar os numeros 20, 19, 18, 17, 16, 15 e nao importando a ordem. O numero é fechado quando o jogador o atinge tres vezes. A partir dai, ele pode marcar pontos nesse numero ate que o oponente tambem o feche. Para o fechamento dos numeros os triplos contam tres pontos, duplos dois e os simples contam um ponto. O jogo termina quando o jogador com maior número de pontos tem todos os números fechados. Se o jogador que tem menos pontos fecha primeiro, tem que usar os números abertos para alcançar o oponente antes que este feche tudo.

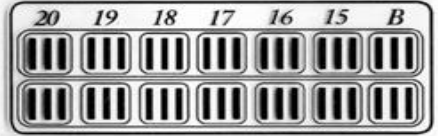

## **GAME 2-1: NO-SCORE CRICKET**

As mesmas regras como no jogo "cricket", só que us pontos nao se classificam. O objetivo do jogo é fechar os numeros 20, 19, 18, 17, 16, 15 o mais depressa possivel. Os modelos LED oferecem as variantes cricket e noscore-cricket separadas. Os modelos LCD oferecem os jogos juntos.

## **Cricket Scoring Display (Sao validos para todas variantes do Cricket):**

Durante uma partida de cricket a puntuacao se indica por uns simbolos de uma cruz X ou circulo O. Há tres luzes no numero respetivo (15 – 20 et centro do alvo). Logo que un segmento é acertado, se apaga uma luz. O acertar os tres se apagam todas. Todos segmentos duplos e triplos aparecem con duas o tres linhas ao pe dos pontos marcados (ACTUALSCORE).

## **GAME 3: SCRAM** (Só para dois jogadores)

Est variante consiste de duas voltas. Cada volta tem um objetivo diferente. Cada volta muda o objetivo. Na 1ª volta: o 1º jugador fecha os numeros 20 – 15 e o centro do alvo (bullseye). Nao importa a qual ordem. O numero é fechado quando o jogador o atinge tres vezes. Enquanto o outro jogador tenta de marcar o maior numero de pontos. Para acabar e 1ª volta, o jogador tem que fechar todos os seus segmentos. 2ª volta: agora fecha o 2º jogador todos os segmentos, enquanto o 1º maca pontos. Para acabar e 2ª volta, o jogador tem que fechar todos os seus segmentos. O vencedor é aquele que marca o maior numero de pontos.

### **GAME 4: CUT-THROAT CRICKET**

O objetivo do jogo é fechar todos os numeros, e terminar a partida com menos pontos que os adversários. Cada jogador deverá "Fechar" os numeros de 15 a 20 passando pelo bullseye, em qualquer ordem. O primeiro jogador que "Feche" todos os numeros, inclusive o bullseye, e tiver um numero inferior de pontos a seu favor,

## BULL'S Flash 74/120

vence a partida. O jogador fecha um numero especifico ou o bullseye acertando tres vezes em um segmento simples. No caso de acertar um segmento duplo, faltara unicamente acertar o proximo lancamento em um segmento simples do mesmo numero. Acertando um segmento triplo, o numero já estará "Fechado". O primeiro jogador a "Fechar" um numero especifico, libera este numero e pode marcar pontos nos demais jogadores neste numero até o momento que seus oponentes tambem o "Fechem".

### **GAME 5: ENGLISH CRICKET** (Só para dois jogadores)

Est variante consiste de duas voltas. Cada volta tem um objetivo diferente e tambem muda o objetivo. Na 1ª volta: o 2º jugador acerta no centro do alvo. Ocentro do alvo tem que ser acertado 9 vezes para acabar esta 1ª volta (duplo bull conta 2 pontos). Cada lancamentos que nao acerta no bullseye, ou seja os pontos que surgirao disto, leva o 1º jogador por su conta. Enquanto o outro jogador tenta de marcar o maior numero de pontos. Para marcar pontos o 1º jogador tem que marcar pelo menos 40 pontos cada volta de 3 dardos. Todos pontos que ultrapassam os 40, leva o 2º por su conta. E se o 1º jogador acerta no centro do alvo, entao estos pontos descontam-se do 2º jogador. Se o 2º acertou em todos os 9 bullseye é volta acaba-se. O vencedor é aquele que marca o maior numero de pontos apos das duas voltas.

## **GAME 6: CRICKET avancado**

O objetivo do jogo é fechar os numeros 20, 19, 18, 17, 16, 15, **só por acertar o segmento duplo e triplo**, e nao importando a ordem. O numero é fechado quando o jogador o atinge tres vezes. Duplos contam simple e os triplos contam duplo. O jogo termina quando o jogador com maior número de pontos tem todos os números fechados.

## **GAME 7: SHOOTER**

O computador dá os jogadores os segmentos que eles devem acertar (por uma luz no display). Classificacao dos pontos:

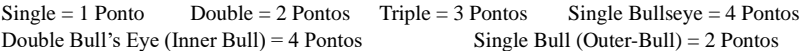

O vencedor é aquele que chega a maior número de pontos. Instrucao: O numero de "voltas" podem ser escolhido, carregado no botao SELECT entre 6 – 12.

#### **GAME 8: BIG SIX**

O objetivo do jogo é de mostrar o oponente como tem que acerta no alvo. A falhar (imitar o lancamento) o jogador recebe á letra "H", até que tenha a palavra "HORSE" inteira. Antes de jogar, se escolhe o numero de "vidas" para o jogo, carregado no botao SELECT. Um lancamento no 6 simple abre a partida. Contudo o jogador tem que acertar pelo menos um vez no segmento simple 6, para proteger as suas "vidas". Quando o jogador falha, quer dizer nao acertou pelo menos o simple 6, perde um de suas "vidas". E por cima perde a possibilidade de mostrar o oponente como tem que acerta no alvo. Os segmentos simples, duplos e triples contam 1 ponto. O vencedor é aquele que lhe sobra ainda uma "vida".

Instrucao: O numero de "voltas" podem ser escolhido, carregado no botao SELECT entre 3 – 7.

#### **GAME 9: OVERS**

O objetivo do jogo é exceder sempre sus resultados alcanzados. Igualmente se joga tambem con "vidas" (escolher antes de jogar, por SELECT). No caso de que alcancou menos ou fez um empate, o jogador perde um "vida". O vencedor é aquele que lhe sobra ainda uma "vida".

Instrucao: O numero de "voltas" podem ser escolhido, carregado no botao SELECT entre 3 – 7.

## BULL'S Flash 75/120

### **GAME 10: UNDERS**

O objetivo do jogo é diminuir sempre sus resultados alcanzados. O jogo comeca com 180 pontos (maior possivel numero). No caso de que alcancou mais ou fez um empate, o jogador perde um "vida". Todos lancamentos fora do alvo sao penalizados com 60 pontos. Estos pontos contam na sua conta propria. O vencedor é aquele que lhe sobra ainda uma "vida".

Instrucao: O numero de "voltas" podem ser escolhido, carregado no botao SELECT entre 3 – 7.

### **GAME 11: COUNT-UP**

O objetivo é chegar primeiro a uma pontuacao alcancada, previamente selecionada por SELECT (de 100 até 900 pontos). Por volta, cada jogador intenta de alcanzar o maior número de pontos. Lancamentos nos segmentos duplos e triplos sao expressada por numeros. O primeiro jogador que alcançar a pontuação estabelecida, será declarado vencedor.

## **GAME 12: HIGH SCORE**

O vencedor é aquele que chega, em primeiro lugar, a maior numero de pontos dentro de tres voltas con 9 dardos. Lancamentos nos segmentos duplos e triplos sao expressada por numeros.

Instrucao: O numero de "voltas" podem ser escolhido, carregado no botao SELECT entre 3 – 14.

### **GAME 13: ROUND-THE-CLOCK**

O objetivo é acertar em ordem crescente os números de 1 a 20, e posteriormente o centro do alvo (bullseye). O jogo inicia com cada jogador devendo acertar o número 1. Após acertar o número da vez, o jogador deverá acertar o número subsequente. O primeiro jogador que acerte todos os números e o centro do alvo (bullseye) será o vencedor. Existem tres graus de dificuldade de jogo para esta modalidade (carregue SELECT:escolher entre r01-t15): Classificacao:

*ROUND-THE-CLOCK 1 – Jogo comeca com o segmento 1(r01)*

*ROUND-THE-CLOCK 5 - Jogo comeca com o segmento 5 (r05)*

*ROUND-THE-CLOCK 10 - Jogo comeca com o segmento 10 (r10)*

*ROUND-THE-CLOCK 15 - Jogo comeca com o segmento 15 (r15)*

Demais os lancamentos nos segmentos duplos e triplos correspondem os numeros indicado na parte externa do alvo.

*ROUND-THE-CLOCK Duplo* – Somente marcara pontos o jogador que acertar os segmentos duplos na sequencia de 1 à 20, terminando com o centro do alvo (bullseye).

*ROUND-THE-CLOCK Double 1 – Jogo comeca com o duplo 1(d01)*

*ROUND-THE-CLOCK Double 5 – Jogo comeca com o duplo 5 (d05)*

*ROUND-THE-CLOCK Double 10 - Jogo comeca com o duplo 10 (d10)*

*ROUND-THE-CLOCK Double 15 - Jogo comeca com o duplo 15 (d15)*

*ROUND-THE-CLOCK Triplo* - Somente marcara pontos o jogador que acertar os segmentos triplos na sequencia de 1 à 20, terminando com o centro do alvo (bullseye).

*ROUND-THE-CLOCK Triple 1 – Jogo comeca com o triplo 1 (t01)*

*ROUND-THE-CLOCK Triple 5 - Jogo comeca com o triplo 5 (t05)*

*ROUND-THE-CLOCK Triple 10 - Jogo comeca com o triplo 10 (t10)*

*ROUND-THE-CLOCK Triple 15 - Jogo comeca com o triplo 15 (t15)*

### **GAME 14: KILLER**

Cada jogador escolhe um número arremessando um dardo ou com a mão (display indica "SEL"). O jogador tenta acertar seu duplo para ser um "killer/assassino". Agora o objetivo é de "matar" seu oponente por acertar no seu duplo até que gaste todas as suas "vidas". O vencedor é aquele que lhe sobra ainda uma "vida". Existem tres graus de dificuldade de jogo para esta modalidade (carregue SELECT:escolher entre double 3, double 5 e double 7). Instrucao: O numero de "vidas" podem ser escolhido, carregado no botao SELECT entre 7 – 14. E tambem podem escolher o grau por este botoa.

### **GAME 15: DOUBLE DOWN**

Cada jogador comeca com 40 pontos e tem que acerta por ordem, como ilustrado no grafico abaixo (15 – 20 e o bullseye). O objetivo é alcanzar em cada volta o maior numero de lancamentos.

1ª volta: O jogador tem que acertar no segmento 15. O falhar a pontuacao se divide ao meio (aqui pontos atual: 40 pontos). A conseguir, os pontos alcancados contam na sua conta propria. Na proxima volta se acerta no segmento 16. O primeiro jogador que alcancar o maior numero de pontos, será declarado vencedor.

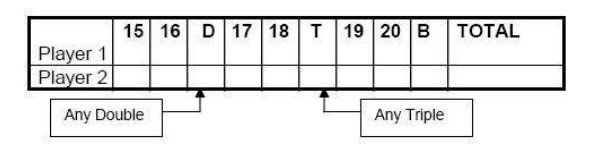

 $, Any Double " = qualquer dup$ 

 $...$ Any Triple" = qualquer triplo

## **GAME 16: FORTY ONE**

O objetivo é o mesmo como no jogo "Double Down". Mas a ordem está em sentido inverso (20 – 15 e o bullseye). Uma outra particularidade é que no fin desta partie integra-se uma volta extra. Em esta ultima volta o objeto é chegar a uma pontuacao de 41. A falhar, a pontuacao do jogador divide-se ao meio.

## **GAME 17: ALL FIVES**

Aqui é o objetivo de marcar em cada volta uma pontuacao que se pode dividir por 5. Cada 5 conta 1 ponto. P. ex. Uma volta de 10, 10 e 5, em total 25. Entao o jogador recebe um "5", porque 25 dividido por 5 é 5. Se marca uma pontuacao e nao pode ser dividida por 5, entao o jogador nao marca pontos. E ainda por cima o ultimo dardo noa pode falhar o alvo. Se o lancamento acerta fora ou erra o alvo, niguiem marca pontos. O primeiro jogador com 51 "cincos/fives" ganha esta partida.

Instrucao: O numero dos "cincos" podem ser escolhido, carregado no botao SELECT entre 51 – 91.

### **GAME 18: SHANGHAI**

Cada jogador deita um atras do outro com tres dardos nos numeros de 1 até 20. O objetivo é marcar em cada volta o maior numero de pontos. O primeiro jogador que alcanca, o acertar todos os seus 20e segmentos, o maior numero de pontos, será declarado vencedor.

Graus classificados

- *SHANGHAI 1 – Jogo comeca no segmento 1 (01)*
- *SHANGHAI 5 – Jogo comeca no segmento 5 (05)*
- *SHANGHAI 10 - Jogo comeca no segmento 10 (10)*
- *SHANGHAI 15 - Jogo comeca no segmento 15 (15)*

"**Super Shanghai**" ´- o objetivo dest variant é acertar só os duplos e os triplos. Graus classificados

- SUPER *SHANGHAI 1 – Jogo comeca no segmento 1 (S01)*
- *SUPER SHANGHAI 5 - Jogo comeca no segmento 5 (S05)*
- *SUPER SHANGHAI 10 - Jogo comeca no segmento 10 (S10)*
- *SUPER SHANGHAI 15 - Jogo comeca no segmento 15 (S15)*

Instrucao: Carregue SELECT para escolher entre as modalidades (01 – S15)

## **GAME 19: GOLF**

O objeto é como o golfe real, o objetivo é completar cada buraco no mínimo de pancadas possível. O jogador com a menor pontuação no final de 9 ou 18 vitórias "buracos/holes". A pontuação: Os nomes dos jogadores são escritos na parte superior do tabuleiro em ordem. Ordem é geralmente determinada por atirar um dardo cada um para o bullseye com o próximo jogo em primeiro lugar. Este é um jogo que o jogo da ordem não faz diferença, todos os jogadores têm um número igual de arremessos para terminar o jogo.

O acordado número de buracos para jogar é escrito em forma para o lado esquerdo do tabuleiro (1 a 9 ou de 1 a 18). Um total de execução é mantido para cada buraco jogado e gravado ao lado do número do buraco na coluna para esse jogador. A fina "doubles" anel conta como um hole in one. A fina interior "triplos" anel conta como 2 tempos. A cunha fina entre o alvo e os triplos anel conta como 3 pancadas. A cunha de espessura entre os duplos e triplos anel conta como 4 cursos. Falta o número total contagens de 5 cursos. 5 é o pior resultado que você pode marcar em qualquer um buraco.

O jogo: O primeiro jogador começa o primeiro buraco, jogando por 1's. O jogador pode escolher para jogar um, dois ou três dardos para o buraco. No entanto muitos são lançados dardos. O último dardo lançado é o que conta. Por exemplo, o jogador lança o primeiro dardo no fina da cunha 1 para uma contagem de 3. Un-satisfeito com essa pontuação, ele joga os restantes dois dardos no triplo e perde os inteiramente. Sua pontuação é de agora 5 para o buraco, ele não pode escolher para contar o primeiro dardo porque ele continuou jogando. Se ele tivesse ficado satisfeito com o primeiro dardo, ele pode ter mantido o escore de três e não os dardos lançados dois restantes. Os restantes jogadores jogar com o primeiro buraco no fim. Quando o jogo retorna para o primeiro jogador, o segundo buraco é jogado e 2 é o número de destino. O jogo countinues como tal até que todos os buracos 9 e 18 já foram tocadas.

Instrucao: O numero dos "buracos" podem ser escolhido, carregado no botao SELECT entre 9H – 18H.

#### **GAME 20: FOOTBALL**

Cada jogador escolhe um segmento, por deitar no alvo ou por a mao. Este segmento selectado é o "ponto de inicio/starting point", como ilustrado no grafico. Agora os jogadores tenham que acertar o seu "starting point", siguido o centro do alvo ate o "ponto de final/score point". Quer dizer acertando em uma" linha vertical". Importante é de acertar por ordem.

P. ex. Se escolhe um duplo 20, tem que acerta[r nos](http://de.pons.eu/portugiesisch-deutsch/nos) [seguintes](http://de.pons.eu/portugiesisch-deutsch/seguintes) [termos:](http://de.pons.eu/portugiesisch-deutsch/termos)

Starting Point: Double 20  $\rightarrow$  Große einfache 20  $\rightarrow$  Triple 20  $\rightarrow$  Kleine einfache 20 → Single Bull → Bull's Eye → Single Bull → Kleine einfache 3 → Triple 3 → Große einfache 3 → Score Point: Double 3

### **GAME 21: BASEBALL**

Cada jogador acerta nos segmentos. A pontuacao é como como ilustrado no grafico. 3 dardos por volta. um segmento, por deitar no alvo ou por a mao. Este segmento selectado é o "ponto de inicio/starting point",. Segmentos classificados:

## **Segment Ergebnis**

Single Segment "Single" – 1 Base (Ein Feld) Double Segment "Double" – 2 Bases (Zwei Felder)

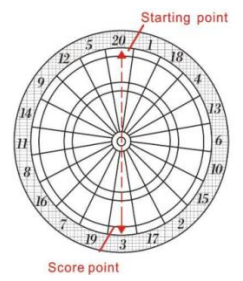

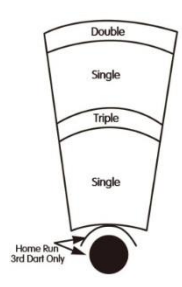

## BULL'S Flash 78/120

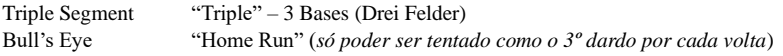

Instrucao: O numero das "voltas" podem ser escolhido, carregado no botao SELECT entre 6 – 9.

### **GAME 22**: **STEEPLECHASE**

O objetivo é de acertar no segmento 20 siguind[o no](http://de.pons.eu/portugiesisch-deutsch/no) [sentido](http://de.pons.eu/portugiesisch-deutsch/sentido) [dos](http://de.pons.eu/portugiesisch-deutsch/dos) [ponteiros](http://de.pons.eu/portugiesisch-deutsch/ponteiros) [do](http://de.pons.eu/portugiesisch-deutsch/do) [relógio](http://de.pons.eu/portugiesisch-deutsch/relógio) ate o segmentos 5, antes que se pode deitar o centro do alvo. O complicado é que só se usam os segmentos do anel interno triplico, ou seja a zona entre o bullseye e o anel triplo. E ainda por cima tenham que [ultrapassar](http://de.pons.eu/portugiesisch-deutsch/ultrapassar) [alguns](http://de.pons.eu/portugiesisch-deutsch/um) [obstáculos](http://de.pons.eu/portugiesisch-deutsch/obstáculo), que estao posicionados. Obstaculos posicionados[, nos](http://de.pons.eu/portugiesisch-deutsch/nos) [seguintes](http://de.pons.eu/portugiesisch-deutsch/seguintes) [termos:](http://de.pons.eu/portugiesisch-deutsch/termos)

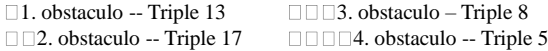

#### **GAME 23**:**BOWLING**

Cada jogador escolhe um segmento, por deitar no alvo ou por a mao, para iso ve o grafico. Cuando todos escolherao um segmento, ficam dois lancamentos para marcar pontos. Cada segmento tem a sua classificacao propria, como ilustrado no grafico:

#### *Segmente Pontos*

Há varios regras:

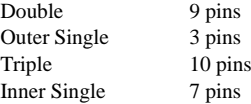

1. Uma pontuacao perfeita é 200.

 $\overline{9}$ 3  $\overline{10}$  $\overline{7}$ 2. Segmentos simples nao podem ser duas vezes acertadas.

- 3. Por volta podem ser 20 pontos marcados, por acertar duas vezes nos segmentos. 4. Se o 1º jogador acerta o 1º dardo no segmento duplo, o 2º tambem mas o 3º erra o alvo, entao contam 10 pontos para esta volta.
- 5. Se o 1º jogador acerta o 1º dardo no segmento duplo, o 2º no segmento segmento simple interno/externo e o 3º no duplo, entao contam 9 pontos para esta volta
- 6. Se o 1º jogador acerta o 1º dardo no segmento duplo, o 2º no segmento segmentotriplo e o 3º no duplo, entao contam 19 pontos para esta volta

Instrucao: O numero das "voltas" podem ser escolhido, carregado no botao SELECT entre 10 – 15.

#### **GAME 24: CAR RALLYING**

O objeto do jogo é acertar cada seção de bordo incluído no "curso" e seja o primeiro a "cruzar a linha de chegada". A pontuação: Um dardo é lançado por cada jogador eo mais próximo o alvo joga primeiro. Os nomes dos jogadores são escritos em ordem toda a parte superior do tabuleiro e os acordados em curso está escrito abaixo do centro da placa. O "acordado curso" é o lugar onde o aspecto da imaginação do jogo vem para jogar. Os jogadores devem escolher seções alvo da diretoria para ser o "curso" e os "obstáculos".

Os obstáculos são manchas de óleo, acidentes de carro, vira o pino de cabelo, etc Todos os obstáculos devem ser atingidos com duas pinças de modo a passá-los, enquanto as seções regulares do curso deve ser atingido apenas uma vez. Todos os elementos do curso são específicos: o dobro, o triplo das seções, a pequena cunha, a cunha grande são considerados diferentes. Somente a seção precisa do conselho de contagens listadas eo curso deve ser jogado em ordem rigorosa. Eu costumo deixar o nome de cada jogador 2 ou 3 elementos do curso mais um obstáculo. Dessa forma todos tem a oportunidade de incluir seu número favorito.

O jogo: Cada jogador tem turnos durante o curso, como descrevemos acima. Depois de todos os obstáculos têm

sido concluída, a linha de chegada devem ser ultrapassados. A meta consiste em 2 bullseyes. Ou dois touros só pode ser atingido ou uma de casal. Estratégia: A estratégia é só na forma como você escolher o curso. Tentar definir um obstáculo que é um número difícil de bater que você praticou. Não escolher algo comum, como dupla ou tripla-16-20 que todo mundo é usado para bater.

#### **GAME 25: SHOVE A PENNY**

Aqui só se usam os segmentos de 15 ate 20 e o centro do alvo e tenham que ser acertadas por ordem. Cada jogador tem que marcar 3 pontos, para seguir o segmento siguiente. Se marca mais de 3 pontos, o saldo positivo conta para o jogador siguiente. O vencedor é aquele que acerta todos os segmentos por ordem e marca 3 pontos.

### **GAME 26: NINE-DART CENTURY**

O objetivo aqui é de chegar a uma pontuacao de 100 ou acerca-se os 100 pontos por acertar con 9 dardos. Se acertou mais dos 100 pontos (bust) perde a partida. Se todos os jogadores acertarao mais dos 100, entao ganha aquele que usou para isso poucos dardos.

### **GAME 27: BLUE VS. RED** (Só para dois jogadores)

Est variante consiste de duas voltas. O objetive é acertar nos segmentos duplos e triplos. 1º jogador é "blue/azul" e o 2º é "red/vermelho". O 1º jogador só deita os segmentos duplos ou triplos azules e joga no sentido dos ponteiros do relógio. O 2º jogador só deita nos segmentos duplos or tiplos vermelhos. Ele comeca no segmento 20 e joga no sentido contrário aos ponteiros do relógio. Todos lancamentos fora do alvo ou que erram o alvo, esso pontos vao ser subtraido de conta propria. O vencedor é aquele que marca o maior numero de pontos.

#### **GAME 28: GOLD HUNTING**

Aqui o objetivo é encontrar "ouro". A acertar 50 pontos, juntas o ouro. È importante de acertar uma pontuacao exata como 50, 100, 150, etc. Para juntar o ouro. O vencedor é aquele que marca o maior numero de "ouro".

### BULL'S Flash 80/120

#### **6. Conteudo de jogos:**

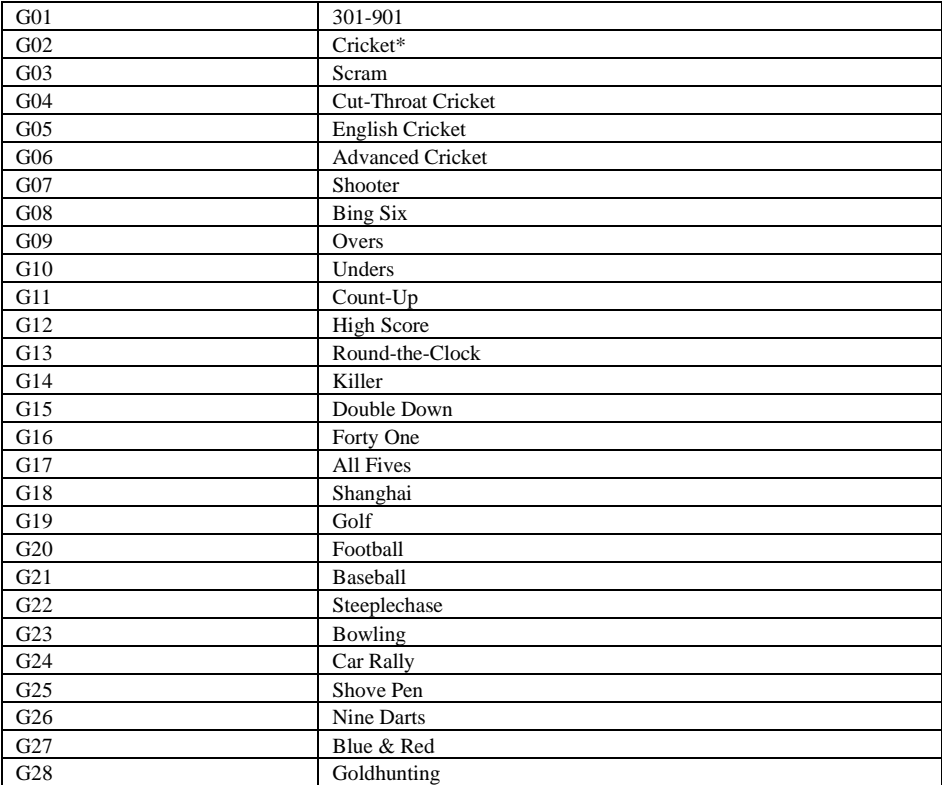

## **7. Manutancao**

- 1. Nunca utilize pontas de aço nesta alvo pontas de aço causar danos imensos e destruir o circuito de potência e eletrônica do alvo
- 2. Nao usa muita forca em deitar os dardos- a usar muita forca as pontas podem quebrar e danificar o alvo.
- 3. Vire os dardos ligeiramente no sentido horário quando você quer tirar os dardos fora.
- 4. Só utiliza o adaptador ac fornecido. Uzando um outro pode causar dano ao electronica.
- 5. Retire as pilhas quando usa o adaptador ac.
- 6. Nao deixe entrar alguns lliquidos ao alvo. Nao use produtos de limpeza que incluem amoniaco ou outras quimicos.

### **8. Instrucao importante:**

#### Segmentos presados:

Ocasionalmente, pode acontecer que um dardo atirado está encravado no segmento. Isso acontece para ser executado paradas jogos e display LED mostra o segmento que é afetado em.

Uma vez que o segmento pode ser reproduzido de novo, o jogo pode ser continuado. A activação do segmento é feito através da remoção dos dardos ou a ponta (tip). Se você ainda não resolver o problema, desde que você mexer um pouco no segmento até que seja transferida novamente.

#### Pontas quebradas:

No meio, é possível que os picos cancelar ou até mesmo permanecer preso na placa. Gentilmente tentar puxar a ponta quebrada com um alicate ou uma pinça, retire a placa. Se isso falhar, você também pode tentar empurrar os picos através do segmento. Você pode usar um prego que é mais estreita do que o topo e empurre a ponta através do segmento. Tenha cuidado aqui que o prego não empurrar muito longe, e, portanto, não irá causar danos à electrónica. Além disso, é uma ocorrência normal que as pontas se quebrar. Este pacote, nós adicionamos um pacote de dicas de substituição. Se você trocar dicas, certifique-se que você use o mesmo tipo de dicas que veio com este alvo.

#### Dardos/setas/flechas:

É aconselhável usar os dardos incluídos. Use dardos outro, isso pode causar danos tanto para a eletrônica e os segmentos. Dicas de substituição estão disponíveis em lojas especializadas (produtos dardo).

#### Limpeza do alvo electronico:

Se você é cuidadoso com a placa, você ainda vai experimentar mais algumas competições. A poeira do seu alvo com um pano úmido. Recomenda-se utilizar um detergente suave. A utilização de produtos de limpeza ou produtos de limpeza abrasivos que contêm amónia pode provocar danos e não deve ser usada. Evite líquidos que penetram na área alvo. Isso pode levar a danos permanentes e não é coberto pela garantia.

#### Peças de reposição:

Para garantir o bom funcionamento do seu BULL'S ® dispositivo E dardo, aconselha-se utilizar somente peças de substituição e acessórios para o touro ® marca.

® A substituição dicas Softtip Bull Tefo X (n º 61.719) são especialmente recomendados. Estas informações estão disponíveis em lojas e permitem uma experiência de jogo ideal.

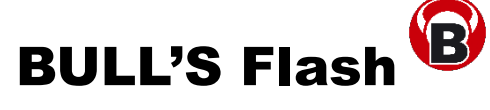

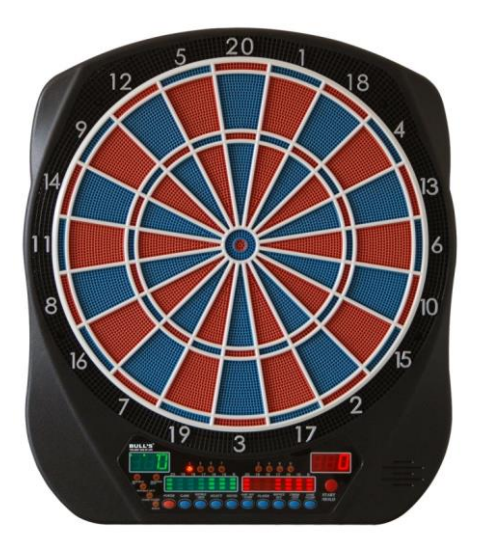

**Cible électronique Instructions d'utilisation et du jeu**

## **Index:** 1. Emballage contenu Page 83<br>
2. Directives de montage Page 83<br>
Page 83 2. Directives de montage 3. Fonctions Page 83<br>4. Mode d'emploi Page 84 4. Mode d'emploi Page 84<br>5. Règles du jeu 5. Règles du jeu 6. Entretien Page 92 7. Remarque importantes Page 92 8. Vision du jeu Page 93

## **1. Emballage contenu:**

- Cible électronique
- Soft Tip (pièce de rechange)
- 6 Darts/fléchettes
- AC alimentation
- Instructions d'utilisation

## **2. Mise en marche avec des l'adaptateur**

Choisissez un endroit approprié avec une distance de 3,048 m jusqu' à la cible. La cible doit être suspendue de manière à ce que le centre se trouve à 1,73 mètre au-dessus du sol.

Le pas/ la ligne de tir (« oche ») doit se trouver à 2,37 m de la face avant de la cible.

La cible peut marcher à l'électricité (AC adaptateur). Tenez la cible au mur de façon á ce que les trous au dos de la cible soient au centre des montants. Marquez les trous sur le mur à sa place. Accrocher la cible tout simplement au mur comme un tableau.

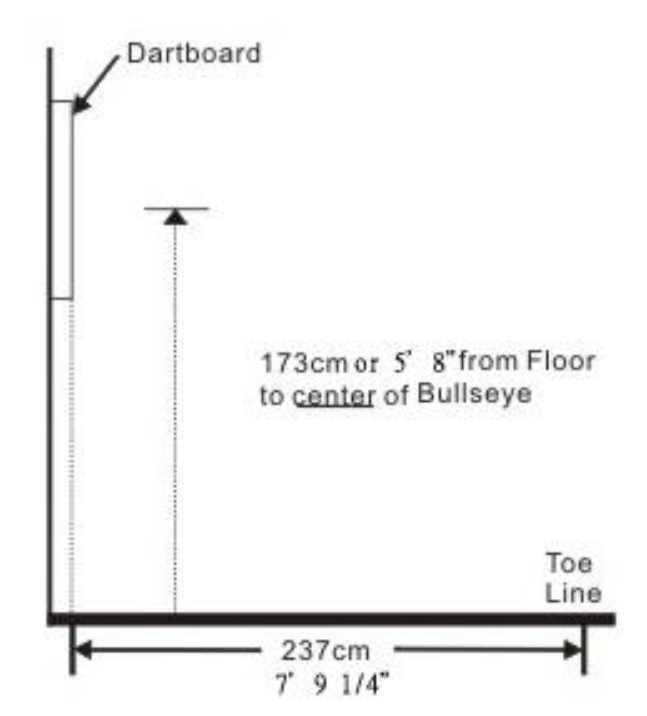

## **3. Caractéristiques et fonctions de**

**la cible** (Suivre que vos cible n'il y a pas tous les fonctions)

**POWER** bouton – Se trouve dans le coin en bas à droite de la cible électronique. Assurez de que l'adaptateur est bien enfilez dans le jack. Le jack se trouve du côté droit. Appuyer sur le bouton pour commencer ou finir le match.

## **START/HOLD** bouton – Il a deux fonctions :

- START est appuyé, dès que tous réglages sont outillés.
- NEXT PLAYER ; Alors que le jeu est avancé en appuyant sur ce bouton pour le joueur suivant.

**GAME GUARD** bouton – Avec ce bouton on peut activer un « fermoir » du jeu. Par conséquent toutes les touches sont bloquées. Ça veut dire que tous les dards diriger sur une fausse piste n'influencer pas le match. Appuyez de nouveau le bouton pour désactiver la fonction.

**BOUNCE OUT** bouton – Fléchettes qui rebondissent sur la cible (« bounce-outs ») ou manquent la cible ne

comptent pas sur le score quand tu appuyés sur ce bouton.

**DART-OUT/SCORE** bouton – Il est seulement activé pendant les jeux de 501, 601 etc. Quand le score se réduit à moins de 160 pointes, l'ordinateur te propose trois propositions de lancer. Les doubles et les triples apparaîtront sur l'écran (ACTUALSCORE) avec deux ou bien trois lignes (horizontales) près du but marqué. La fonction SCORE montre le score des toutes les joueurs.

**SOUND** – bouton – Avec ce bouton on peut régler le son. En tout il y a huit vitesses.

**DOUBLE/MISS** bouton – Cette fonction est seulement pour les jeux 501, 601 etc. disponible. Tu peux choisir entre Double In/Double Out et Master Out. Suivez que ne chaque cibles prennent cette fonction MASTER OUT en charge. La fonction MISS est tout le temps activer. Avec cette tu peux enregistrer les lancers qui manquent la cible.

**PLAYER/PAGE** bouton – Avec ce tu donnes le nombre de joueurs. Une cible LCD sauvegarde le pointage pour jusqu' à huit joueurs ou deux équipes de quatre joueurs. Une cible LED sauvegarde le pointage pour jusqu' à 16 joueurs ou deux équipes de huit joueurs.

**GAME** bouton – Avec ce tu peux choisir le modèle jeu. Tu les voir sur l'affichage.

**SELECT** bouton – Pour chaque joueur il est possible de régler un [degré](http://dict.leo.org/frde/index_de.html#/search=degré&searchLoc=0&resultOrder=basic&multiwordShowSingle=on) [de](http://dict.leo.org/frde/index_de.html#/search=de&searchLoc=0&resultOrder=basic&multiwordShowSingle=on) [difficulté.](http://dict.leo.org/frde/index_de.html#/search=difficulté&searchLoc=0&resultOrder=basic&multiwordShowSingle=on) Beaucoup de variantes comportent de degrés individuels. Pour les utiliser, il faut appuyer le bouton.

**RESET** bouton- Cette fonction supprime l'ajustage du jeu et retourne à la musique (au début ; Intro).

**CYBERMATCH** bouton – La fonction est pour jouer contre l'ordinateur. Il y a six possibles degrés de difficultés.

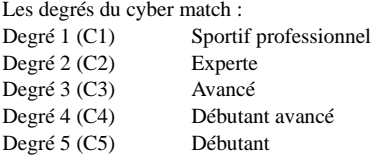

Pour jouer contre l'ordinateur appuyez sur CYBERMATCH et puis appuyez le bouton START. Dès que le jeu commence, le joueur s'effacer devant l'ordinateur. Après que le joueur a lance trois dards, il doit appuyez START pour laisser lancer l'ordinateur. Le pointage obtenu est indice sur « l'active score display ». La cible se réveille automatiquement pour le prochain lancer.

## **4. Les variantes de la cible**

- 1. Appuyez le bouton **POWER** pour allumer la cible. L'indicateur s'allume et la musique d'intro se fait brièvement entendre.
- 2. Appuyez le bouton GAME jusque vous voyez le jeu voulu sur l'affichage/display ou vous utilisez les boutons « quick pick » (raccourci clavier).
- 3. Appuyez le bouton **DOUBLE** pour faire des réglages supplémentaires au début ou à la fin du jeu. Ca peut aussi être faire pendant le match a commencé, mais seulement pour le variant « 01 ».
- 4. Appuyez le bouton **PLAYER** pour donner les nombres des joueurs. La cible est automatiquement prête pour deux joueurs. Ou vous appuyez la fonction CYBERMATCH.

# BULL'S Flash 85/120

- 5. Appuyez le bouton (rouge) **START/HOLD** pour valider ou commencer le match.
- 6. Juste après de que tout les trois dards sont lancer, la voix vous donne des instructions à tirer les dards, « remove darts ». Ca ne marque pas pour le pointage. Apres de jeter les dards, appuyez **START** pour laisser jeter les autres. La voix indique qui est à son tour. Egalement le lumiere « player indicator light, 1-16 » indique le même.

## **5. Règles du jeu**

## **GAME 1: 301**

Le but du jeu est de lancer trois dards sur la cible pour le plus grand nombre de points possible. Les points sont préalablement. Le score obtenu est soustrait du total. Pour cela le but du jeu est de ramener le score exactement à 0. Quand tu obtiens un score qui est plus haut qu'est nécessaire pour finir à 0, « bust », le pointage reste égal. Ainsi un joueur a seulement encore 32 points pour gagner le match. Bon, il lance trois tires qui atteignent les secteurs 20, 8 et 10 (total 38). Ensuite le pointage pour sa prochaine tour s'élève encore à 32 points. Tu peux complique le match à sélectionner le boutons « DOUBLE ».

Ceci est disponible pour le compliquer :

- Double In Quand tu atteins un double, n'import quel, tout au début, tu ouvres la marque.
- Double Out Le but pour finir le match est d'atteindre un double (seulement dans « 01 »).

• Double In et Double Out – Pour marquer de points il faut atteindre avant chaque tour un double. Ou bien au début ou à la fin.

• Master Out – Pour finir le match il faut atteindre un secteur de double ou triple.

Cette cible a une spéciale fonction de « Dart Out ». Quand le score se réduit à moins de 160 pointes, l'ordinateur te propose trois propositions de lancer. Les doubles et les triples apparaîtront sur l'écran (ACTUALSCORE) avec deux ou bien trois lignes (horizontales) près du but marqué. La fonction SCORE montre le score des toutes les joueurs.

## **GAME 2: CRICKET**

Le but du jeu est d'atteindre les préalablement secteurs, qui sont choisir par chaque joueur. Il faut être le premier à « fermer/close » les nombres sélectionnés, avant que l'adversaire atteins le plus haute pointage.

**Il est seulement utiliser les secteurs 15 jusqu' à 20 inclus et la bulle (intérieure/extérieure).** Chaque joueur doit atteindre un certain nombre trois fois (« close »). Quand tous les joueurs ont « fermer » un nombre, il n'apporte pas plus de points.

Atteindre trois fois, ça veut dire :

Une touche dans un triple compte trois fois

- Une touche dans un double compte deux fois
- Une touche dans un simple compte une fois

*Remporter –* L'équipe / le joueur qui a fermer tous les nombres en premier et qui a obtenu le plus grand nombre de points possible, remporte le match. Quand un joueur a ferme tous les nombres en premier, mais suivre derrière avec son pointage en boitant, il faut tirer à les nombres « ouvert » pur accumuler de points.

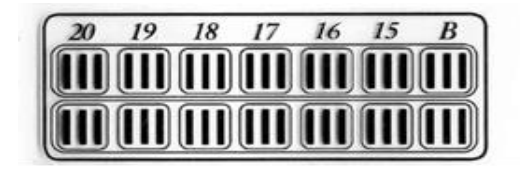

# BULL'S Flash 86/120

### **GAME 2-1: NO-SCORE CRICKET**

Le but de jeu est de « fermer » tous les nombres  $(15 - 20$  et la bulle) au plus vite. A une exception près qu'ici les points ne sont pas estimer.

Précision : Quand tu joues seul, il est automatiquement le No Score Cricket disponible.

## **Cricket Scoring Display (sont valable pour toutes les variantes de cricket)**

Le display utilise un spécial affichage. L'affichage indique les points avec des signes traditionnels. Une croix X et un cercle O. Les doubles et les triples apparaîtront sur l'écran (ACTUALSCORE) avec deux ou bien trois lignes (horizontales) près du but marqué. Il y a trois lancers, qui sont indiqué avec trois lumignons dans le score. À jeter la première fois un de ces lumignons s'éteindre. Après trois fois chaque lumignon s'éteignent.

### **GAME 3: SCRAM** (Seulement pour deux joueurs)

Le jeu consiste de deux tours. Dans chaque tour les joueurs ont différentes objectifs.

Tour 1 : Joueur 1 tente de « fermer » tous les nombres. Pendant ce temps joueur 2 tente de obtenir le plus grand nombre de points possible, quel ne sont pas fermer par l'adversaire. Après que joueur 1 a fermé tous les secteurs, la première tour est finie.

Tour 2 : Maintenant joueur 2 ferme tous les nombres, pendant que joueur 1 atteindre des points. Le joueur avec le plus haut pointage remporte la victoire.

## **GAME 4: CUT-THROAT CRICKET**

Le but du jeu est d'atteindre le plus bas pointage possible. Dès qu'un nombre est juste trois fois atteindre, le pointage s'accumule sur le score d'adversaire.

## **GAME 5: ENGLISH CRICKET** (Seulement pour deux joueurs)

Le jeu consiste de deux tours. Dans chaque tour les joueurs ont différentes objectifs.

Tour 1 : Joueur 2 tente d'atteindre la bulle. Il doit toucher 9 fois la bulle pour finir le match. Une touche dans le doubles centre bull's eye, compte deux fois. Chaque fois que les dards ne toucher pas la bulle, les points obtenu sont facturer à l'autre joueur (joueur 1). Par exemple : Joueur 2 atteins les secteurs de 20, la bulle intérieure et 7. Maintenant il reçoit 27 points (seulement une bulle de las 9 est soustraire). Pour faire de points il faut faire dans chaque tour au moins de 40 points. Seulement les points que passent par-dessous de 40 points sont accumulés sur son propre pointage. Joueur 1 doit atteindre les secteurs avec précision excepté la bulle. Les points de tous lancers (de joueur 1), qui touchent la bulle, se soustraient de le pointage du joueur 2. Mais si joueur 2 a obtenu la 9 bulles, la tour est fini et pour le prochaine tour les joueurs changent de rôle/but. Le vainqueur est celui qui finit le deux tours avec le plus haut pointage.

#### **GAME 6: CRICKET avance**

L'objectif du jeu est de **fermer tous les segments/secteurs** (20, 19, 18, 17, 16, 15, et la bulle) **seulement par un double ou triple.** Toucher dans un double compte simple, dans un triple compte le double. Le vainqueur est celui qui finit en premier tous les segments avec le plus haut pointage possible.

## **GAME 7: SHOOTER**

L'ordinateur donne aux joueurs arbitrairement les segments qui faut atteindre. Les segments préalables sont allumés sur l'affichage (ACTUALSCORE display).

Système par points des seuls segments :

 $Simple = 1$  Point Double = 2 Points Triple = 3 Points Double Bull's Eye (intérieure) = 4 Points Simple Bull (extérieure) = 2 Points

Le vainqueur est celui qui finit le match avec le plus haut pointage possible. Précision : Le nombre des « tours » peut être sélectionné entre 6 – 12, par appuyer le bouton SELECT.

### **GAME 8: BIG SIX**

Le but est de que un joueur montrer à un autre joueur comment il doit atteindre le segment sélectionne. À échouer le lancement, le joueur reçoit la lettre « H », jusqu' il accumule le mot « HORSE » en complet. Avant que le match peut commencer il faut régler le nombre des « vies » pour ce match. Avec une touche dans le simple 6, le système par points est démarré. Pendant son tour (trois dards) le joueur doit atteindre une fois le six, pour assurer ses « vies ». Quand le joueur n' atteindre pas le six, il perd une vie et aussi la possibilité de donner à l'adversaire un certain segment. Ensuite joueur 2 peut montrer à l'autre comment et où lancer. Les simples, doubles et triples comptent une fois/lancer. L'objectif du jeu est de disputer les plus possibles des vies à l'adversaire. Mais aussi d'imposer de segments complique, comme double bulle ou triple 20. Le vainqueur est celui qui reste encore une « vie ».

Précision : Le nombre des « vies » peut être sélectionné entre 3 – 7, par appuyer le bouton SELECT.

### **GAME 9: OVERS**

Le but est toujours de marquer mieux que le pointage préalable (propre) dans un tour avec 3 dards. Avant de commencer il faut régler le nombre des « vies ». Mais quand un joueur ne battre pas son score ou obtiens l'égalisation, il perd une « vie ». Le vainqueur est celui qui reste encore une « vie ». Précision : Le nombre des « vies » peut être sélectionné entre 3 – 7, par appuyer le bouton SELECT.

#### **GAME 10: UNDERS**

Le but est toujours de battre moins que le pointage préalable (propre) dans un tour avec 3 dards. Le match commence avec 180 points (le pointage maximal). Mais quand un joueur ne battre pas son score ou obtiens l'égalisation, il perd une « vie ». Chaque lancer qui atteint à l'extérieur de la cible, deviens pénaliser avec 60 points. Ces points de pénalité sont ajuter sur le propre score à la fin de chaque tour (par appuyer le bouton START/HOLD). Le vainqueur est celui qui reste encore une « vie ».

Précision : Le nombre des « vies » peut être sélectionné entre 3 – 7, par appuyer le bouton SELECT.

#### **GAME 11: COUNT-UP**

Le but est d'atteindre en premier le pointage déterminé (400, 500, …). Dans chaque tour les joueurs obtiennent le plus possible de points. Les doubles et triples apparaîtront comme nombres. Ça veut dire, un lancer atteint dans la triple 20, sur l'affichage apparaître le nombre 60.

Précision : Le nombre de « pointage » peut être sélectionné par appuyer le bouton SELECT.

### **GAME 12: HIGH SCORE**

Pour remporter une victoire il faut obtenir la plupart de pointage, dans le trois tours avec 9 dards. Les doubles et triples apparaîtront comme nombres.

Précision : Le nombre des « tours » peut être sélectionné entre 3 – 14, par appuyer le bouton SELECT.

### **GAME 13: ROUND-THE-CLOCK**

Ici le joueur faut atteindre les segments 1 jusqu' à 20 et la bulle dans l'ordre. Le premier joueur, qui touche tous les segments jusqu'à 20 dans l'ordre, a gagné. L'ordre est aussi indiqué par l'affichage. De plus il est possible de régler u[n degré](http://dict.leo.org/frde/index_de.html#/search=degré&searchLoc=0&resultOrder=basic&multiwordShowSingle=on) [de](http://dict.leo.org/frde/index_de.html#/search=de&searchLoc=0&resultOrder=basic&multiwordShowSingle=on) [difficulté,](http://dict.leo.org/frde/index_de.html#/search=difficulté&searchLoc=0&resultOrder=basic&multiwordShowSingle=on) par appuyer le bouton SELECT. Tu as le choix entre r01 – t15.

Echelonner, comme suit :

- *ROUND-THE-CLOCK 1 – Match commence avec le segment 1(r01)*
- *ROUND-THE-CLOCK 5 - Match commence avec le segment 5 (r05)*
- *ROUND-THE-CLOCK 10 - Match commence avec le segment 10 (r10)*
- *ROUND-THE-CLOCK 15 - Match commence avec le segment 15 (r15)*

**ROUND-THE-CLOCK Double** – Le joueur faut atteindre dans l'ordre les doubles 1 – 20.

*ROUND-THE-CLOCK Double 1 – Match commence avec le double 1(d01)*

*ROUND-THE-CLOCK Double 5 – Match commence avec le double 5 (d05)*

*ROUND-THE-CLOCK Double 10 - Match commence avec le double 10 (d10)*

*ROUND-THE-CLOCK Double 15 - Match commence avec le double 15 (d15)*

*ROUND-THE-CLOCK Triple* - Le joueur faut atteindre dans l'ordre les triples 1 –

*ROUND-THE-CLOCK Triple 1 – Match commence avec le triple 1 (t01)*

*ROUND-THE-CLOCK Triple 5 - Match commence avec le triple 5 (t05)*

*ROUND-THE-CLOCK Triple 10 - Match commence avec le triple 10 (t10)*

*ROUND-THE-CLOCK Triple 15 - Match commence avec le triple 15 (t15)*

### **GAME 14: KILLER**

Le but de ce jeu est de rester le dernier joueur en vie. Chaque joueur commence par lancer une fléchette de sa mauvaise main pour définir son numéro personnel. Sur l'affichage apparaitre « SEL ». Celui-ci est unique : deux joueurs ne peuvent avoir le même numéro. Chaque joueur possède au début 0 point et la première partie du jeu consiste tout d'abord à marquer trois points en touchant son numéro personnel, un double comptant deux points et un triple trois points (une variante existe où seuls les doubles comptent, et valent 1points) . Une fois les trois points atteints, le joueur est maintenant considéré comme killer. Son but est de faire diminuer les points des autres joueurs en visant leur numéro. Les règles concernant les points sont :

Un joueur ayant un score négatif est considéré comme mort.

Un killer ayant perdu un point perd son statut et doit réviser son numéro.

La partie se termine lorsqu'il n'y a plus qu'un joueur en vie si et seulement s'il a annoncé pour éliminer. Précision: Le nombre des « vies » peut être sélectionné entre 7 – 14, par appuyer le bouton SELECT. Aussi pour la variante où seuls les doubles comptent, entre double 3, 5 et 7.

#### **GAME 15: DOUBLE DOWN**

Chaque joueur commence avec 40 points. Le but est d'obtenir dans chaque tour le plus possible de points. Tour 1 : Le joueur faut atteindre dans le segment 15. Si non, le pointage (ici : 40 points) est réduit de moitié. Mais si tu l'atteindras, les points obtenus sont additionné sur les points actuels. Pour la prochaine tour il faut atteindre le segment 16. Tous lancent dans cet ordre, comme dans la graphique en bas est montrer. Le vainqueur

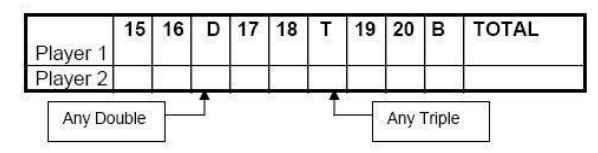

"Any Double" = A volonté chaque double

".<br>"Any Triple" = A volonté chaque triple,

Au contraire du jeu « Double Down » l'ordre est à l'envers. Ça veut dire il faut atteindre les segments de 20 jusqu' à 15 et la bulle. Vers la fin il y a un tour extra, « tour 41 », pour tous. Puis le but est d'atteindre le score exactement à 41. Si non, le pointage est réduit de moitié.

## **GAME 17: ALL FIVES**

Dans chaque tour, chaque joueur faut obtenir un résultat qui est divisible par cinq. Chaque « 5 » compte 1 point. Par exemple : En total sont 25 (10, 10, 5) point obtenu. Donc le joueur reçoit 5 points, car 25 divisible par 5 égalent 5. Aussi important est que la dernière flèche faut atteindre dans le segment dénombrable. Ne pas atteindre (catch ring area) ou manquer la cible, les points ne comptent pas. Le premier joueur qui obtient un pointage de 51 « cinq/fives » remporte la victoire.

Précision: Le nombre des « cinq » peut être sélectionné entre 7 – 14, par appuyer le bouton SELECT.

### **GAME 18: SHANGHAI**

Le but est de réussir dans un même tour le simple, le double et le triple d'une même valeur (un Shanghai). On commence avec le un et on passe au 2 dès le tour suivant, que l'on ait réussi ou pas. Le vainqueur est celui qui finit tous les segments et en même temps réussit le plus haut pointage. On peut compliquer le jeu ave[c degrés](http://dict.leo.org/frde/index_de.html#/search=degré&searchLoc=0&resultOrder=basic&multiwordShowSingle=on) [de](http://dict.leo.org/frde/index_de.html#/search=de&searchLoc=0&resultOrder=basic&multiwordShowSingle=on) [difficulté.](http://dict.leo.org/frde/index_de.html#/search=difficulté&searchLoc=0&resultOrder=basic&multiwordShowSingle=on)

Echelonner, comme suit :

- *SHANGHAI 1 – Match commence avec le segment 1 (01)*
- *SHANGHAI 5 – Match commence avec le segment t 5 (05)*
- *SHANGHAI 10 - Match commence avec le segment 10 (10)*
- *SHANGHAI 15 - Match commence avec le segment 15 (15)*

En outre, une option ajout. « **Super Shanghai** ». Toutefois il faut atteindre le double ou le triple. Aussi indique sur l'affichage. Echelonner, comme suit :

- SUPER *SHANGHAI 1 – Match commence avec le segment 1 (S01)*
- *SUPER SHANGHAI 5 - Match commence avec le segment 5 (S05)*
- *SUPER SHANGHAI 10 - Match commence avec le segment 10 (S10)*
- *SUPER SHANGHAI 15 - Match commence avec le segment 15 (S15)*

Précision: Par appuyez le bouton SELECT, tu peux sélectionner le variant souhaite  $(01 - S15)$ .

## **GAME 19: GOLF**

Les secteurs de 1 à 18 de la cible sont assimilés aux 18 trous d'un parcours de golf.

Déroulement du jeu: chaque joueur s'attaque successivement, dans l'ordre, à tous les trous du parcours. Il ne peut passer au trou suivant qu'après avoir marqué 3 « points » dans le précédent. On note chaque fois le nombre de fléchettes qu'a dû utiliser le joueur pour chacun des trous. Un triple compte pour un trou, tout comme un double et un simple ou trois simples. Pour chaque trou, le joueur continue de lancer des fléchettes tant qu'il n'a pas marqué trois fois. A trois coups par trou le score final est 54. S'il n'y a que des triples il se réduit à 18. Le vainqueur est celui qui en totalise le moins de fléchettes pour l'ensemble du parcours.

Précision: Le nombre des « trous » peut être sélectionné entre 9H – 18H, par appuyer le bouton SELECT.

## **GAME 20: FOOTBALL**

Au début de la partie, chaque joueur choisit ses cages en lançant une seule fois de la mauvaise main. Le but est constitué d'une zone entière chiffrée (ce qui exclut le bull et demi-bull).

Phase 1 : chaque joueur, à tour de rôle, tente de prendre le ballon en tirant une de ses trois fléchettes dans le bull ou le demi-bull. Les buts définis dans la phase précédente n'ont aucun effet durant la phase 1.

Phase 2 : Lorsque le joueur a le ballon/la bull, il peut alors immédiatement tenter de marquer dans les cages adverses : par exemple s'il parvient à viser le bull ou demi-bull avec sa première fléchette il peut tirer ses deux autres fléchettes vers le but adverse. Il restera attaquant jusqu'à ce qu'il marque ou que l'adversaire reprenne le

ballon. Le défenseur tente de reprendre le ballon en tirant ses fléchettes dans le bull ou le demi-bull. La zone de but de l'attaquant n'a aucun effet durant cette phase.

Phase 3 : Pour un tir "cadré" dans les buts adverses, l'adversaire doit arrêter ce tir en visant exactement la même case avec une seule fléchette. S'il y parvient, il devient alors automatiquement attaquant (phase 2). Sinon le but est marqué et on engage à nouveau la partie : c'est le joueur qui a pris le dernier but qui engage en tant qu'attaquant et tente donc de viser le but adverse. L'adversaire tente lui de reprendre le ballon en visant le bull ou le demi-bull. La partie s'arrête au bout de 3 buts.

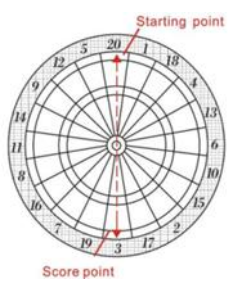

L'ordre qui doit être atteindre pour rester dans le jeu est comme suit :

### BULL'S Flash 90/120

Starting Point: Double 20 → Grand simple 20 → Triple 20 → Petit simple 20 → Single Bull → Bull's Eye → Single Bull  $\rightarrow$  Petit simple 3  $\rightarrow$  Triple 3  $\rightarrow$  Grand simple 3  $\rightarrow$  Score Point: Double 3

### **GAME 21: BASEBALL**

Ce jeu se composer de 9 « innings » (tours). Per « inning » il faut tirer 3 dards. Le terrain du jeu se répartit comme suit (regard la graphique)

Le vainqueur est celui qui obtenu le plus possible de points dans chaque « inning ».

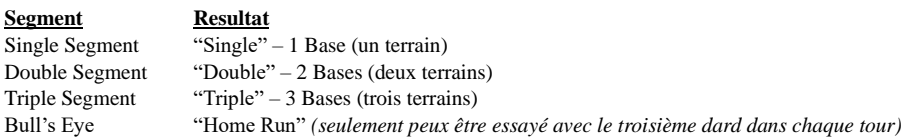

Précision: Le nombre des « innings » peut être sélectionné entre 6 – 9, par appuyer le bouton SELECT.

#### **GAME 22**: **STEEPLECHASE**

Le but du jeu est d'être le premier à remporter la « race » (cours) en faisant votre chemin sur le parcours. Vous devez frapper une fléchette dans chaque numéro commençant par 20 et se poursuit dans le sens horaire autour de la carte jusqu'à ce que le 5 est atteint. Alors seulement le secteur entre la mille et la bague de triple sont utilisé sur ce jeu. À cette occasion se trouve un « cours d'obstacles » dans la marche victorieuse. Les obstacles (fence) sont mettre dans le terrain, comme suit :

 $\Box$ 1. Obstacle -- Triple 13  $\Box$   $\Box$  3. Obstacle – Triple 8  $\Box$  2. Obstacle -- Triple 17  $\Box$   $\Box$  4. Obstacle -- Triple 5

Le vainqueur de cette cours est celui qui finit tous les segments en premier.

### **GAME 23**:**BOWLING**

Au début de la partie, chaque joueur choisit ses cages en lançant une seule fois de la mauvaise main ou manuel (regarder la graphique). Quand tu as choisir une cage, il y a encore deux lancers pour atteindre de points, ou plutôt de « pins ». Chaque segment a un système par points fixe, comme suit :

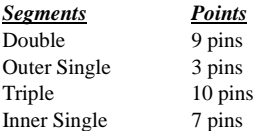

Il y a plusieurs règles du jeu :

- 1. Le parfait marque score est 200.
- À l'intérieur de un tour, les simples segments ne peuvent pas être atteindre pour la deuxième fois.
- 3. Dans chaque tour on peut atteindre  $20 \times \text{bins} \gg \text{par}$  toucher le triple deux fois.
- $4.$  $1^e$  dard atterrit dans le segment double, le  $2^e$  aussi, mais le  $3^e$  dard manque la cible. Veut dire que pour ces

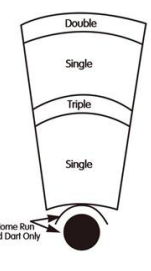

lancers dans un tour on obtenir 10 pins.

- $5<sub>1</sub>$ <sup>e</sup> dard atterrit dans le segment double, le 2<sup>e</sup> dans le segment simple (intérieur/extérieur) et le 3<sup>e</sup> dard dans le double. Veut dire que pour ces lancers dans un tour on obtenir 9 pins.
- 6.  $1^e$  dard atterrit dans le segment double, le  $2^e$  dans le segment triple et le  $3^e$  dard dans le segment double. Veut dire que pour ces lancers dans un tour on obtenir 19 pins.

Précision: Le nombre des « tours » peut être sélectionné entre 10 – 15, par appuyer le bouton SELECT.

### **GAME 24: CAR RALLYING**

Au début de la partie, chaque joueur choisit ses cages en lançant une seule fois de la mauvaise main ou manuel. L'affichage montrer « SEL ». Il ne faut pas suivre un certain ordre.

Egalement se trouve quelques obstacles dans la marche victorieuse. Les obstacles sont mettre arbitraires. Le vainqueur de cette cours est celui qui finit tous les segments en premier.

#### **GAME 25: SHOVE A PENNY**

Le but est d'être le premier à fermer tous les chiffres 15 à 20 et la mille inclus. Pour fermer un certain nombre, le joueur doit atteindre trois fois dans le même segment, mais faut suivre l'ordre. À obtenir pire que 3 points, les points excédent déduisent à le joueur prochain. Le vainqueur est celui qui obtenu (dans l'ordre : 15 -20 et mille) dans tous les segments trois points.

### **GAME 26: NINE-DART CENTURY**

Le but est d'obtenir 100 points ou de s'approcher à 100 points avec 9 dards après 3 tours. Automatiquement, quand un joueur atteindre pire de 100 points, il perd le match. Quand tous les joueurs passent le 100 points, le vainqueur est celui qui a le moins de 100 points. Et quand tous les joueurs obtiennent 100 points, le vainqueur est celui qui a utilisé pour cela le moins de dards.

**GAME 27: BLUE VS. RED** (Seulement pour deux joueurs)

Ici il y a deux rôles. 1<sup>e</sup> joueur est « blue/bleu ». Il faut atteindre seulement tous les doubles et triples bleus et jouer dans le sens des aiguilles d'une montre. 2<sup>e</sup> joueur est « red/rouge ». Il faut atteindre seulement tous les doubles et triples rouges et jouer dans le sens inverse des aiguilles d'une montre.

Il faut seulement atteindre les segments doubles et triples. Tous les lancers sont additionnés. Même si le dard touche dans un segment mauvais, on prend le proche segment, mais les points sont soustraits des points propres. Le vainqueur est celui qui obtenu en fin le plus possible de points.

### **GAME 28: GOLD HUNTING**

L'objectif est de trouver d'or et de l'entasser. Pour entasser 1 fois or il faut atteindre 50 point. Seulement quand tu atteints exactement à 50, 100 ou 150 on peut collecter l'or. Le vainqueur est celui qui obtenu en fin le plus possible d'or/de points.

## BULL'S Flash 92/120

#### **6. Menu du jeu: vue d'ensemble**

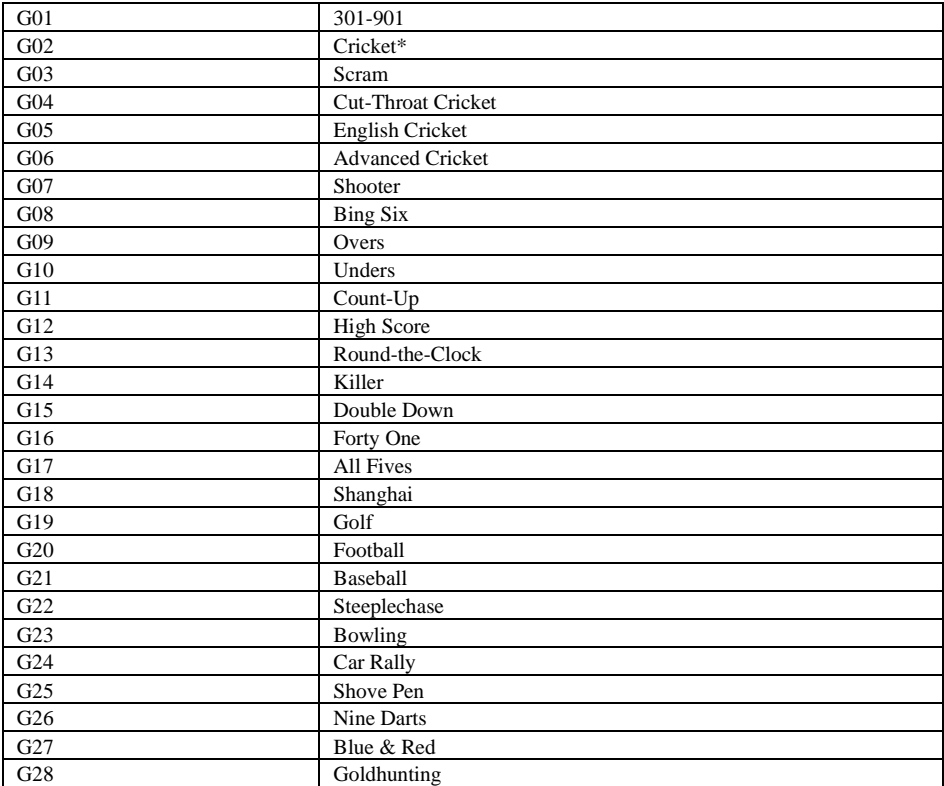

### **7. Entretien**

- 1. N'utilisez jamais de pointe de flèche d'aciers le pointe de aciers peuvent provoquer de dommage et détruit l'électronique ainsi que le circuit électronique de la cible.
- 2. N'utilisez pas beaucoup d'énergie pour lancer les flèches Cela peut cassée le pointe de flèche et aussi endommager la cible.
- 3. Tournez les flèches dans le sens des aiguilles d'une montre, quand tu les extraire.
- 4. Seulement utilise le bloc d'alimentation qu'est fichu. À utiliser un outre peut subir un dommage.
- 5. Tirez les pilles quand tu utilises l'adaptateur.
- 6. Ne pas laisser entrer liquides dans la cible. N'utilisez pas de produit nettoyant avec ammoniac ou avec produit chimique. Cet provoque de dommage.

### **8. Remarque importante:**

### Les segments enlisent:

Quand un segment est immobilise, le jeu courant est couper. Le display LED indique le segment concerné. Pour remédier ce problème il faut peut-être aussi de toucher le segment et le vaciller. Dès que tout fonctionne le jeu continué.

### La pointe de flèche (tip) cassée:

Voici ne pas de nouveauté. Si une pointe reste dans la cible, il faut lui extrait avec une pince ou une pincette. Il n'y arrive pas, essaye d'utiliser un clou. Il faut être très élancé. Avec le clou tu dois glisser prudent par le segment, mais fais attention ne glisser pas le clou trop loin. Cette paquette contient de pointe de remplacement. Assurez-vous que les pointes sont du même modèle.

### Flèche:

S'il vous plait, utilisez les flèches fichues. À utiliser des autres, peut provoquer de dommage non seulement sur les segments, mais encore au électronique. Pointes de remplacement sont dans le magasin spécialisé disponible.

### Nettoyage:

Dépoussiérer la cible régulièrement avec un chiffon humide. À cette occasion il est préférable d'utiliser un nettoyage doux. Ne pas laisser entrer liquides dans la cible. N'utilisez pas de produit nettoyant avec ammoniac ou avec produit chimique. Cet provoque de dommage et n'est pas sous contrat de garantie.

### Pièces de rechange:

Pour assurer le bon fonctionnement de votre BULL'S ® E-dard appareil, nous vous conseillons d'utiliser les pièces de rechange et les accessoires de la BULL ® marque.

Le remplacement des conseils Softtip BULL'S ® Tefo X (n ° 61719) sont particulièrement recommandés. Ces documents sont disponibles auprès des détaillants et permettre une expérience de jeu optimale.

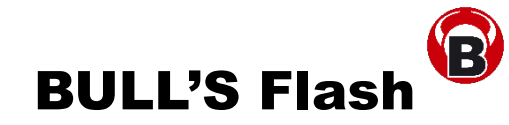

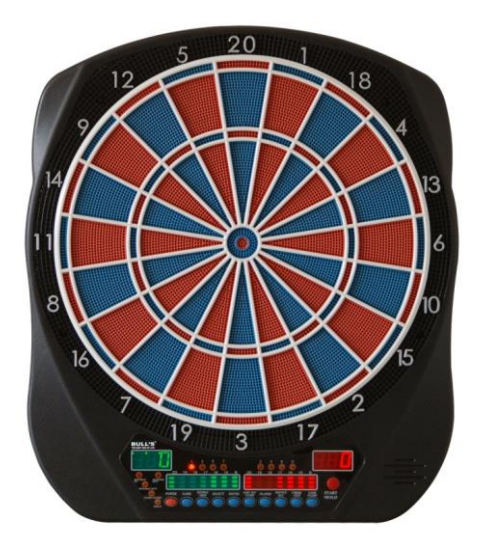

**Elektronický terč Návod k obsluze**

## **Obsah:**

- 1. Obsah balení Strana 95
- 
- 
- 4. Návod k obsluze Strana 96<br>5. Návod ke hře
- 5. Návod ke hře
- 
- 7. Zvláštní poznámky
- **8.** Varianty hry Strana 105

2. Instalace Strana 95<br>
3. Funkce terče Strana 95 3. Funkce terče Strana 95<br>
4. Návod k obsluze Strana 96 6. Údržba Strana 104

## **1. Obsah balení**

- elektronický terč
- Návod k obsluze
- 6 šipek
- Náhradní hroty (Soft Tips)
- Adaptér

# **2. Instalace**

K upevnění terče vyberte volné místo se vzdáleností 3,048 m k terči. Odstup od odhodové čáry k terči by měl být 2,37 m. Terč má napájení ze sítě i na baterie. Vpřípadě použití napájení ze sítě vyndejte baterie. Není podstatné, zda má terč horizontální nebo vertikální zavěšení. Měla by však být výška až do středu terče 1.73m nad zemí. Označte střed terče ke stěně. Změřte vzdálenost mezi dvěmi závěsnými dírami a Bull´s Eye. Označte závěsné díry na stěnu. Ujistěte se, že druhé označení závěsných děr je navzájem ve vertikální linii s prvním označením. Terč upevněte pomocí přiložených šroubů na stěnu. Terč je možno odstranit v libovolném okamžiku. Terč lze také pevně namontovat na stěnu. Chceteli terč pevně namontovat, použijte čtyři předem připravené závěsné otvory, které najdete mimo kruhové plochy (plocha mimo segmentovaného kruhu).

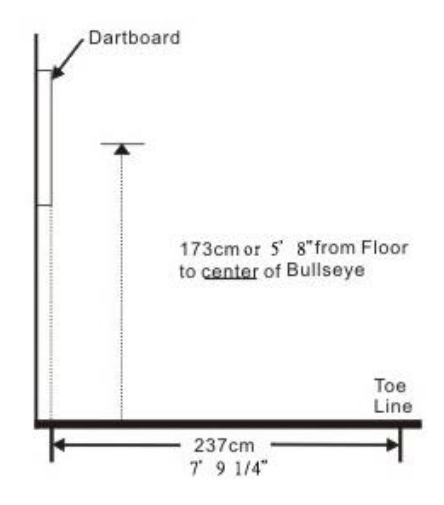

**3. Funkce terče** (Vezměte prosím na vědomí, že váš terč nemusí mít všechny funkce)

**POWER** tlačítko - Nachází se na dolní části terče v pravém rohu. Ujistěte se, že konektor napájecího adaptéru je zapojen do zásuvky. Stiskněte spínač "spustit hru" nebo "ukončit".

**START/HOLD** tlačítko – Toto tlačítko má dvě funkce:

- START stisknut jednou v okamžiku nastavení hry a tím je vše pro hru připraveno.
- NEXT PLAYER tímto tlačítkem přepínáte během hry na dalšího hráče

GAME GUARD tlačítko – Při spuštění hry tlačítkem Start můžete aktivovat uzamknutí hry. Všechny klávesy jsou uzamčeny. Pokud je povoleno GAME GUARD, hru nemohou ovlivnit chybné hody na tlačítka terče. Chcete-li zrušit GAME GUARD funkci (v podstatě odemknout klávesnici), stačí stisknout toto tlačítko.

**BOUNCE OUT** tlačítko – Rozhodněte před začátkem hry, jestli si přejete aby senzory terče počítaly šipky, které nezůstaly zachycené v terči. Pokud ne, stačí stisknout tlačítko odstranit BOUNCE OUT a tyto hody se počítat nebudou.

**DART-OUT/SCORE** tlačítko - DART-OUT je aktivní pouze během hry "01" Spiels (301, 401, atd.). Sníží-li se skóre pod 160 je možné dokončit hru třemi hody. Tyto návrhy mohou být vypočítány z terče. Double nebo Triple se objeví dvou či tří řádkové na levé straně vedle nově získaného skóre (ACTUALSCORE). Funkce SCORE umožňuje hráči zobrazit výsledky ostatních hráčů.

# BULL'S Flash 96/120

**SOUND** tlačítko – umožňuje upravit hlasitost. Celkem je k dispozici osm úrovní.

**DOUBLE/MISS** tlačítko – toto tlačítko se používá na Double In/Double Out a Master Out možnost aktivovat hru 01'. Tato funkce je pouze pro výběr hry 301, 401, atd. Vezměte prosím na vědomí, že ne všechna zařízení mají MASTER OUT. Při každé hře je povolena funkce MISS. Při stisknutí tlačítka MISS se zobrazí chybné hody.

**PLAYER/PAGE** tlačítko – Toto tlačítko by mělo být stisknuto na začátku každé hry pro nastavení počtu hráčů. Kromě toho umožňuje vidět výsledky ostatních hráčů. Terč LCD uloží stav hry až pro osm hráčů nebo až čtyři týmy po dvou. LED terč uloží stav hry až pro16 hráčů nebo až pro osm družstev po dvou.

**GAME** tlačítko – Tato funkce umožňuje vybrat skupiny her, které se zobrazí na displeji.

**SELECT** tlačítko – Touto funkcí lze nastavit úroveň obtížnosti pro hráče. Pro mnoho herních variant patří různé úrovně obtížnosti, které po stisknutí tohoto tlačítka potvrdíte.

**RESET** tlačítko – Tato funkce smaže nastavení hry na displeji a vrátí se k původnímu nastavení.

**CYBERMATCH** tlačítko – Toto tlačítko umožní hru jednoho hráče proti počítači v pěti různých úrovních nastavení. Pouze jeden hráč může soutěžit proti Cybermatch.

Cybermatch stupeň dovednosti

Stupeň 1 (C1) Profesionální sportovec Stupeň 2 (C2) Expert Stupeň 3 (C3) Pokročilý Stupeň 4 (C4) Pokročilý začátečník Stupeň 5 (C5) Začátečník

Stiskněte Cybermatch, vyberte stupeň dovednosti se kterou hrát proti počítači a pak klepněte na tlačítko Start. Jakmile hra začne: hráč hodí první. Po třech hodech hráč odebere šipky z terče a okamžitě stiskne tlačítko START, pro výměnu hráče. Skóre hráče se zobrazí na displeji. Aktivní skóre na displeji se zobrazí ve vrhu právě získaných bodů (ATTEMPT LED). Body jsou zobrazeny také v aktivním skóre displej (RESULT LED) Poté, co počítač dokončí jeho kolo, se terč automaticky upraví pro hráče. Hra končí, když jeden hráč vyhrál. Hodně zdaru!

# **4. Elektronický terč a varianty hry**

- 1. Pro zapnutí terče zmáčkněte tlačítko **POWER** nebo ON Position (|). Krátký úvod hudbou a displej se rozsvítí.
- 2. Tlačítko **GAME** držte tak dlouho, než se na displeji zobrazí vaše vybraná hra, nebo potvrďte tlačítko QuickPick.
- 3. Zmáčkněte tlačítko **DOUBLE** doplňkové nastavení začátku nebo konce hry. Toto lze provést před začátkem hry nebo během hry (pouze playgroup 301-901). Další vysvětlení lze nalézt v pravidlech hry.
- 4. Zmáčkněte tlačítko **PLAYER** k zadání počtu hráčů. Předem nastavena je hra pro dva hráče . Nebo vybrat možnost CYBERMATCH.
- 5. Zmáčkněte tlačítko **START/HOLD** pro potvrzení hry a její začátek.
- 6. Po hodu všech třech šipek vás upozorní hlas na odstranění šipek. ("Remove Darts" "Odebrat šipky") bez vlivu na skóre. Jakmile jsou všechny šipky odstraněny, stiskněte tlačítko START pro dalšího hráče. Hlas zmíní, který hráč je na tahu a navíc se rozsvítí dané číslo hráče (Player Indicator Light, 1- 16), což rovněž určí pořadí.

# **5. Hra popsat**

# **GAME 1: 301**

Tato hra je jedna nejznámějších typů hry s předem nastaveným skóre 301 nebo 601. Hráč musí snižovat výchozí skóre. Kolo se skládá ze tří vrhů. Body budou odečteny od zadaného skóre. Kdo první přesně dosáhne nuly vyhrál a hra pro něj končí. Pokud hráč dosáhne většího počtu bodů, než je jeho zbývající skóre, nemůže tak dosáhnout přesně nuly a kolo pro něj končí. Skóre se mu automaticky vrací na počet bodů, které měl na začátku kola. Tím je kolo označeno za výbuchové "Bust".

Například: Hráč má už jen 32 bodů, hodí 20, 8 a 10 (dohromady 38), skóre je ale stále 32. Aby byla hra zajímavější jsou různé varianty.

Varianty hry zvolíte tlačítkem "DOUBLE"

- Double In Hráč musí nejdříve zasáhnout jakýkoli Double, aby mohl začít hru.
- Double Out Hráč musí zasáhnout Double při ukončení hry.
- Double In und Double Out Pro snižování skóre je nezbytné zasáhnout Double na začátku a na konci hry.
- Master Out K ukončení hry je třeba zasáhnout Double nebo Triple.

### Dart-Out vlastnost (jen u hry "01")

Tento elektronický terč má speciální "**Dart Out**" funkci. Sníží-li se skóre pod 160, automaticky se aktivuje " rada hodu ". Při zmáčknutí tlačítka **DART OUT** si hráč může nechat ukázat návrh" rada hodu " jak jeho skóre zredukovat na nulu. Double nebo Triple se rozsvítí vlevo vedle skóre (ACTUALSCORE) .

### **GAME 2: CRICKET**

Strategická hra, jak pro pokročilé hráče, tak i začátečníky. Cílová čísla si hráč může přesně vybrat a tak donutit soupeře k méně vhodné možnosti hodu. Cílem je, zasáhnout všechna vybraná čísla jako první, tím ukončit ("close") dříve, než soupeř dosáhne nejvyššího skóre.

Pouze čísla 15 až 20 a Bull's Eye (vnitřní / vnější) jsou použity v této hře. Každý hráč musí jedno číslo třikrát trefit aby mohl "zavřít" (CLOSE). Jakmile hráč "uzavře", jsou další hody na dané číslo bodovány, ale pokud všichni hráči "zavřeli", nelze získat žádné další body na čísle. Body mohou být v libovolném pořadí, "otevřeny" nebo "zavřeny". Je důležité, aby bylo číslo třikrát zasaženo.

## *Třikrát trefa znamená*

Trefa trojité zóny se počítá třikrát Trefa dvojité zóny se počítá dvakrát Trefa normální zóny se počítá jednou

Team/hráč, který jako první uzavřel a má nejvyšší počet bodů, vyhrál. Pokud hráč hodil všechna čísla jako první, ale nemá nejvyšší počet bodů, musí sbírat další body.

## **GAME 2-1: NO-SCORE CRICKET**

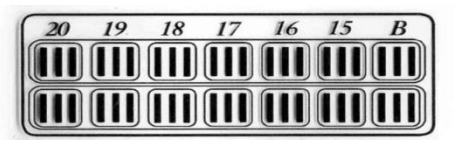

(Potvrďte tlačítko SELECT, pokud je na displeji **Cricket**) Hra má stejná pravidla jako Cricket s odlišností, že se zde nepočítá skóre.

Cílem hry je uzavřít čísla (15 – 20 a Bull's Eye). Body se nepočítají a hru vyhrává hráč, kterému se jako prvnímu podaří uzavřít všechna čísla a střed Bull's Eye. Naproti modelu LCD, kde jsou skupiny hry nabízeny jako samostatná hra, jsou u modelu LED Cricket a No-Score Cricket k dispozici v jedné hře. Upozornění: Hraje-li jen jeden hráč, je automaticky aktivní No-Score-Cricket.

## **Cricket zobrazení skóre (platí pro všechny varianty Cricket):**

Tento terč používá speciální údaj pro zobrazení skóre během hry Cricket (kontrolka light). Exkluzivní Cricket Scoring Displej používá tradičně symboly bodování X (kříž) a O (kruh) pro záznam bodů. Jakmile je vybrán Cricket, znaky se rozsvítí. K dispozici jsou světla v rámci příslušného počtu (15 - 20 a Bull's Eye).

## **GAME 3: SCRAM** (Jen pro dva hráče)

Tato hra je jedna varianta hry Cricket. Hra se skládá ze dvou kol. V každém kole mají hráči různé cíle. V prvním kole se 1. hráč snaží hodit všechny čísla. Každé číslo musí být zasaženo 3x, aby bylo vymazáno ze hry. Hráč 2. se snaží zasáhnout co nejvíc bodů, které od prvního hráče nebyly uzavřeny. V okamžiku, kdy první hráč uzavřel všechny možnosti je první kolo uzavřeno.Ve druhém kole má každý hráč opačnou funkci. Druhý hráč uzavře všechny možnosti a první hráč se snaží zasáhnout co nejvíce bodů. V okamžiku, kdy druhý hráč uzavře všechny možnosti, je hra ukončena. Vyhrává hráč s největším počtem bodů.

## **GAME 4: CUT-THROAT CRICKET**

Hra má stejná pravidla jako Cricket s rozdílem, že pokud hráč hodí jedno číslo třikrát, dané body se připočítají jiným hráčům ne hráči, který dané číslo třikrát hodil. Cílem této hry je získat pokud možno co nejmenší počet bodů. Tato hra nabízí různé variace.

## **GAME 5: ENGLISH CRICKET** (Jen pro dva hráče)

Tato hra je také jedna varianta hry Cricket a vyžaduje precizní hod. Hra se skládá ze dvou kol. V každém kole mají hráči rozdílné cíle. V prvním kole se hráč 2 snaží hodit Bull's Eye – ve hře je 9 hodů k ukončení. Double Bull (Bull's Eye) se počítá jako 2 trefy. Každý hod co netrefí Bull's Eye se započítá hráči 1. Hráč 1 se v prvním kole pokouší získat co nejvíc bodů. Doubles a Triples se započítávají dvakrát a třikrát. K připočítání bodů musí hráč 1 získat více než 40 bodů, je-li na řadě (3 hody). Body se připočítají k celkovému součtu jen v případě, že součet bude přes 40. Hráč 1 musí v tomto kole házet precizně na segmenty a Bull's Eye. Všechny hody od hráče 1 na Bull's Eye budou hráči 2 odečteny. Hodí-li hráč 2 požadované 9 Bull's Eye, je první kolo ukončeno a ve druhém kole se role vymění. Vyhrává hráč s největším počtem bodů.

## **GAME 6: Pro pokročilé CRICKET**

Tato varianta hry Crickets je vytvořena pro pokročilé hráče.

Složitost hry se prokazuje tím, že čísla (20, 19, 18, 17, 16, 15 und Bull's Eye) mohou být ukončena jen přes **Triple a Double**! V této náročné hře se počítá Double 1x a Triple 2x. Hodnota Bull's Eyes je stejná jak u Standard Cricket. Hráč, který uzavřel všechna čísla a má nejvyšší počet bodů, vyhrává.

## **GAME 7: SHOOTER**

V této hře je testován talent hráčů. Počítač vybere pro hráče náhodně trefu příslušných segmentů. Segmenty světelně blikají vpravo na displeji (ACTUALSCORE Display)

Počítání bodů:  $Single = 1$  Bod Double = 2 Body Triple = 3 Body Single Bullseye = 4 Body Double Bull's Eye (Inner Bull) =  $4$  Body Single Bull (Outer-Bull) =  $2$  Body

Hráč s největším počtem bodů na konci hry vyhrává.

Upozornění: Počet kol hry je nastavitelný tlačítkem SELECT (na výběr mezi 6 – 12 koly).

### **GAME 8: BIG SIX**

Tato hra umožňuje jednomu hráči vyzvat soupeře tím, že náhodně vybere číslo k hodu. Tato hra je podobná hře Basketball "HORSE" ale zde jeden hráč sám hodí a tím vybere číslo pro soupeře, který se musí pokusit hodit stejné číslo. Pokud se hráči hod podaří, získává "H" atd. až získá slovo "HORSE".

Před startem hry se předem nastaví tlačítkem SELECT počet životů pro hráče. Zásah na Single 6 otevře hru. Hráč se tedy musí pokusit třemi hody trefit jednou 6 a tím si zajistit život ve hře. Jakmile byl zasažen cíl (Single 6), určí další hod (cíl pro soupeře). Pokud hráč 1 nehodí na tři pokusy 6, ztrácí tím svůj život ve hře a možnost určit svému soupeři další cíl. Pokud hráč 2 hodí 6, určí další hod v kole. Potom může hráč 2 při zásahu 6 určit (zadat) počet zásahů. Singles, Doubles a Triples jsou zde jako jeden cíl. Zde je cílem hry pokud možno soupeři odebrat jeho životy ve hře a připravit těžké cíle hodu jako např. ( Double Bull's Eye nebo Triple 20). Vyhrává hráč, kterému zůstává život ve hře.

Upozornění: Počet životů je nastavitelný tlačítkem SELECT (volba mezi 3 – 7 životy).

## **GAME 9: OVERS**

Cílem hry je zvýšit předcházející skóre. Před začátkem hry se nastaví počet životů tlačítkem SELECT. Pokud hráč nehodí víc bodů než v předešlém kole nebo hodí stejný počet bodů, ztrácí ve hře jeden život. To se zobrazí na pravé straně LED displeje. Vyhrává hráč, který má život ve hře.

Upozornění: Počet životů je nastavitelný tlačítkem SELECT (volba mezi 3 – 7 životy).

### **GAME 10: UNDERS**

U této hry se musí hráč oproti hře "Overs" pokusit hodit nižší skóre. Hra začíná 180. Pokud hráč nehodí menší počet bodů než v předešlém kole nebo hodí stejný počet bodů ztrácí ve hře jeden život.

Každá ztracená šipka se počítá jako nejvyšší skóre a hráči se přičte navíc 60 bodů. Na konci hodu 3 šipek (START/HOLD potvrdit) se trestné body přičtou k celému bodování. Vyhrává hráč, který má život ve hře. Upozornění: Počet životů je nastavitelný tlačítkem SELECT (volitelné mezi  $3 - 7$  životy).

#### **GAME 11: COUNT-UP**

Cílem této hry je jako první dosáhnout stanovený počet bodů (400, 500 …). Stanovený počet bodů se nastaví na začátku hry. Každý hráč se snaží získat co nejvíc bodů. Doubles a Triples se okamžitě zobrazí v displeji v číslech. To znamená, že pokud hráč hodí Triple 20 zobrazí se 60. Celkový počet bodů pro každého hráče se zobrazí na LED displeji.

Upozornění: Hráč může sám nastavit stanovený počet bodů.

## **GAME 12: HIGH SCORE**

U této hry musí hráč získat co nejvyšší počet bodů ve třech kolech s devíti šipkami. Doubles a Triples se okamžitě zobrazí v čísle.

Upozornění: Počet kol je nastavitelný tlačítkem SELECT (zvolit lze mezi 3-14 koly).

## **GAME 13 ROUND-THE-CLOCK**

Každý hráč musí postupně hodit segmenty  $(1 - 20$  a Bull's Eye). Při průběhu hry má každý hráč tři hody. Hodíli hráč správné číslo, hází další hráč v pořadí. Hráč, který jako první popořadě skončí na 20 vyhrává. Displej ukáže který segment trefit (vpravo ActualScore), pořadí pro hráče, aby věděli kdo je na řadě. U této hry lze nastavit tlačítkem SELECT různé úrovně obtížnosti mezi r01 do t15.

Odstupňován následovně:

*ROUND-THE-CLOCK 1 – Hra začíná u Segmentu 1(r01)*

*ROUND-THE-CLOCK 5 - Hra začíná u Segmentu 5 (r05)*

*ROUND-THE-CLOCK 10 - Hra začíná u Segmentu 10 (r10)*

*ROUND-THE-CLOCK 15 – Hra začíná u Segmentu 15 (r15)*

*ROUND-THE-CLOCK Double* – Hráč musí hodit v každém segmentu postupně Double 1 až 20.

*ROUND-THE-CLOCK Double 1 – Hra začíná s Double 1(d01)*

*ROUND-THE-CLOCK Double 5 – Hra začíná s Double 5 (d05)*

*ROUND-THE-CLOCK Double 10 - Hra začíná s Double 10 (d10)*

*ROUND-THE-CLOCK Double 15 - Hra začíná s Double 15 (d15)*

*ROUND-THE-CLOCK Triple* – Hráč musí hodit v každém segmentu postupně Triple 1 až 20.

*ROUND-THE-CLOCK Triple 1 – Hra začíná u Triple 1 (t01)*

*ROUND-THE-CLOCK Triple 5 - Hra začíná u Triple 5 (t05)*

*ROUND-THE-CLOCK Triple 10 - Hra začíná u Triple 10 (t10)*

*ROUND-THE-CLOCK Triple 15 - Hra začíná u Triple 15 (t15)*

## GAME 14: KILLER "zabít, oddělat"

Tuto hru je možné hrát ve dvou, ale zajímavější je při větším počtu hráčů. Na začátku hry musí každý hráč hodem na terč vybrat svoje číslo. Každý hráč musí mít jiné číslo. Na LED Displeji se objeví pro každého hráče nejdříve "SEL". V okamžiku, kdy bude mít hráč vybrané číslo, se na displeji zobrazí dané číslo.

Učelem hry je ukázat se jako "Killer", hodit Double Segment svého vybraného čísla. Jakmile se to hráči podaří, je po celou dobu hry "Killer". Pokud je cílem "killera" hodit Double svého Segmentu, hází tak dlouho, než vyčerpá ve hře dané životy. Hráč, který jako poslední vyčerpá svůj život, vyhrává. V této hře není neobvyklé, že se někteří hráči spojí, aby údajně lepšího hráče vyřadili ze hry. Změnou nastavení je možné udělat hru složitější. Stupně úrovně jsou tři: Double 3, Double 5 a Double 7. Zde může hráč soupeře "killer", "oddělat" tím, že hodí jeho Double Segment.

Upozornění: Počet životů je nastavitelné tlačítkem SELECT volitelné mezi 7 – 14 životy. Stupeň obtížnosti je nastavitelný tlačítkem SELECT Double 3, 5 a 7.

## **GAME 15: DOUBLE DOWN**

Každý hráč začíná se 40 body. Cílem hry je v každém kole hodit co nejvíc v aktivním segmentu. Kolo 1: Hráč musí hodit segment 15. Pokud se trefa nepodaří, bude aktuální počet bodů (zde: 40 bodů) redukován na polovinu. V případě úspěchu se počet bodů přičte. V dalším kole se přejde na segment 16 a získané body se opět přičtou. V případě neúspěchu se počet bodů redukuje na polovinu. Každý hráč hází postupně na čísla jak je viditelné na obrázku pod tímto textem. LED Displej při hře zobrazí čísla, která jsou na řadě. Vyhrává hráč s nejvyšším počtem bodů.

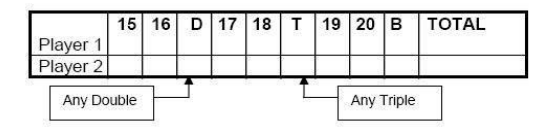

"Any Double" = Každé Double pole

"Any Triple" = Každé Triple pole

## **GAME 16: FORTY ONE**

Kromě dvou výjimek je tato hra v pravidlech podobná hře Standard Double Down jak je viditelné na obrázku nad tímto textem. Zde je opačné pořadí od 20 do Bull's Eye. Také se zde navíc zobrazí LED displej Segmenty k hodu. Druhou zvláštností je, že ke konci hry je dodatečně vloženo jedno kolo hry, ve kterém se hráč musí pokusit třemi hody hodit přesně 41 (20, 20, 1; 19, 19, 3; D10, D10, 1: atd.). Nepodaří-li se hráči hodit přesně "41" bodů, bude jeho aktuální počet bodů redukován na polovinu. Celkové skóre hráče se snižuje na polovinu. Díky této dodatečné obtížnosti má hra na konci často úplně jiný směr.

## **GAME 17: ALL FIVES**

Zde jsou všechny segmenty aktivní a tím je celý terč ve hře. V každém kole (3 šipky) musí hráč hodit celkový počet bodů, který je dělitelný 5. Každých "5" se počítá za jeden bod. Například při jednom kole dohromady 25 (10, 10, 5), obdrží hráč 5 bodů. Zde 25 dělíme 5, výsledek 5.

Pokud hráč hodí součet bodů, který není dělitelný "5", nezíská žádné body. Kromě toho musí poslední hod šipky trefit segment. V opačném případě (catch ring area) se hráči nepřipočítají žádné body, ani v případě, že předchozí dva hody splnily dělitelný součet. To zabraňuje dobrovolnému hodu mimo segment ("tanking") aby nedošlo k ohrožení prvních dvou hodů, které se podařily hodit správně. Hráč, který má jako první celkový počet bodů 51 "Fives", vyhrává.

Upozornění: Počet požadovaných "Fives" nastavíte tlačítkem SELECT mezi 51 – 91.

## **GAME 18: SHANGHAI**

Každý hráč hází postupně na číslo 1 až 20. Hráči startují na čísle 1 a hodí 3 šipky na tento segment. Cílem hry je v každém kole získat co nejvíc bodů třemi šipkami na daném segmentu. Vyhrává hráč, který po hodu na segment 20 získá největší počet bodů.

Nastavitelný stupeň obtížnosti:

- *SHANGHAI 1 Hra začíná na Segmentu 1 (01)*
- *SHANGHAI 5 Hra začíná na Segmentu 5 (05)*
- *SHANGHAI 10 - Hra začíná na Segmentu 10 (10)*
- *SHANGHAI 15 Hra začíná na Segmentu 15 (15)*

Další dodatečná možnost je "Super Shanghai". Zde jsou stejná pravidla jak v předchozím textu. Platí stejná pravidla, která jsou popsána výše. Zde je dodatečný požadavek hodit Double a Triple. LED displej požadavek zobrazí.

Nastavitelný stupeň obtížnosti:

- SUPER *SHANGHAI 1 Hra začíná na Segmentu 1 (S01)*
- *SUPER SHANGHAI 5 Hra začíná na Segmentu 5 (S05)*
- *SUPER SHANGHAI 10 - Hra začíná na Segmentu 10 (S10)*
- *SUPER SHANGHAI 15 - Hra začíná na Segmentu 15 (S15)*

Upozornění: Tlačítkem SELECT změníte vybranou variantu hry (01-S15).

## **GAME 19: GOLF**

Tato hra vychází ze současného golfu. Cílem hry je hodit v jednom kole od 9 do 18 nejnižší počet bodů. Kurz mistrů ("cours") se skládá: " 3 jamky", tak že 27 je pro jedno kolo s 9 "jamkami" a 54 je pro jedno kolo s 18 "jamkami".

Používají se segmenty 1 až 18, z nichž je kažký pro jednu "jamku". Hráč musí hodit třemi šipkami na každou "jamku". Hodí-li hráč Double nebo Triple, ovlivní hodnocení a umožní hráči hodit jednu "jamku" s méně hody. Například hráč hodí s první šipkou Triple, hodnotí se "jamka" jako "Eagle" a hráč uzavře tuto "jamku" jedním hodem.

Tip: "Holes Out": Hráč hází tak dlouho, než zavře jednu "jamku" (3 trefy v požadovaném segmentu). Hlasový výstup na zařízení zveřejní, který hráč je na řadě. Poslouchejte dobře, abyste neházeli za jiného hráče. Pokud hrajete bez zvukových efektů, dávejte pozor na to, co se zobrazí na displeji.

Upozornění: Počet "jamek" je nastavitelný tlačítkem SELECT mezi 9H a 18H.

# BULL'S Flash 102/120

#### **GAME 20: FOOTBALL**

U této hry musí nejdříve každý hráč vybrat" hrací pole". Hrací pole vybere hodem nebo ručně dotekem na segment. Pole segmentu si hráč vybere podle svého přání a pro startovní místo v této hře. Jak je viditelné na obrázku budete provedeni od vašeho startovního bodu přes Bull's Eye až na druhou stranu terče ke "Score point". Vyhrává hráč, který projde tímto pořadím jako první. LED displej ukládá bodové hodnocení a ukazuje segment, který má hráč hrát. Například: Pokud se hráč rozhodl hrát na segment 20, startuje na Double 20 ("starting point") a jeho cíl je Double 3 ("score point"). Celkové hrací pole je 11 segmentů, které musí hráč hodit popořadě. Aby mohl hráč zůstat u tohoto příkladu, musí hodit postupně tyto segmenty:

Starting Point: Double 20  $\rightarrow$  Big Single 20  $\rightarrow$  Triple 20  $\rightarrow$  Small Single 20  $\rightarrow$  Single Bull  $\rightarrow$  Bull's Eye  $\rightarrow$ Single Bull  $\rightarrow$  Small Single 3  $\rightarrow$  Tripple 3  $\rightarrow$  Big Single 3  $\rightarrow$  Score Point: Double 3

### **GAME 21: BASEBALL**

Tato verze je pro hráče mimořádnou výzvou. Tak jako v originální hře je zde kompletní partie z 9-ti "Innings" "směn". Každý hráč hodí tři šipky pro "Inning".

Pole hry je rozděleno na tyto segmenty:

### **Segment Výsledek**

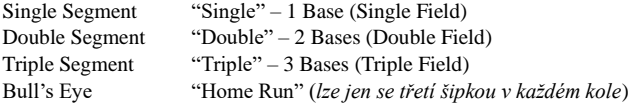

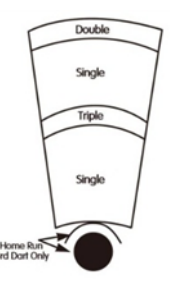

Cílem této hry je pokud možno získat co nejvíce "Runs" v každém "Inning". Vyhrává hráč, který má na konci hry nejvíc "Runs". Upozornění: Počet "Innings" neboli "směn" je nastavitelný tlačítkem SELECT mezi 6 a 9.

### **GAME 22: STEEPLECHASE**

Cílem " překážkového běhu" je vyhrát "závod v "běhu" tím, že hráč jako první projde hrací plochou "track/Field". Začátek "track" je na 20tém segmentu a pokračuje ve směru hodinových ručiček až do segmentu, 5 před tím než se může hodit na Bull's Eye. Vypadá jednoduše, ale u této varianty je možnost hodu přesně daná. To znamená, že se používá jen vnitřní kruh segmentu. Tedy jen prostor mezi Bull's Eye a Triple. Jak u překážkového dostihu jsou i u této hry připraveny překážky. Zde jsou bariéry umístěny takto:

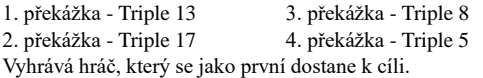

#### **GAME 23: BOWLING**

Tato varianta hry je opravdu výzva. Hra je náročná a vyžaduje preciznost pro získání bodů. Hráč 1 začne hru tím, že nejdříve vybere místo "Alley" nebo-li "dráhu", hodem na terč nebo dotekem na segment. (podívejte se na vedlejší obrázek). Je-li místo "Alley" nebo-li "dráha", vybrána, zbývají dva hody na získání bodů "Pins". Každý segment má dané bodování:

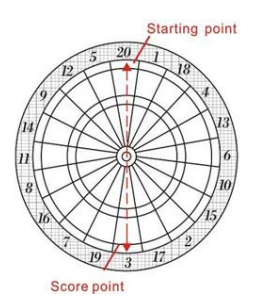

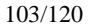

## *Segment Body*

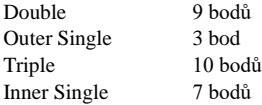

Pro tuto hru je dáno více pravidel.

- **1.** Maximální počet bodů u této varianty je 200.
- **2.** Jednoduché segmenty nesmí být v jednom kole dvakrát trefeny. Pokud ano, body se nepočítají. (0 pins). **Tip**: Pokuste se každý jednoduchý segment hodit v každém kole a tím získat 10 bodů.
- **3.** Při opakovaném hodu na Triple segmenty je možno získat až 20 bodů. Pokud první hod šipkou trefí Double segment, stejně tak i druhý hod, ale třetí hod se nezdaří a mine, připíše se pro toto kolo 10
- bodů. **4.** Pokud první šipka zasáhne Double segment, druhá šipka Outer nebo Inner segment a třetí šipka Double, připíše se pro toto kolo 9 bodů.
- **5.** Pokud první šipka zasáhne Falls Double segment, druhá šipka Triple a třetí šipka Double segment, připíše se pro toto kolo 19 bodů.

Upozornění: Počet "frames" je nastavitelný tlačítkem SELECT mezi 10 a 15.

# **GAME 24: CAR RALLYING**

Tato hra je podobná hře "Steeplechase" s jednou výjimkou. Zde si hráč zvolí sám překážkovou dráhu. Hra umožní hráči nastavení překážek, je však třeba délka 20ti polí. Na displeji se zobrazí "SEL" a hráč vybere segment. Segment si hráč vybere hodem na terč nebo ručně dotykem na segment.

Upozornění: Aby mohl hráč zůstat ve hře, musí hodit přesně jeho vybraný segment. Pokud se hráč rozhodne pro 20, musí během hry jeho číslo trefit. Trefa se zobrazí jedním řádkem vlevo dole vedle trefeného čísla. Cestu hry si hráč nastaví dle potřeby jednodušší nebo složitější. Není důležité v jakém segmentu jsou překážky nastaveny. Po nastavení "racetrack" začíná hra - stiskněte tlačítko

START . Vyhrává hráč, který se jako první dostane k cíli.

# **GAME 25: SHOVE A PENNY**

Zde se hraje jen na čísla 15 až do 20 a Bull's Eye. Jednoduché segmenty se počítají za 1 bod, Doubles za 2 body a Triples za 3 body. Každý hráč musí hodit daná čísla popořadě s cílem v každém kole získat 3 body tak, aby mohl přejít na další číslo. Hodí-li hráč víc než 3 body v jednom kole, přebytečné body se připočítají dalšímu hráči. Vyhrává hráč, kterému se podaří hodít třikrát všechny segmenty (15 – 20 a Bullseye).

## **GAME 26: NINE-DART CENTURY**

V této variantě hry jde o to, hodit 100 bodů nebo ve třech kolech s devíti šipkami se k danému cíli přiblížit co nejvíc. Hody do Double a Triple segmentu jsou odpovídající a tedy se počítají dvojnásobně nebo trojnásobně. Přehodí-li hráč 100 bodů, automaticky hru prohrává. V případě, že všichni hráči 100 přehodí, vyhrává hráč který je nejméně za daným počtem bodů 100. Pokud se všem hráčům podaří dosáhnout přesného počtu 100 bodů, vyhrává hráč, který k cíli potřeboval nejmenší počet šipek.

# **GAME 27: BLUE VS. RED** *(Jen pro dva hráče)*

Tato hra je závod kolem terče. Zde vede k cíli hod na Double nebo Triple. Hráč 1 je "modrý", hráč 2 je "červený". Hráč 1 hází po směru hodinových ručiček jen na všechny modré Double a Triple. Hráč 2 začíná na 20 a hází po směru hodinových ručiček jen na všechny červené Double a Triple. Aktuální stav bodů a segment na hod se ukáže na displeji. Vezměte prosím na vědomí, že v jednom kole se počítá pouze jedna trefa Double nebo Triple. Pokud hráč nic nehodí, žádné body se mu nepočítají, ale přiblíží se dalšímu poli.

Upozornění: všechny získané body v Double a Triple se dělí. Pozor! Body za chybné hody se odpočítají a od

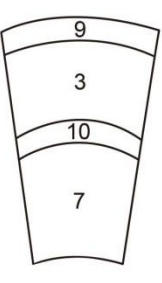

aktuálního skóre hráče. Vyhrává ten hráč, který má na konci hry nejvíce bodů.

## **GAME 28: GOLD HUNTING**

V této hře jde o to najít a hromadit "zlato". Hráč musí ke sběru "zlata" získat 50 bodů. To se rovná jednomu kusu zlata. Body se počítají jen při přesném počtu 50 nebo 100, 150, atd. v jednom kole. Nicméně hráč může sbírat "zlato" nejen hodem, ale může také zlato ukrást u spoluhráčů, kteří zlato mají. Vyhrává hráč, který má nejvíc zlata.

## **6. Hrací menu: Krátký přehled všech her**

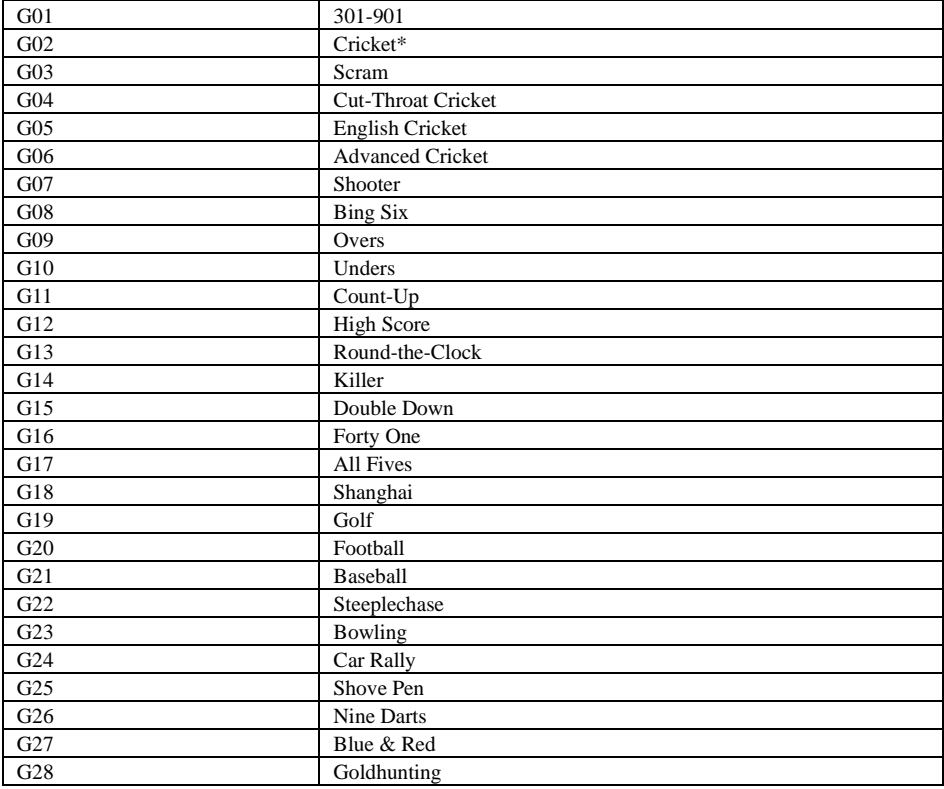

## **7. Péče o Váš elektronický terč**

- 1. Nepoužívejte na tento terč nikdy šipky s ocelovým hrotem. Tato hra je určena výhradě pro šipky s plastovým hrotem.
- 2. Příliš tvrdé hody na terč vedou k neustálému lámání hrotů a je zde riziko poškození elektronického terče.
- 3. Při vytahování šipky z terče doporučujeme šipkou lehce zatočit dle směru hodinových ručiček ulehčí vyndání šipky z terče a hrot bude mít delší životnost.
- 4. Používejte pouze přiložený napájecí adaptér. Použití jiného adaptéru může způsobit nebezpečí úrazu elektrickým proudem a může dojít k poškození elektroniky terče.
- 5. Vyndejte baterie z terče v případě, že používáte adaptér.
- **6.** Chraňte před vodou! Nepoužívejte spreje nebo čističe, které obsahují čpavek nebo jiné škodlivé chemikálie, může dojít k poškození.

### **8. Důležité upozornění**

#### Pevné segmenty:

Občas se může stát, že hozená šipka je zaklíněná v segmentu. Pokud se tak stane, hra se přeruší a LED displej zobrazí segment, na kterém se problém nachází. V okamžiku kdy je segment opět volný, hra pokračuje dál. Aktivování segmentu proběhne odstraněním šipky nebo hrotu. V případě, že problém nezmizí, doporučujeme se segmentem lehce zahýbat než se uvolní.

#### Zalomené hroty (Tip):

Mezi hrou se může stát, že hroty zůstanou zlomené či celé zapíchnuty v terči. Pokuste se hrot opatrně vyndat pinzetou. Pokud se Vám to nepodaří, zkuste hrot vysunout přes segment. Zde použijte hřebík který je tenčí než hrot. Buďte opatrní, abyste hřebík nezasunuli příliš hluboko a tím nepoškodili elektroniku terče. Není výjimkou, že se hroty zlomí a proto jsme k terči přidali balíček náhradních hrotů. Po výměně hrotů se ujistěte, že používáte stejný typ hrotů, které jste obdrželi s terčem.

### Šipky:

Doporučujeme používat šipky, které jste obdrželi s tímto terčem. Používání jiných šipek může způsobit škody na segmentech a v elektronice. Náhradní hroty zakoupíte ve sportovních obchodech nebo přímo v obchodě na šipky.

#### Údržba elektronického terče:

Buďte na terč opatrní, pravidelně setřete prach vlhkým hadříkem. Doporučujeme použít slabý saponát. Použití silných čisticích prostředků nebo čističů obsahujících amoniak může způsobit poškození a neměly by být používány. Kapaliny či vlhkost se nesmí dostat na plochu terče. To může vést k trvalému poškození, na což se nevztahuje záruka.

#### Náhradní díly:

Pro bezproblémový provoz vašeho terče doporučujeme používat náhradní díly a příslušenství výhradně značky BULL'S® . Doporučujeme softové hroty BULL'S® Tefo X (Art.Nr. 61719).

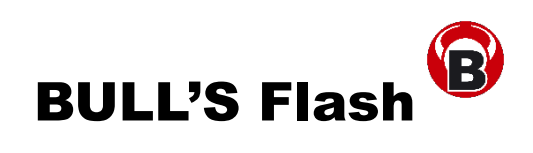

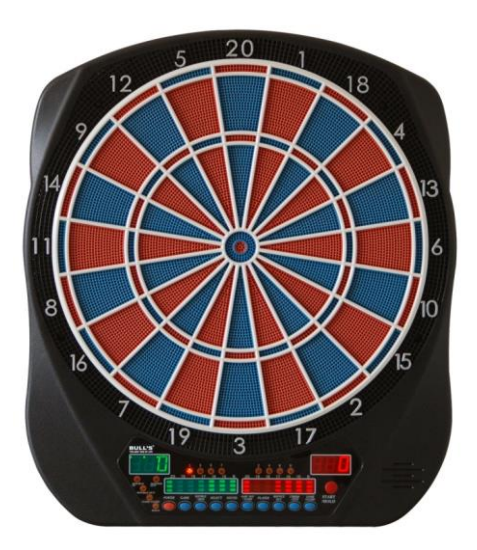

**Dartboard elettronico Istruzione d´uso e del gioco**

# **Elenco:**

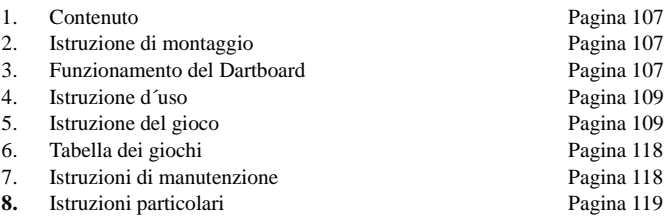

# **1. Contenuto**

- Dartboard elettronico
- Istruzione d´uso
- 6 Darts
- Punte di ricambio (Soft Tips)
- Alimentazione AC

# **2. Istruzioni di montaggio**

Per montare il Dartboard, vi serve una Distesa libera con un spazio di 3m fino al Dartboard. La distanza della linea di lancio e lo Dartboard deve avere 2,37m. Il Dartboard deve essere usato con un alimentatore quindi è necessario di montarlo vicino una fonte di energia elettrica.

Dartboard Indipendente del modo di fissaggio, il Bullseye deve avere una lontananza di 1,73m dalla terra. Marcate l´altezza del centro (Bullseye) vicino al muro. Misurate la distanza tra le due buchi per le sospensione e del Bullseye. Segnate le buche per le sospensione vicino al muro. Deve essere sicuro, che la seconda marcatura si trova precisamente con la prima marcatura su una linea verticale. Fissate il disco (Dartboard) con le vite vicino al muro. 173cm or 5' 8"from Floor to center of Bullseye Montate il Dartboard mentre fissate l´apparecchiatura vicino le vite. Giustificate le vite vicino al muro cosi che il Dartboard è stringato al muro. Il disco si può anche montare fissamente, usate a ciò le 4 buche prefabbricate che si trova al´esterno del anello Toe tondo (la zona fuori dal segmento). Line 237cm **3. Funzionamento del Dartboard**  $7' 9 114''$ 

**POWER** – Appena che il Dartboard è attaccato con una fonte di energia elettrica, si può ascoltare una melodia e l´apparecchio è pronto. Con il bottone POWER si può accendere o spegnere il Dartboard. Per caso che dovete fare una pausa più lunga, noi consigliamo di staccare l´apparecchio completamente dalla fonte di energia elettrica.

**START/NEXT PLAYER** – Quel tasto multifunzionale si usa per:

- START del gioco appena tutti gli opzioni sono scelti.
- NEXT PLAYER Durante il gioco si può attivare quel bottone per passare al prossimo giocatore.

**SICURREZZA DEL GIOCO (GAME GUARD)** – Dopo che avete cominciato un gioco con il tasto "START", si può attivare un blocco delle tastiere. Se è attivato ..GAME GUARD", il gioco non può essere influenzato per caso che le freccette sviate toccano gli tasti. Per annullare il blocco delle tastiere, si stringe di nuovo il tasto

#### GAMEGUARD.

.

**RIMBALZO (BOUNCE OUT)** – Decidi prima di cominciare il gioco, se gli sensori del Dartboard devono contare gli punti delle freccette che non rimangano nel segmento ("bounce-outs"). Attivate il bottone BOUNCEOUT, se non volete far contare gli punti delle freccette cadute.

**DART-OUT/SCORE** – Quel requisito è solo attivo durante il gioco "01" (301, 501, ecc.). Appena che gli punti sono arrivati a 160, è possibile di finire il gioco con 3 Darts. Diversi proposte di tirare/piazzare le freccette possono essere calcolati dal Dartboard. Double o Triple sono indicati con due rispettivamente con tre linee, che si trovano a sinistra dei punti appena segnati. Con il requisito SCORE, il giocatore ha la possibilità di far indicare il punteggio degli altri giocatori.

**VOLUME (SOUND) –** Il Volume si può regolare tra 0-7. Dopo messa in modo, il volume inizia dal livello 4. Quanto si stringe il bottone più volte, il volume desiderato può essere scelto. Livello 0 significa che si gioca senza volume.

**DOUBLE/MISS** – Quello bottone si usa quando si vuole attivare il opzione Double In/Double Out o Master Out per il gioco "01". Quello funzionamento è soltanto disponibile quando si sceglie il gioco 301, 501, ecc. Dopo di aver scelto il modo del gioco (per esempio 501), potete scegliere con il tasto DOUBLE/MISS quale opzioni (Double In/Double Out und Master Out) volete aggiungere. La scelta poi si vede a sinistra sul Display. La predefinizione per ogni gioco è "Single Out.

Il funzionamento MISS è attivato in ogni gioco, per far contare lanci sbagliati, stringate il funzione MISS. Il giocatore può stringere quel bottone ogni volta che una freccetta è arrivato fuori dalle segmenti che contano-cosi l´apparecchio conta soltanto che un Dart era lanciato.

**GIOCATORI/INDICAZIONE (PLAYER/PAGE) –** Quello tasto si deve usare per registrare la quantità dei giocatori. In aggiunto lo permette di verificare il punteggio degli altri giocatori che non si vede sul Display. Il punteggio per massimo 8 giocatori oppure per 4 squadri con 2 giocatori possono essere indicati.

**GIOCO (GAME)** – Con quella funzione, nel menu si può scegliere un gioco desiderato. Mentre stringere più volte il tasto GAME, si naviga nel menu completo (Game 1- Game 27).

**SCELTA (SELECT)** – Con quella opzione è possibile di regolare il grado di difficoltà per ogni giocatore. Molte variante del gioco contengono diversi gradi di difficoltà che divengono confermato con quello tasto.

**RESETTARE (RESET)** – Quello tasto cancella la impostazione sul Display e torna alla musica del inizio.

**CYBERMATCH** – Con quello tasto è possibile di giocare contro il computer che ha 5 livelli di capacità. Soltanto un giocatore può sfidare a lo CYBERMATCH concorrente. La caratteristica CYBERMATCH inserisce quel grado di competizione nella procedura normale.

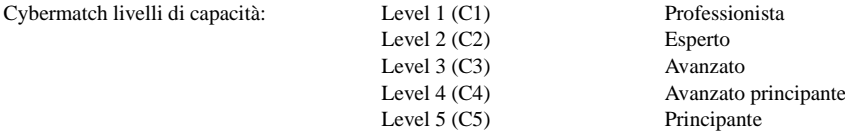

Per giocare contro il computer, scegliete la caratteristica CYBERMATCH e stringiate poi il bottone START. Appena il gioco comincia, il giocatore "vivo" tira al inizio. Dopo 3 tiri si toglie le freccette dal Dartboard e si aziona subito il tasto START per cambiare al prossimo giocatore (Cybermatch). Il punteggio del giocatore si vede sul Display. Il Dartboard mostra su quale numero il computer mira (indicatore a destra) e gli punti appena
lanciato. Appena che il computer ha finito il suo giro, il giocatore "vivo" è automaticamente attivato cosi non si deve stringere di nuovo il bottone START.

Il gioco è finito appena che uno dei giocatori ha vinto. BUONA FORTUNA oppure GOOD DARTS!

## **4. Istruzione d´uso**

1. Stringiate il tasto **POWER** per iniziare un gioco. Una corta introduzione musicale distende. il Display balena e fa una prova del funzionamento.

2. Stringiate il tasto **GAME** fin quando vedete il gioco desiderato sul Display.

3. Stringiate il tasto **DOUBLE/MISS** per iniziare o finire il modo Doppio o MasterOut (si può soltanto nei giochi 301 – 901). Ulteriore spiegazione vi trovate nelle

regolazione del gioco.

4. Stringiate il tasto **PLAYER** per digitare la quantità dei giocatori (1, 2, …. 8). Due giocatori sono preimpostati. Oppure si può scegliere la opzione CYBERMATCH.

5. Stingiate il tasto **START/HOLD** (rosso) per confermare e iniziare il gioco.

6. Appena che 3 Darts sono lanciate, una voce vi istruisce di togliere le freccette ("Remove Darts" senza di influenzare il punteggio. Dopo di togliere tutte freccette, stringiate il tasto START per far tirare il prossimo giocatore. La voce fa sentire a chi tocca. Aggiunto i numeri particolari dei giocatori brillano che fanno vedere la ordine di precedenza.

### **5. Istruzione del gioco**

### **Gioco 1: 301**

Quel torneo benvoluto si gioca mentre si sottrae ogni Dart tirato da 301 punti finché uno dei giocatori arriva a zero. Per caso che un giocatore realizza di più punti che sono rimasti, quel giro è "Bust" e il resto di prima rimane. Per esempio: Un giocatore ha bisogno di realizzare 32 punti e tira 20, 8, e 10 (in totale 38 punti), allora il resto torna a 32 punti.

Il gioco può anche essere usate con una variante "Double In / Double Out / Master Out" (double out è la variante giocato maggiormente). Per cambiare la configurazione stringete soltanto il bottone "DOUBLE". L´indicatore LED mostra subito la vostro selezione.

Indicazione: Mentre stringiate il tasto SELECT potete scegliere tra 301, 401 fino a 901.

• Double In – La sottrazione comincia solo, appena che il giocatore imbrocca qualunque Double-segmento.

• Double Out – A questo proposito il giocatore deve finire il gioco con un Double-segmento.

• Double In und Double Out – Per la sottrazione è sempre obbligatorio di imbroccare un Double-segmento. O al inizio o alla fine di ogni giro.

• Master Out – Per finire un gioco, un Double- o Triple-segmento deve essere imbroccato.

## **Dart-Out Funzionamento** (solo nei giochi "01")

Quel Dartboard elettrico ha un funzionamento speciale "Dart Out". Appena che un giocatore ha di meno che 160 punti, quel funzionamento si attiva. Mentre si stringe il bottone DART OUT si può fare indicare quale numeri il giocatore deve colpire per arrivare a 0. Double e Triple saranno mostrati con 2 o 3 strisce a sinistra del numero adeguato.

#### **GIOCO 2: CRICKET**

# BULL'S Flash 110/120

Quello è un gioco strategicamente per minimo 2 giocatori avanzati oppure per principianti. Il numero che divenga colpita può essere scelto dal giocatore per forzare il oppositore di colpire i numeri meno adatti. La meta di quel gioco è, di colpire i numeri predefiniti al primo e di "chiudere" quelli prima che il oppositore arriva alla marcatura più alta.

**Solo i numeri 15 fino incluso 20 e il Bull´s Eye (interiore/esteriore) contano in quel modo di gioco.** Ogni giocatore deve colpire ogni numero tre volte per attivarla. Se questo è successo, ogni colpo su quel numero conta finché anche un oppositore ha colpito tre volte quel numero. I colpi sul segmento Double contano doppio e sul segmento Triple contano triplice.

I punti si può "aprire" o "chiudere" in qualunque ordine, ma è importante che il numero diviene colpito tre volte. Un numero è soltanto veramente "chiuso" appena tutti gli giocatori hanno colpito quel numero tre volte, vuol dire, fino alla fine li non si può più fare nessun punto.

Vincere – Il giocatore che ha "chiuso" al primo tutti i numeri e mostra la marcatura più alta, ha vinto. Per caso che un giocatore ha "chiuso" tutti i numeri ma ha una marcatura più bassa che i oppositori, quel giocatore solo può raccogliere punti su i numeri "aperti". Se un giocatore non completa i suoi numeri prima che il oppositore lo fa, vince il oppositore. Il gioco continua fino tutti i numeri saranno "chiusi".

#### **GIOCO 2-1: NO-SCORE CRICKET**

(Stringate il tasto SELECT quanto la funzione **Cricket** è indicato) Valgono le regole normale per Cricket, solo che i punti non contano. Qui è necessario di "chiudere" tutti i numeri (15 – 20 e il Bull´s Eye) al più presto possibile.

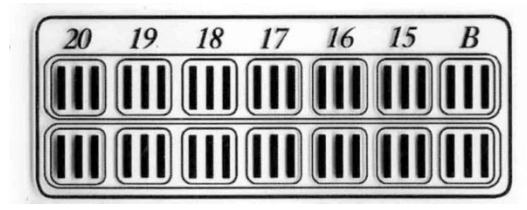

Per caso che gioca soltanto un giocatore,

automaticamente il No-Score-Cricket è attivato

perché non c´è nessun oppositore quale si deve superare con i punti.

#### **Cricket Scoring Display (vale per tutte le variante del Cricket):**

Quel Dartboard usa un avviso speciale per mostrare il punteggio durante un gioco. Se è scelto la variante Cricket, quadri speciali mostrano i numeri colpiti.

Ogni giocatore ha un avviso per sé quale mostra i numeri che devono essere colpiti. Dopo ogni colpo un travicello estingue nel avviso. Il gioco è finito appena un giocatore ha colpito tutti numeri richiesti e chi alla fine ha di più punti.

Con 2 giocatori si vede sempre i punti e i punti appena realizzati sul Display.

Con di più che 2 giocatori si vede soltanto i punti appena realizzati. Mentre si stringe il tasto DART OUT/SCORE si può vedere le marcature dei giocatori.

Di più che 2 giocatori sempre 2 avvisi sono attivi (1-2, 3-4, ecc.) A quale giocatore tocca, mostra il Display. I punti dei giocatori che non stanno tirando, si può vedere quanto si stringe il tasto PLAYER/PAGE.

## **GIOCO 3: SCRAM** (Solo per due giocatori)

Quel gioco è una variante del Cricket. È costituito di due giri. In ogni giro gli giocatori hanno obiettivi diversi. In girone 1 il giocatore cerca di "chiudere" tutti numeri (classifica: tre colpi in ogni settore, 15 – 20 e Bull´s Eye). Durante quel tempo, il secondo giocatore cerca di segnare il più possibile in quale giocatore 1 non ha "chiuso". Dopo il giocatore 1 ha chiuso tutti numeri, il primo giro è finito. In girone 2 ogni giocatore ha un funzionamento in senso contrario. Adesso il giocatore 2 "chiude" tutti i numeri, durante il giocatore 1 realizza i punti. Appena che il secondo giro è completo, vuol dire, giocatore 2 ha "chiuso" tutti i numeri, il gioco è finito. Il giocatore con di più punti, ha vinto.

# BULL'S Flash 111/120

#### **GIOCO 4: CUT-THROAT CRICKET**

A questo proposito valgono pure le regole standard del cricket, solo che quanto un giocatore ha colpito un numero tre volte, i punti realizzati dopo vanno al oppositore-non a quello, che gli ha colpito. La meta di quella variante è di fare pochi punti. Quella variante del Cricket offre un effetto psicologico. Invece di raccogliere punti, qui è la sfida di fare puntare il oppositore. Specialmente gli giocatori competitivi amano quella variante perché è possibile di giocare approcci diversi.

## **GIOCO 5: ENGLISH CRICKET** (Solo per 2 giocatori)

Questo è una variante ulteriore dove si deve colpire precisamente. Il gioco esiste di 2 giri in cui ogni giocatore ha una meta diversa. Nel giro no. 1 il giocatore 2 prova di colpire il Bullseye – per finire il gioco lui deve colpirlo 9 volte. Il Bullseye (il centro rosso) conta 2 colpi. Ogni tiro, che non va nel Bullseye conta per giocatore 1. Per esempio: Giocatore 2 lancia 20, un Bullseye singolo e una 7, allora soltanto un Bullseye conta (9 sono necessario) e giocatore 1 riceve 27 punti. Giocatore 2 deve per forza colpire il centro del Bullseye!

Giocatore 1 cerca di colpire in qualsiasi modo di più punti che possibile, colpi nei segmenti Double o Triple contano doppio o triplo. Per raccogliere punti il giocatore 1 deve colpire minimo 40 punti per giro. Solo i punti di più che 40 contano, quindi giocatore 1 deve tirare precisamente su tutti i segmenti e il Bullseye. Tutti colpi nel Bullseye da giocatore 1 diventano sottratto da giocatore 2. Appena che giocatore 2 ha colpito 9 Bullseye, il giro è finito e nel giro 2 tutto è al contrario. Il vincitore è quello, che dopo due giri ha di più punti.

## **GIOCO 6: CRICKET PROCEDITO**

Quella variante del cricket è stato innovato per giocatori progrediti.

La difficoltà qui è, che i numeri del segmento (20, 19, 18, 17, 16, 15, e Bull´s Eye) **solo si può chiudere con un Triple u Double!** In questo gioco pretenzioso i segmenti Doubles contano singolo e i segmenti Triple contano doppio. La valenza del Bull´s Eye è dalle uguale come il cricket standard. Il giocatore che ha chiuso tutti i numeri e che ha realizzato di più punti ha vinto.

#### **GIOCO 7: SHOOTER**

Quella sfida prova il talento dei giocatori. Il computer sceglie in ogni giro volontario i segmenti che i giocatori devono lanciare. I numeri risplendono sul Display.

Valutazione dei segmenti:

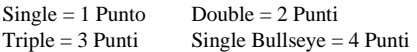

Per caso che il computer sceglie il Bullseye per meta, il Bullseye piccolo conta 2 punti e il Bullseye nel centro conta 4 punti.

Il giocatore con di più punti alla fine del giro ha vinto.

Indicazione: La quantità dei giri si può scegliere tra 6 – 12 con il tasto SELECT.

#### **GIOCO 8: BIG SIX**

Quel gioco permette di sfidare il oppositore mentre il giocatore preimposta qualsiasi numero scelto volontario. Prima che il gioco può iniziare, si regola con il tasto SELECT con quante vite si gioca. Un colpo su il 6 singolo fa cominciare il gioco. Tuttavia, per "salvaguardare" le sue vite, il giocatore deve lanciare una volta il 6 durante il giro ( 3 tiri). Dopo che la meta attuale (Single 6) è stato imbroccato, il giocatore sceglie il prossimo lancio del oppositore. Per caso che il giocatore 1 non colpisce il Single 6 durante i suoi 3 tiri, il giocatore perde una vita è la possibilità di scegliere il numero che il oppositore deve lanciare. Dopo che il giocatore 2 ha colpito il 6, lui può

# BULL'S Flash 112/120

scegliere un numero. Gli segmenti Singles, Doubles e Triples contano singolo.

La meta di quel gioco è di contendere al oppositore più vite che possibile mentre il giocatore sceglie numeri difficili (per esempio: Double Bull's Eye o Triple 20). Quel giocatore che rimane con una vita, ha vinto. Indicazione: La quantità di vita si può digitare con il tasto SELECT, si può scegliere tra 3 e 7 vite.

#### **GIOCO 9: OVERS**

Qui si deve superare i punti che errano lanciati prima ("over"). Prima di iniziare il gioco, si digita con il tasto SELECT la quantità di vita. Per caso che il giocatore non ci riesce di superare i punti del lancio prima, lui perde una vita. Questo succede anche, quanto si tira due volte la stessa quantità di punti.

È meglio di non tirare una 180 perché nel giro seguente non è possibile di superare gli punti, quindi si perde una vita. Per caso che un giocatore tira lo stesso una 180, lui perde una vita ma comanda, mentre tira di nuovo meno punti che possibile (se è possibile soltanto 3 punti) il nuovo Score del Start.

Quel giocatore che alla fine rimane con una vita, è il vincitore. La Quantità di vita si può far indicare mentre si stringe il bottone DART OUT/SCORE.

Indicazione: Potete scegliere la quantità di vita tra 3 e 7 mentre stringate il tasto SELECT.

### **GIOCO 10: UNDERS**

Qui invece dal "Overs" il giocatore deve provare di migliorare i punti che erano realizzati nel tiro di prima. Il gioco inizia con 180 punti (il numero più alto possibile). Quando un giocatore non ci riesce di migliorare il risultato appena realizzato, lui perde una vita.

Per caso che un giocatore tira soltanto 3 punti, lui perde una vita perchè non si può lanciare di meno. La puntata che si tira nel giro prossimo è la puntata nuova che si deve migliorare (se è possibile, una 180).

Ogni lancio che arriva fuori del disco con i segmenti, diventa castigato con 60 punti aggiuntivo. Per aggiungere i punti, si stringe il tasto BOUNCE OUT. Quel giocatore che rimane con una vita, ha vinto il gioco. Indicazione: Potete scegliere la quantità di vita tra 3 e 7 mentre stringate il tasto SELECT.

## **GIOCO 11: COUNT-UP**

La meta del gioco è di arrivare al primo la marcatura configurata. La marcatura diviene definita mentre si sceglie quel gioco. Ogni giocatore cerca in ogni giro di realizzare di più punti che possibile. Doubles e Triples si vede subito assommato. Vuol dire, che se una freccia arriva nel triplo 20, si vede la somma 60 brillare sul LED Display.

Avviso: Si può definire la marcatura configurata tra 300 e 900 e 999 mentre stringiate il tasto SELECT.

#### **GIOCO 12: HIGH SCORE**

Le regole per questo gioco son facile. Per vincere il gioco, si deve realizzare durante 3 giri con 9 frecce i più punti possibile. Doubles e Triples si vede subito assommato.

Avviso: Potete scegliere la quantità di giri (tra 3 e 14) mentre stringiate il tasto SELECT.

## **GIOCO 13: ROUND-THE-CLOCK**

Ogni giocatore deve puntare i numeri  $(1 - 20e)$  il Bull's Eye) in un ordine di precedenza. Ogni giro esiste di tre tiri. Se colpi il numero giusto, contini con il numero seguente. Il giocatore, che arriva per primo al numero 20, ha vinto. Il Display mostra, quale segmento si colpa. La catena sarà indicata sul Display, cosi il giocatore sa, che numero segue dopo. Con attivare SELECT si può scegliere diversi gradi di difficoltà.

Si può graduare:

- $\Box$ ROUND-THE-CLOCK 1 Il gioco comincia con il segmento 1
- $\Box$ ROUND-THE-CLOCK 5 Il gioco comincia con il segmento 5
- $\Box$ ROUND-THE-CLOCK 10 Il gioco comincia con il segmento 10
- ROUND-THE-CLOCK 15 Il gioco comincia con il segmento 15

Inoltre contano i Double e Triple come numeri singoli perché in quel gioco non contano i punti.

ROUND-THE-CLOCK Double – Un giocatore deve puntare i Double  $(1 - 20)$  in un ordine di precedenza.

- ROUND-THE-CLOCK Double 5 Il gioco comincia con Double 5
- $\Box$ ROUND-THE-CLOCK Double 10 Il gioco comincia con Double 10
- □□ROUND-THE-CLOCK Double 15 Il gioco comincia con Double 15

ROUND-THE-CLOCK Triple – Un giocatore deve puntare i Triple  $(1 - 20)$  in un ordine di precedenza.

 $\Box$ ROUND-THE-CLOCK Triple  $5 -$ Il gioco comincia con Triple 5

□□ROUND-THE-CLOCK Triple 10 – Il gioco comincia con Triple 10

ROUND-THE-CLOCK Triple 15 – Il gioco comincia con Triple 15

### **GIOCO 14: KILLER**

Questo gioco si può giocare con 2 Persone, quando si gioca con di più persone pero, il gioco diventa più appassionante. Per iniziare il gioco, ogni giocatore deve colpire un numero diverso per scegliere il suo numero personale. Sul LED Display si vede prima "SEL" per ogni giocatore finché è scelto un numero per ogni giocatore.

La accezione di quel gioco è, di dimostrare di essere un "Killer" mentre si colpa il Double del suo numero personale. Appena che un giocatore è riuscito di colpirla, lui è il "Killer" per il resto del gioco. Adesso si deve "killen" il oppositore mentre si colpa il Double del suo numero finché tutte le vite sono finite. Il l´ultimo giocatore che rimane con una vita, é il vincitore. In questo gioco non è insolito che giocatori solitari si allegano per vincere contro il "Killer". In aggiuntivo si può creare il gioco più difficile mentre si cambia qualche impostazione.

Avviso: Potete scegliere la quantità di vita (tra 3 e 6 vite) mentre stringiate il tasto SELECT

## **GIOCO 15: DOUBLE DOWN**

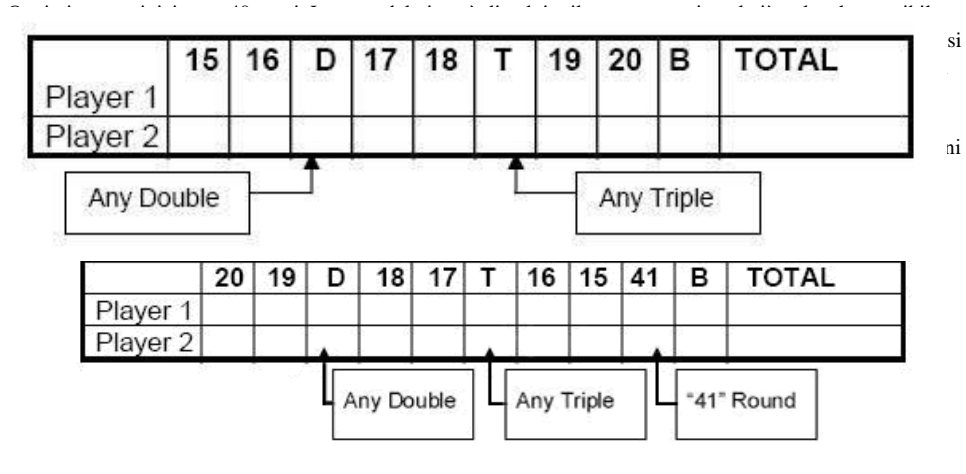

A parte di 2 eccezione, quel gioco ha regole simile come il Standard Double Down, sopra definito. A questo proposito la ordine di precedenza è al contrario, da 15 fino al Bull´s Eye. Anche qui il Display LED mostra il segmento su quale si deve tirare. La seconda specificità qui é che alla fine del gioco è aggiunto un giro dove il giocatore deve colpire esattamente 41 punti con tre freccette (20, 20, 1 / 19, 19, 3 / D10, D10, 1 ecc.). Se il giocatore non ha assolto il patto di tirare esattamente "41" punti, i punti realizzati si dimezzano. Per caso di quella difficoltà il gioco alla fine può avere un cambiamento.

## **GIOCO 17: ALL FIVES**

Qui tutti i segmenti sono attivati, cosi si gioca su tutto il Dartboard. In ogni giro il giocatore deve realizzare con 3 Darts un risultato che si può dividere con 5. Ogni 5 conta un punto. Se il giocatore per esempio tira 25 (10, 10, 5), il giocatore riceve 5 punti perché 25 diviso 5 fa 5.

Se un giocatore totalizza un risultato che non si può dividere con 5, lui riceve nessun punto. Inoltre il ultimo Dart di un giro deve colpire un segmento che conta. Per caso che il Dart arriva fuori di un segmento (catch ring area) oppure fuori del Dartboard, il giocatore riceve nessun punto – anche se il giocatore con i primi due tiri ha colpito un numero che si poteva dividere con 5.

Cosi si può precludere che un giocatore tira apposta fuori dei segmenti ("tanking") per proteggere i primi due tiri successivi. Il primo giocatore che arriva a 51 "Fives", è il vincitore . Sul Display LED si vede sempre i punti appena arrivati.

Avviso: Potete scegliere la quantità dei "Fives" tra 51 e 91 mentre stringiate il bottone SELECT.

### **GIOCO 18: SHANGHAI**

Ogni giocatore tira uno dopo l'altro su i numeri  $1 - 20$ . I giocatori iniziano con numero 1 e tirano 3 freccette su quello segmento. Ognuno prova in ogni giro a ricevere con 3 Darts più punti possibile. Double e Triple contano adeguatamente. Quel giocatore, che riceve durante quel giro su tutti i numeri fino a 20 di più punti, vince.

Gradi di difficoltà:

- SHANGHAI 1 Il gioco inizia su 1
- SHANGHAI 5 Il gioco inizia su 5
- SHANGHAI 10 Il gioco inizia su 10
- SHANGHAI 15 Il gioco inizia su 15

Inoltre abbiamo aggiunto **"Super Shanghai"** come opzione aggiuntivo. Si gioca come descritto sopra, solo che si deve colpire Double- e Triple quale si vede sul Display LED.

Gradi di difficoltà:

- SUPER SHANGHAI 1 Il gioco inizia su 1
- SUPER SHANGHAI 5 Il gioco inizia su Il gioco inizia su 5
- SUPER SHANGHAI 10 Il gioco inizia su 10
- SUPER SHANGHAI 15 Il gioco inizia su 15

Avviso: Mentre si stringe il tasto SELECT si può scegliere la variazione del gioco (01-S15)

#### **GIOCO 19: GOLF**

Questo è una versione-Dart dello sport Golf (senza di usare delle racchette pero). Qui si deve finire un giro con i punti più bassi mentre si tira sui numeri da 9 – 18 ("buca" 9-18) . Il corso Championship ("cours") esiste di "Par 3", cosi che per un giro "Par 27" si gioca con 9 buche e "Par 54" con 18 buche. Si usa i segmenti 1 – 18, ognuno conta "una buca". Il giocatore deve colpire ogni "buca" con 3 freccette, 3 volte per continuare a tirare sulla buca prossima. Ogni colpa nel segment Double o Triple influisce i punti e permette al giocatore di finire "una buca"

con de meno colpi.

Per esempio: Si colpa con il primo Dart il segmento Triple, quella "buca" conta come "Eagle" e il giocatore chiude quella "buca" con 1 "botta".

Consiglio: Il giocatore tira finché lui ha chiuso con successo una "buca" (3 colpi nel segmento richiesto). La voce del attrezzo dice, quale giocatore deve "battere". Ascoltate bene, per non tirare per inavvertenza per un altro giocatore. Per caso che giocate senza voce, guardate sul Display LED.

Avviso: Potete scegliere la quantità dei "buchi" tra 9 e 18 mentre stringiate il tasto SELECT.

## **GIOCO 2O: FOOTBALL**

Per iniziare il gioco, prima ogni giocatore deve scegliere il "campo da gioco". Questo si può fare con un tiro oppure mentre si tocca il segmento con le mani. Ogni giocatore può scegliere il suo segmento preferito con quale

si inizia il gioco. Come si può vedere sulla grafica, il giocatore diviene guidato dal punto inizio al Bull´s Eye fino al altro lato del Dartboard, al "Score point". Quel giocatore, che ha passato quel turno con successo, ha vinto. Il Display LED memorizza i punti e mostra il segmento che si deve colpire per prossimo. Per esempio: un giocatore ha scelto il segmento 20 e inizia sul Double 20 ("starting point"), allora il suo bersaglio è Double 3 ("score point"). Il completo campo di gioco adesso esiste da 11 segmenti, che devono essere colpito in un ordine di precedenza. Per far vedere quel esempio, il giocatore deve colpire i segmenti in un ordine di precedenza come di seguito:

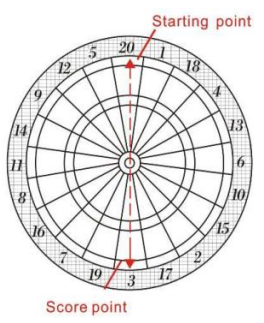

Starting Point: Double 20 → grande 20 singolo → Triple 20 → piccola 20 singolo → Single Bull → Bull's Eye  $\rightarrow$  Single Bull  $\rightarrow$  piccola 3 singolo  $\rightarrow$  Triple 3  $\rightarrow$  Grande 3 singolo  $\rightarrow$  Score Point: Double 3

## **GIOCO 21: BASEBALL**

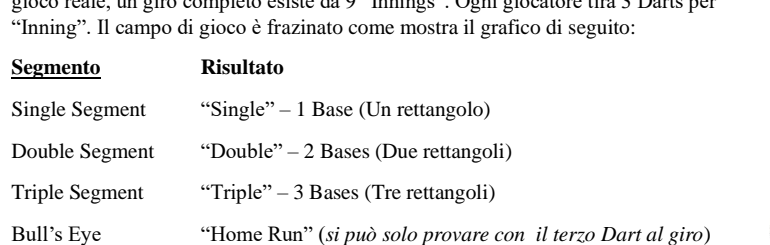

Quella versione-Dart tipo Baseball è una sfida speciale per il giocatore. Come nel gioco reale, un giro completo esiste da 9 "Innings". Ogni giocatore tira 3 Darts per

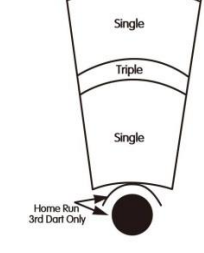

Double

La meta del gioco è di ricevere di più "Runs" in ogni "Inning". Per un "Run" minimo 2 segmenti singoli e un segmento doppio oppure un segmento singolo con un segmento triplo devono essere colpito. Il giocatore con di

# BULL'S Flash 116/120

9

 $\overline{10}$ 

più "innings" vince.

Avviso: La quantità dei "innings" si può scegliere tra 6 e 9 con il tasto SELECT.

### **GIOCO 22: STEEPLECHASE**

La meta di quel "corsa di ostacoli" è di vincere la "corsa" mentre si ha passato per primo il "track/campo". Il "track" inizia dal segmento 20 e continua in senso orario fino al segmento 5 prima che si può tirare sul Bull´s Eye. Sembra facile? Tuttavia in quella variante la zona è precisamente delimitato. Significa che solo il intrinseco del segmento, la zona tra il Bull´s Eye e il circolo del Triplo può essere colpito. E come nel Steeplechase vero, si trova tanti ostacoli nella via fino alla vittoria.

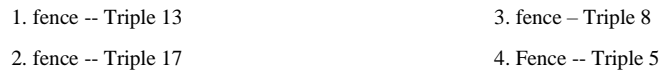

Il giocatore, che passa per primo il torneo (Tracks e Bullseye), vince la "corsa".

#### **GIOCO 23**:**BOWLING**

Quella versione-Dart tipo Bowling è veramente una sfida. È un gioco molto difficile perché è necessario di essere tanto precise per ricevere parecchi punti. Giocatore 1 inizia il gioco. Innanzi tutto mentre si tira su un segmento oppure si tocca un segmento con le mani (si può vedere sulla grafica) si deve scegliere un "alley" (campo). Appena che il "alley" è difinito, rimangono 2 tiri per ricevere punti cioè "pins". Ogni segmento ha una classifica speciale:

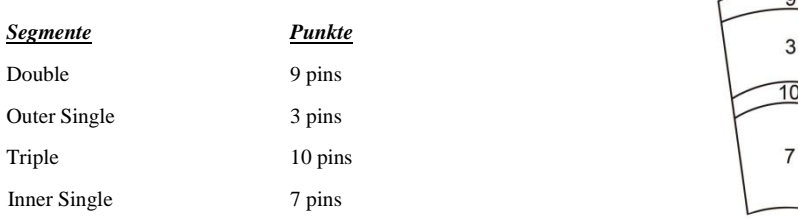

## **GIOCO 24: CAR RALLYING**

Assomiglia il gioco "Steeplechase", solo che il giocatore può scegliere il "race track" (il circuito). Si può anche collocare degli ostacoli su il racetrack. Il circuito invece deve avere una lunghezza di 20. Il segno "SEL" richiama il giocatore di scegliere un suo segmento. Questo può succedere con un tiro oppure con toccarlo con le mani. Nota: Dovete colpire esattamente e sicuro il suo segmento per rimanere nella "corsa". Per caso che scegliete il Inner single 20, il singolo 20 deve essere colpito durante la corsa. La colpa nei segmenti Inner Single sarà indicata con una linea (giù sulla sinistra) vicino del numero colpito. Anche gli tiri nei segmenti Outer Single saranno indicati con una linea che si trova sopra sulla sinistra, vicino il numero colpito.

Di solito gli ostacoli (numeri difficili a colpire) aggravano la corsa. Di nuovo, la corsa può essere scelto e essere creato facile oppure difficile, come desiderato. Non importa in quali segmenti si trovano gli ostacoli. Allora dopo che il "racetrack" è scelto, il "Ralley" può iniziare mentre si attiva il bottone START. Quel giocatore, che ha finito il Ralley per primo, ha vinto.

#### **GIOCO 25: SHOVE A PENNY**

Qui si usa solamente i numeri 15 – 20 e il Bull´s Eye. I segmenti single contano 1 punto, Doubles 2 punti e i Triples 3 punti. Ogni giocatore deve colpire i numeri in un ordine di precedenza con la meta di ricevere 3 punti in ogni segmento per poter continuare con il prossimo numero. Per caso che un giocatore riceve di più che 3

punti in un rettangolo, il prossimo giocatore riceve gli punti avanzi. Quel giocatore che ci riesce ad arrivare a 3 punti in ogni segmento (15 – 15 e Bull), è il vincitore.

## **GIOCO 26: NINE-DART CENTURY**

In quella variante dopo 3 giri si deve arrivare fino a 100 punti o almeno raccogliere di più punti che possibile con 9 Darts. Double e Triple contano adeguatamente. Appena che un giocatore tira di più che 100 punti (Bust), lui automatico ha perso il gioco. Arrivano invece tutti giocatori per primi 100 punti, vince quello, che gli ha arrivato con meno Darts.

#### **GIOCO 27: BLUE VS. RED**

Questo sembra una corsa su tutto il Dartboard, i segmenti Double- e Triple sono importante per vincere il gioco. Giocatore 1 è "blue", giocatore 2 è "red". Giocatore 1 tira soltanto in senso orario su tutti gli segmenti Double- o Triple colorato blu, giocatore 2 inizia sul 20 e tira contro senso orario su tutti i segmenti Double- o Triple colorato rosso. Gli punti appena realizzati oppure il segmento che deve essere colpito si può vedere sul Display. Dovete fare attenzione, che durante un giro, soltanto un colpo su un Double o Triple conta. Se il giocatore non è riuscito a colpire il segmento richiesto, lui non riceve nessun punto e si continua con il segmento seguente. Attenzione: tutti punti realizzati nel Double e Triple diventano addizionato. State attento perché tiri falsi (Segmento falso/ segmento del oppositore) diventano sottratto dalle punti appena realizzati. Quel giocatore, che alla fine della corsa ha di più punti, è il vincitore.

### **GIOCO 28: GOLD HUNTING**

Qui si tratta di trovare e ammucchiare "Gold"(oro). Per raccogliere "Gold", si deve colpire 50 punti =  $1x$  "Gold". Durante un giro si può raccogliere soltanto con esattamente 50 o 100, 150, ecc. punti.

Il vostro Score sarà memorizzato, per caso che colpite per esempio 89 punti in un giro, non ricevete nessun "Oro" ma continuate nel prossimo giro con 89 e dovete colpire o 11, 61, 111 oppure 161 punti per poter raccogliere "Oro".

Avviso: Potete scegliere tra 10 e 21 punti "Oro" mentre stringiate il tasto SELECT prima di iniziare il gioco.

## BULL'S Flash 118/120

#### **6. Tabella dei giochi:**

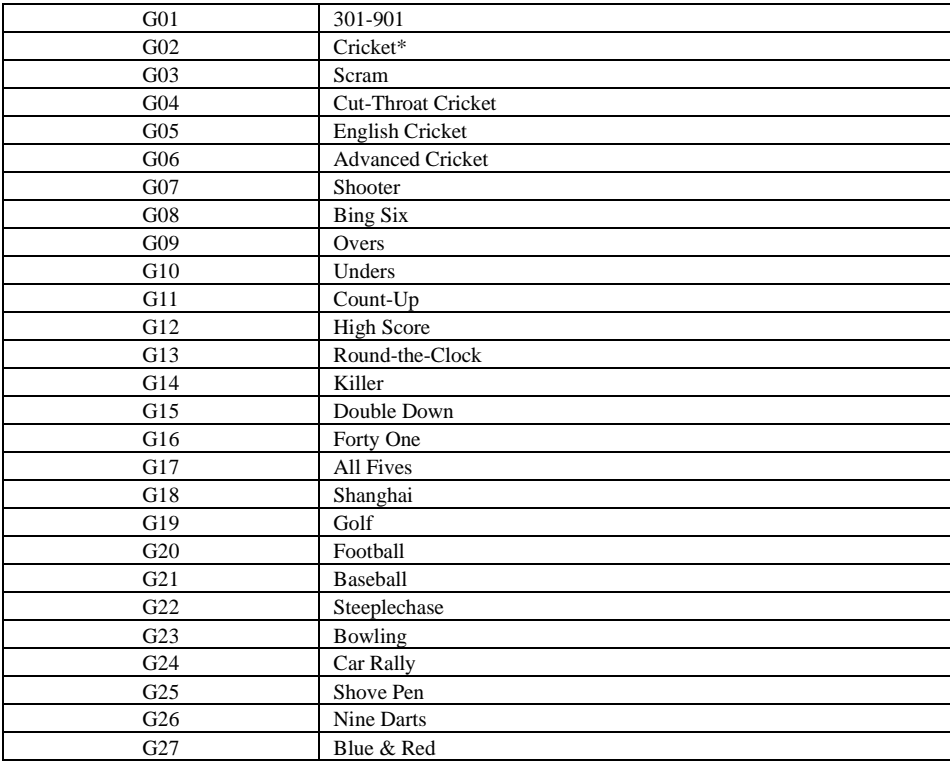

#### **7. Indicazione di manutenzione**

- 1. Non usare mai punte di ferro su quel Dartboard punte di ferro causano un discapito immenso e distrugge il circuito elettrico e il rimpianto elettrico del Dartboard.
- 2. Non tirare le freccette con troppo forza nel Dartboard, se no spaccano i punti (Tips) e il Dartboard si rompe.
- 3. Girate le freccette in senso orario quanto le togliete Cosi le Darts si levano più facile dal Dartboard e le punti durano più a lunga termine.
- 4. Usate soltanto il adattatore inviato in allegato, se no, potete causare un discapito elettronico gravoso.
- **5.** Non lasciate entrare qualche liquido nel Dartboard. Non usate detersivi del spruzzatore oppure detersivi che contengono ammoniaca o oltre prodotti chimici, quelli possono causare difetti.

### **8. Indicazioni particolari**

#### Segmenti bloccati:

A volte può succedere che un Dart si ha imbiettato in un segmento. Se succede questo, il gioco attuale si blocca ed il Display LED mostra quel segmento su quale si tratta. Il gioco può continuare appena che il segmento è liberato mentre si tira fuori il Dart o la punta (Tip). Per caso che la problema ancora non è risolto, tentennate piano al segmento finché si muove di nuovo.

### Frecchette spuntate (Tips):

Nel frattempo succede, che le punte si rompano oppure che si bloccano nel Dartboard. Se succede questo, provate con prudenza con una pinza o pinzetta di tirare fuori le punte dal Dartboard. Se ciò non si può riuscire, potete provare di spingere le punte attraverso il segmento. Per fare questo, usate un chiodino che è angusto che la punta, spingete le punte con prudenza attraverso il segmento. State attenti che non spingete il chiodino troppo, se no si può rompere la elettronica. Purtroppo queste spuntate possono succedere ogni tanto. In questo pacchetto abbiamo aggiunto delle punte di ricambio. Per caso che cambiate le punte, assicurate che usate soltanto punte del lo stesso tipo come sono consegnato con questo Dartboard.

### Darts:

Si consiglia, di usare gli Darts che sono consegnato con questo Dartboard, se no, può succedere che la elettronica oppure gli segmenti si guastano. Le punte di ricambio si può comprare negli negozi specializzati (articoli Darts).

### Pulitura del Dartboard elettronico:

Se trattate il Board con prudenza, potete avere sicuramente tanti competizioni di più. Depolverizzate il Dartboard regolarmente con un telo umido, consigliamo di usare un detersivo leggero. L´uso delle abrasivi oppure detersivi con ammoniaca, può causare un guasto e devono essere evitato. Anche se entra liquido nel Dartboard può succedere che il prodotto si rompe, in questo caso, la garanzia non vale.

#### Pezzi di ricambio:

Per assicurare un funzionamento indisturbato del vostro STRUMENTO BULL'S® E-Dart, consigliamo di usare esclusivamente pezzi di ricambio e accessori della marca BULL'S®. Specialmente suggeriamo le punte di ricambio (Softtip) BULL'S® Tefo X (Art.Nr. 61719) che rendono possibile una gioia di giocare. Quelli si può ottenere nel negozio specializzato.

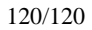

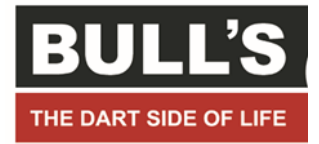

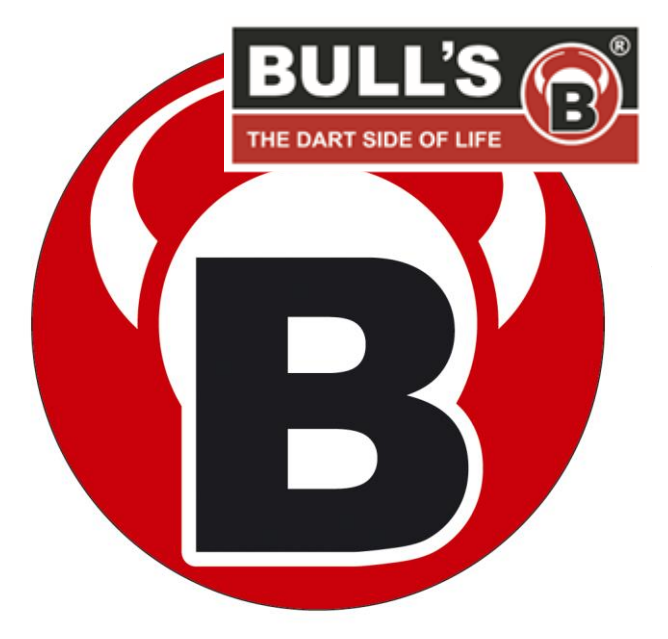